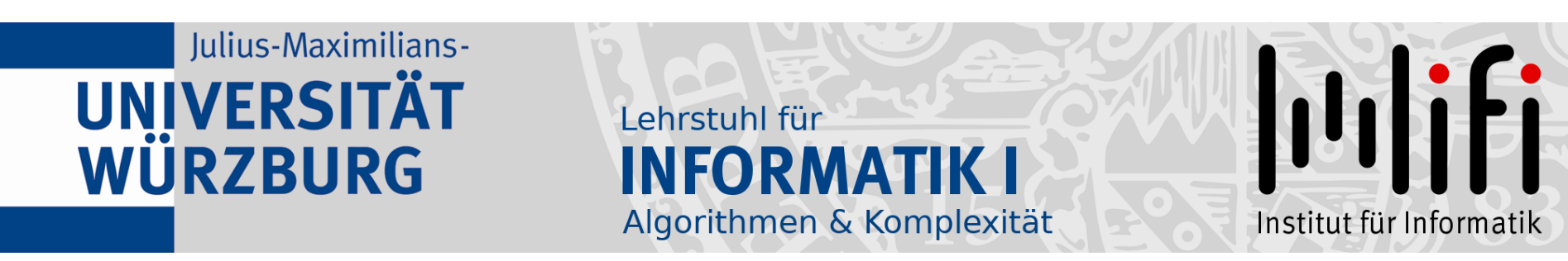

# Algorithmen und Datenstrukturen

Wintersemester 2023/24 16. Vorlesung

# Amortisierte Analyse<br>Prof. Dr. Alexander Wolff Lehrstuhl für Informatik I

1

#### Ergebnisse 1. Zwischentest

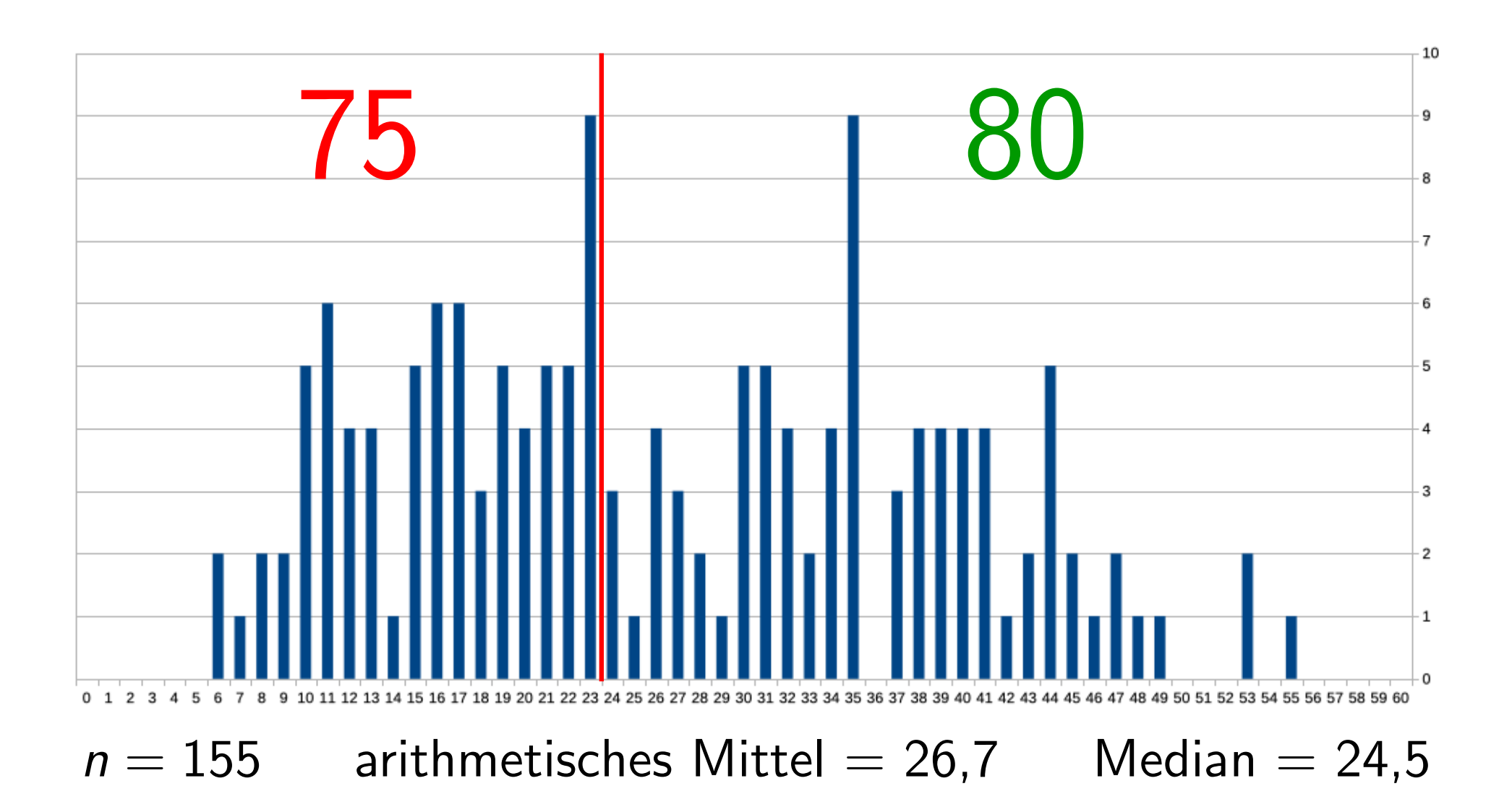

#### Ergebnisse 2. Zwischentest

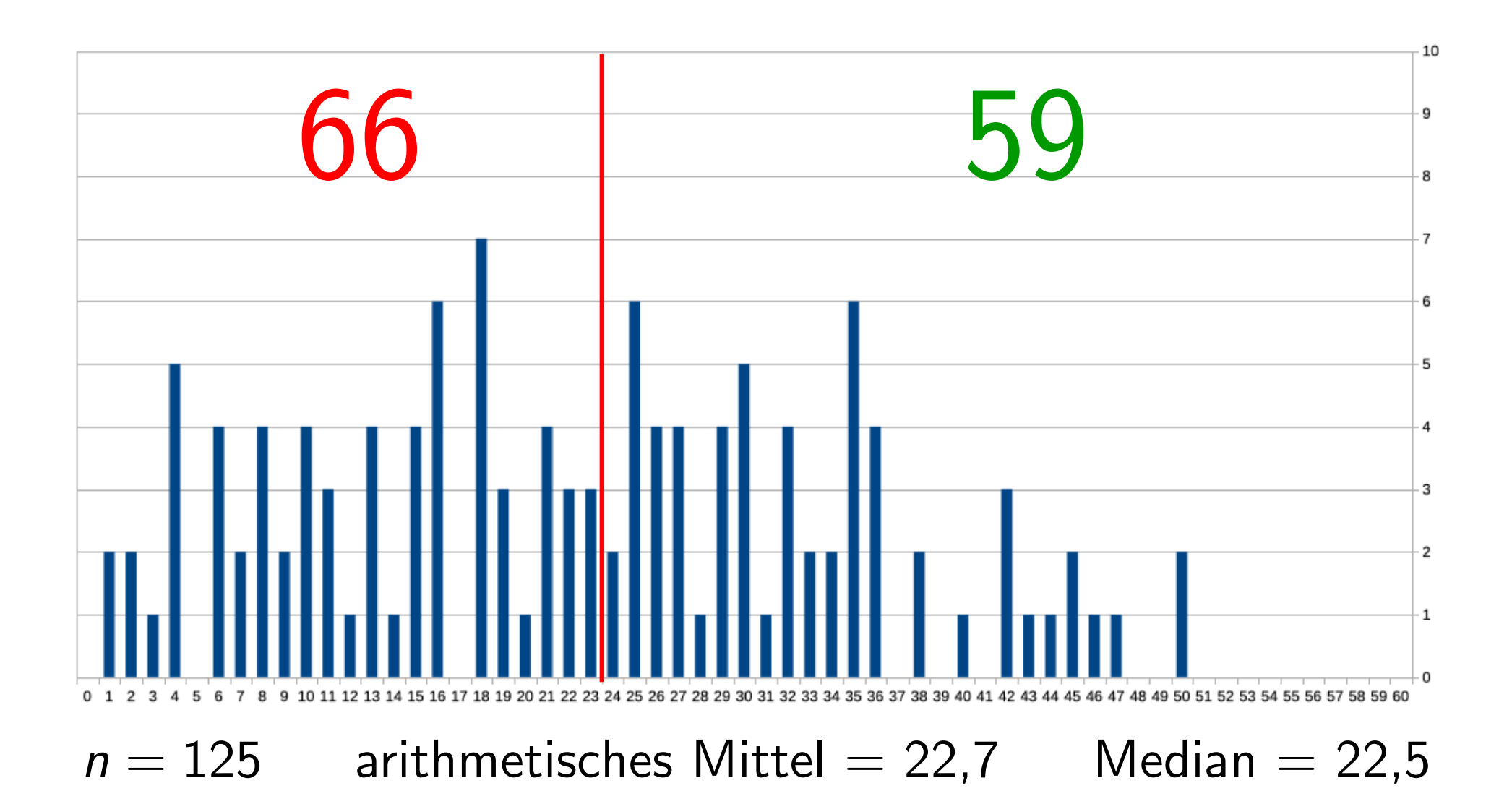

### Ergebnisse nach Aufgabe

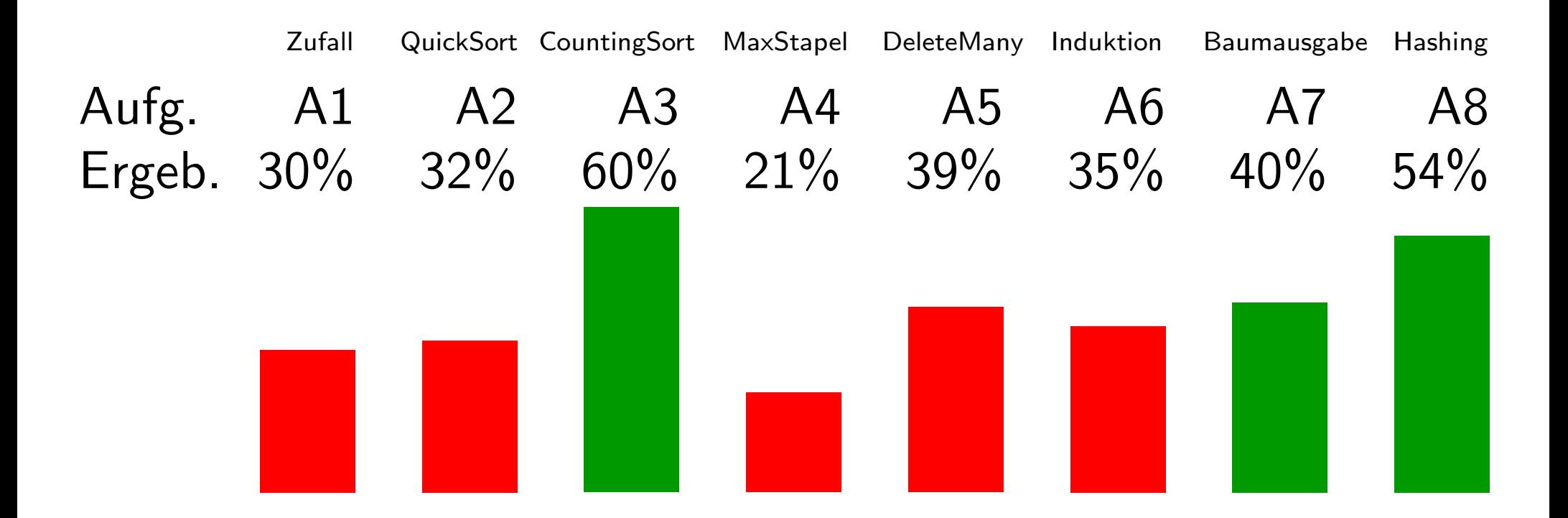

#### **Frage:** Wie groß macht man eine Hash-Tabelle?

#### **Frage:** Wie groß macht man eine Hash-Tabelle?

Ziel: So groß wie nötig, so klein wie möglich...

#### **Frage:** Wie groß macht man eine Hash-Tabelle?

Ziel: So groß wie nötig, so klein wie möglich...

**Frage:** Wie groß macht man eine Hash-Tabelle?

Ziel: So groß wie nötig, so klein wie möglich... Verhindere, dass die Tabelle überläuft oder dass Operationen ineffizient werden.

- **Frage:** Wie groß macht man eine Hash-Tabelle?
- Ziel: So groß wie nötig, so klein wie möglich... Verhindere, dass die Tabelle überläuft oder dass Operationen ineffizient werden.
- Problem: Was tun, wenn man die maximale Anzahl zu speichernder Elemente vorab nicht kennt?

- **Frage:** Wie groß macht man eine Hash-Tabelle?
- Ziel: So groß wie nötig, so klein wie möglich... Verhindere, dass die Tabelle überläuft oder dass Operationen ineffizient werden.
- Problem: Was tun, wenn man die maximale Anzahl zu speichernder Elemente vorab nicht kennt?

Lösung:

- **Frage:** Wie groß macht man eine Hash-Tabelle?
- Ziel: So groß wie nötig, so klein wie möglich... Verhindere, dass die Tabelle überläuft oder dass Operationen ineffizient werden.
- Problem: Was tun, wenn man die maximale Anzahl zu speichernder Elemente vorab nicht kennt?
- Lösung: Dynamische Tabellen!

Idee:

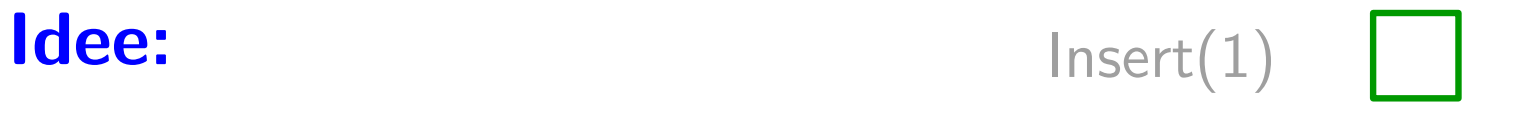

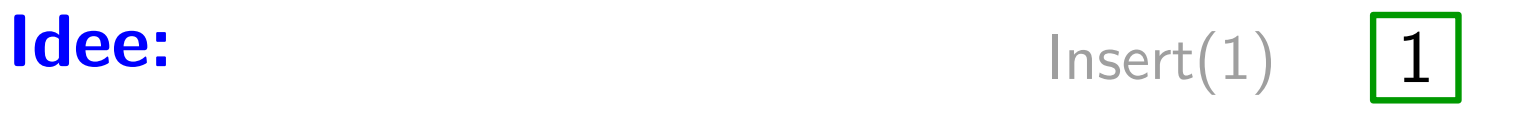

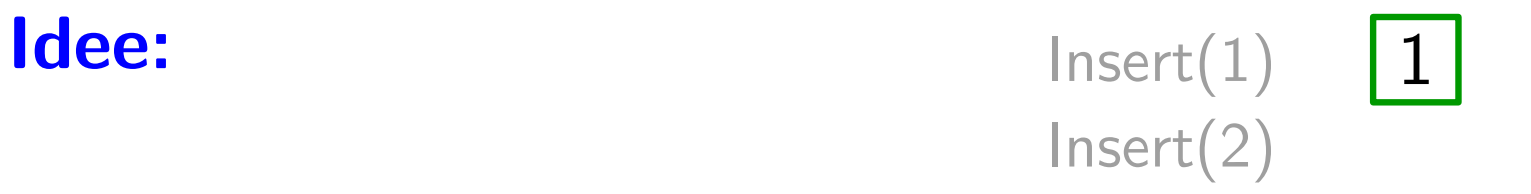

• Wenn Tabelle voll, fordere doppelt so große Tabelle an (mit new). Insert(2)

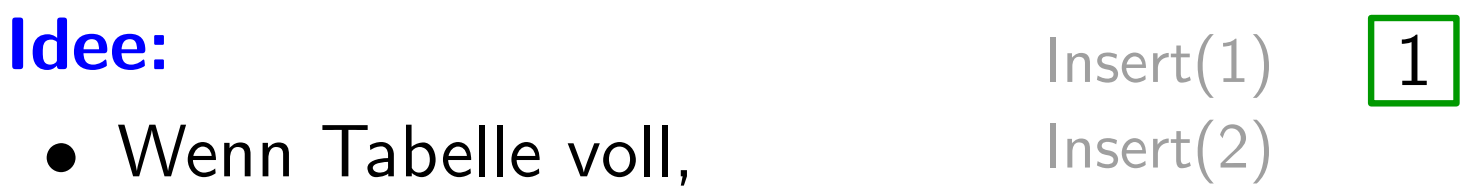

• Wenn Tabelle voll, fordere doppelt so große Tabelle an (mit new). Insert(2)

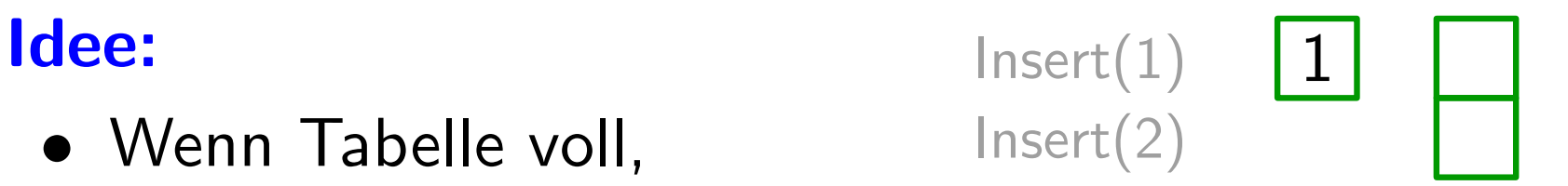

- Wenn Tabelle voll, fordere doppelt so große Tabelle an (mit new). Wenn Tabelle voll, sonder insert(2)<br>fordere doppelt so große<br>Tabelle an (mit new).<br>Kopiere alle Einträge<br>von alter in neue Tabelle.
- Kopiere alle Einträge

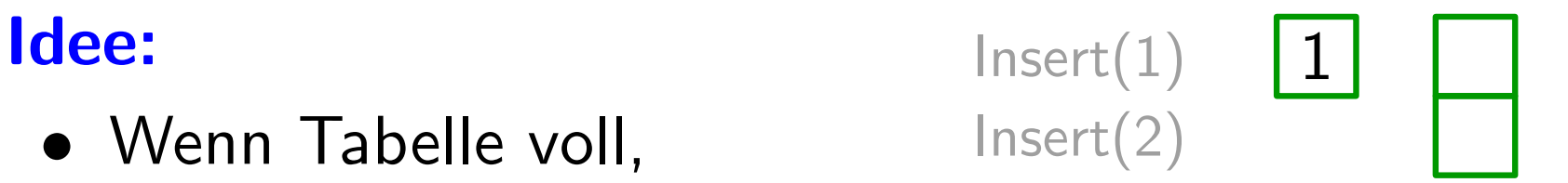

- Wenn Tabelle voll, fordere doppelt so große Tabelle an (mit new). Wenn Tabelle voll, sonder insert(2)<br>fordere doppelt so große<br>Tabelle an (mit new).<br>Kopiere alle Einträge<br>von alter in neue Tabelle.
- Kopiere alle Einträge

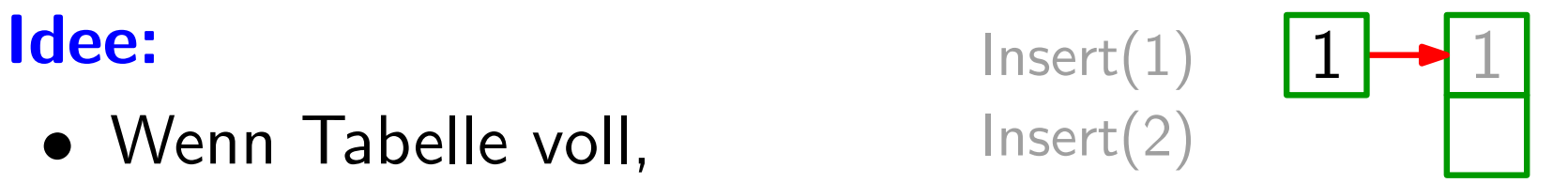

- Wenn Tabelle voll, fordere doppelt so große Tabelle an (mit new). Wenn Tabelle voll, Insert(2)<br>fordere doppelt so große<br>Tabelle an (mit new).<br>Kopiere alle Einträge<br>von alter in neue Tabelle.<br>Gib Speicher für alte<br>Tabelle frei.
- Kopiere alle Einträge von alter in neue Tabelle.
- Gib Speicher für alte

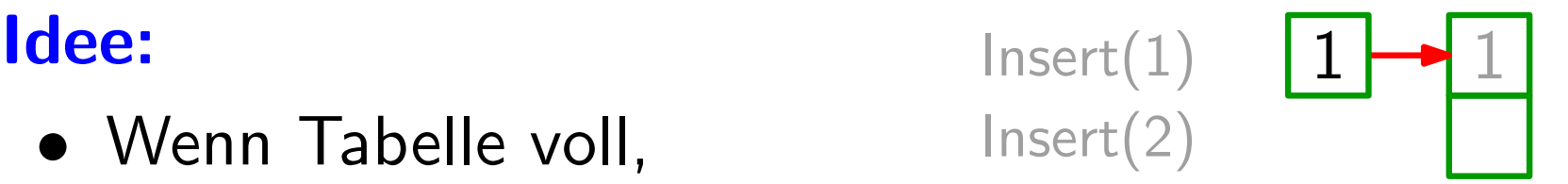

- Wenn Tabelle voll, fordere doppelt so große Tabelle an (mit new). Wenn Tabelle voll, Insert(2)<br>fordere doppelt so große<br>Tabelle an (mit new).<br>Kopiere alle Einträge<br>von alter in neue Tabelle.<br>Gib Speicher für alte<br>Tabelle frei.
- Kopiere alle Einträge von alter in neue Tabelle.
- Gib Speicher für alte

 $\text{ldec:} \qquad \qquad \text{Insert}(1) \quad \text{\textcolor{red}{\textbf{X}}\textbf{+1}}$ 

- Wenn Tabelle voll, fordere doppelt so große Tabelle an (mit new). Wenn Tabelle voll, Insert(2)<br>fordere doppelt so große<br>Tabelle an (mit new).<br>Kopiere alle Einträge<br>von alter in neue Tabelle.<br>Gib Speicher für alte<br>Tabelle frei.
- Kopiere alle Einträge von alter in neue Tabelle.
- Gib Speicher für alte

Idee: Insert(1) 2  $X \rightarrow 1$ 

- Wenn Tabelle voll, fordere doppelt so große Tabelle an (mit new). Wenn Tabelle voll, Insert(2)<br>fordere doppelt so große Insert(3)<br>Tabelle an (mit new).<br>Kopiere alle Einträge<br>von alter in neue Tabelle.<br>Gib Speicher für alte<br>Tabelle frei.
- Kopiere alle Einträge von alter in neue Tabelle.
- Gib Speicher für alte

Idee: Insert(1)

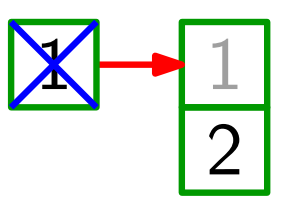

- Wenn Tabelle voll, fordere doppelt so große Tabelle an (mit new). Wenn Tabelle voll, Insert(2)<br>fordere doppelt so große Insert(3)<br>Tabelle an (mit new).<br>Kopiere alle Einträge<br>von alter in neue Tabelle.<br>Gib Speicher für alte<br>Tabelle frei.
- Kopiere alle Einträge von alter in neue Tabelle.
- Gib Speicher für alte

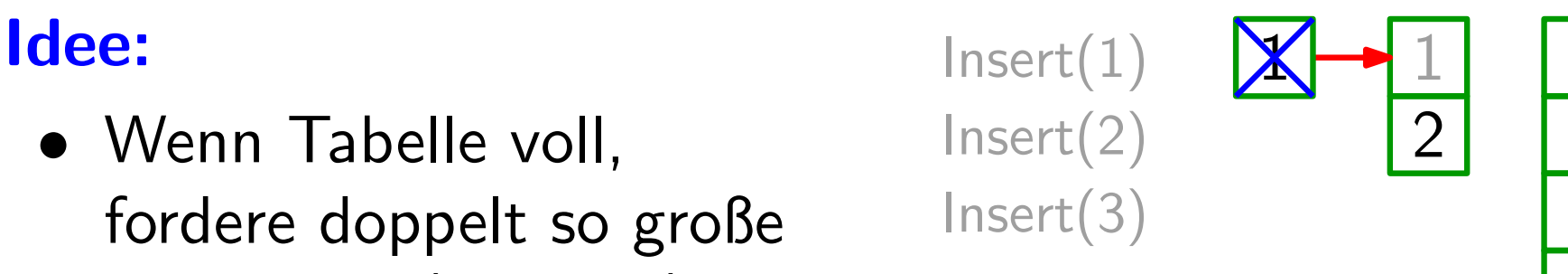

- Wenn Tabelle voll, fordere doppelt so große Tabelle an (mit new). Wenn Tabelle voll, Insert(2)<br>fordere doppelt so große Insert(3)<br>Tabelle an (mit new).<br>Kopiere alle Einträge<br>von alter in neue Tabelle.<br>Gib Speicher für alte<br>Tabelle frei.
- Kopiere alle Einträge von alter in neue Tabelle.
- Gib Speicher für alte

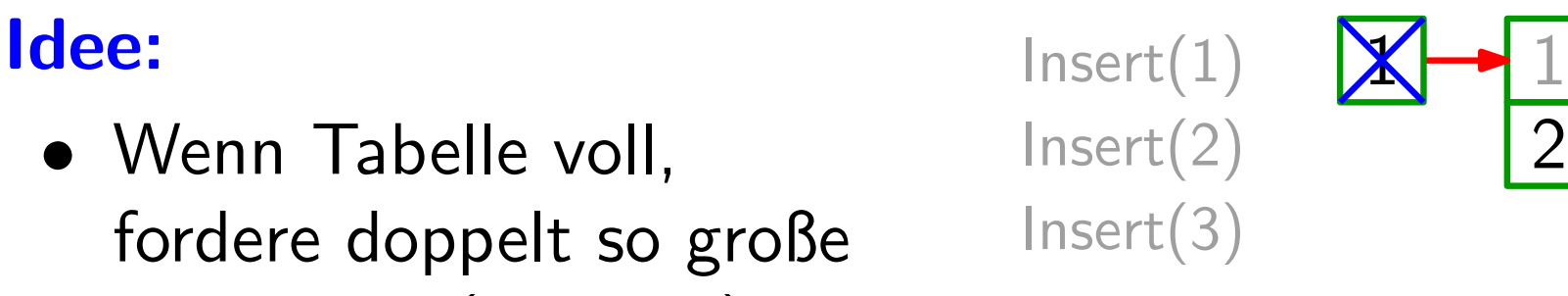

2

1

- Wenn Tabelle voll, fordere doppelt so große Tabelle an (mit new). Wenn Tabelle voll, Insert(2)<br>fordere doppelt so große Insert(3)<br>Tabelle an (mit new).<br>Kopiere alle Einträge<br>von alter in neue Tabelle.<br>Gib Speicher für alte<br>Tabelle frei.
- Kopiere alle Einträge von alter in neue Tabelle.
- Gib Speicher für alte

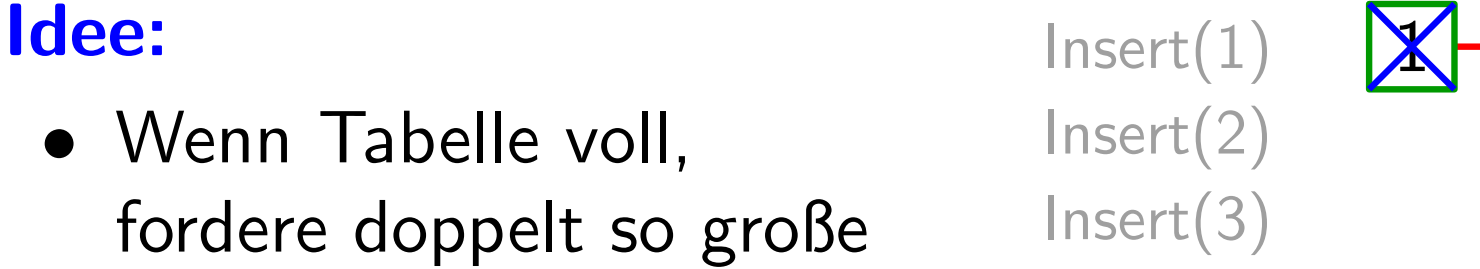

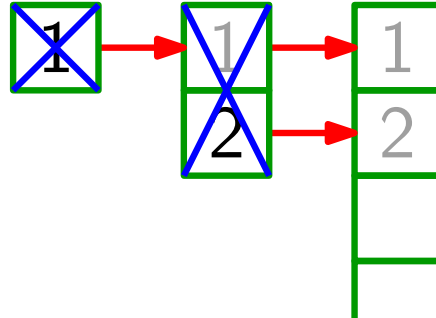

- Wenn Tabelle voll, fordere doppelt so große Tabelle an (mit new). Wenn Tabelle voll, Insert(2)<br>fordere doppelt so große Insert(3)<br>Tabelle an (mit new).<br>Kopiere alle Einträge<br>von alter in neue Tabelle.<br>Gib Speicher für alte<br>Tabelle frei.
- Kopiere alle Einträge von alter in neue Tabelle.
- Gib Speicher für alte

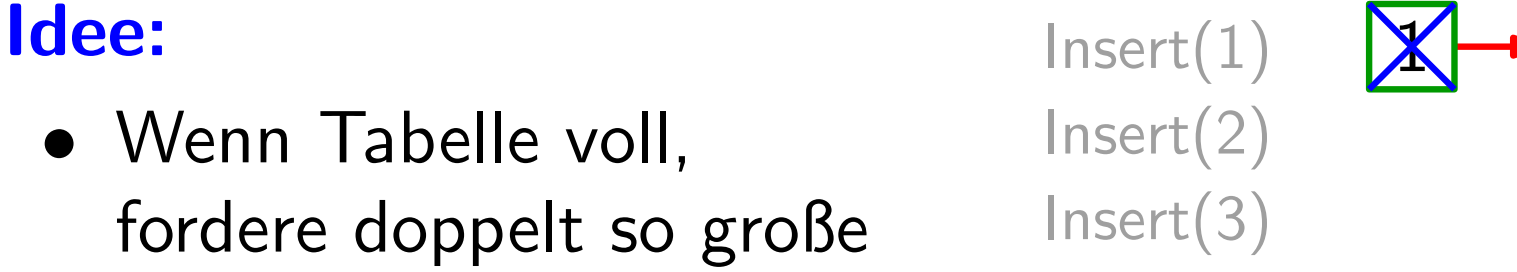

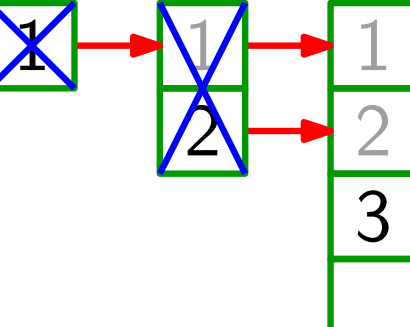

- Wenn Tabelle voll, fordere doppelt so große Tabelle an (mit new). Wenn Tabelle voll, Insert(2)<br>fordere doppelt so große Insert(3)<br>Tabelle an (mit new). Insert(4)<br>Kopiere alle Einträge<br>von alter in neue Tabelle.<br>Gib Speicher für alte<br>Tabelle frei.
- Kopiere alle Einträge von alter in neue Tabelle.
- Gib Speicher für alte

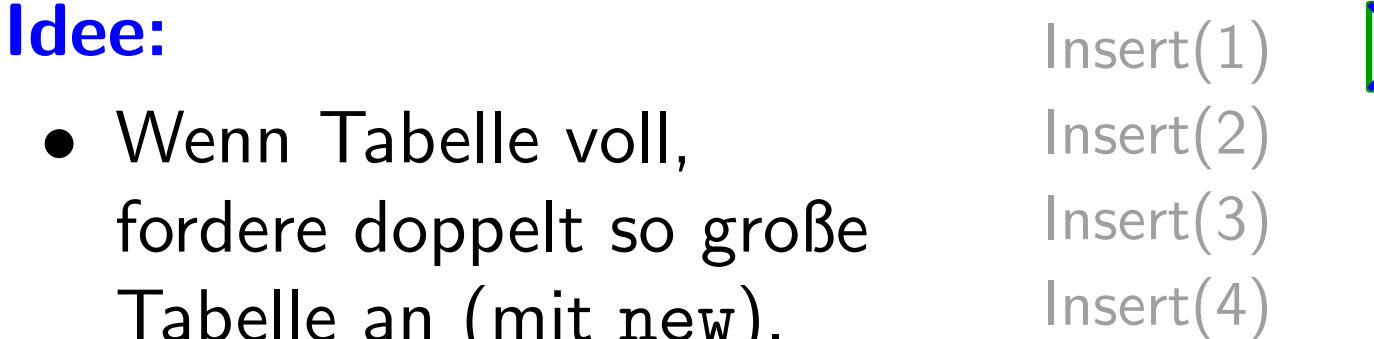

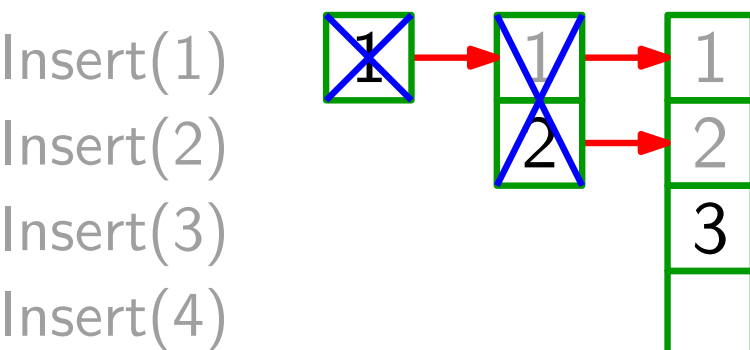

- Wenn Tabelle voll, fordere doppelt so große Tabelle an (mit new). Wenn Tabelle voll, Insert(2)<br>fordere doppelt so große Insert(3)<br>Tabelle an (mit new). Insert(4)<br>Kopiere alle Einträge<br>von alter in neue Tabelle.<br>Gib Speicher für alte<br>Tabelle frei.
- Kopiere alle Einträge von alter in neue Tabelle.
- Gib Speicher für alte

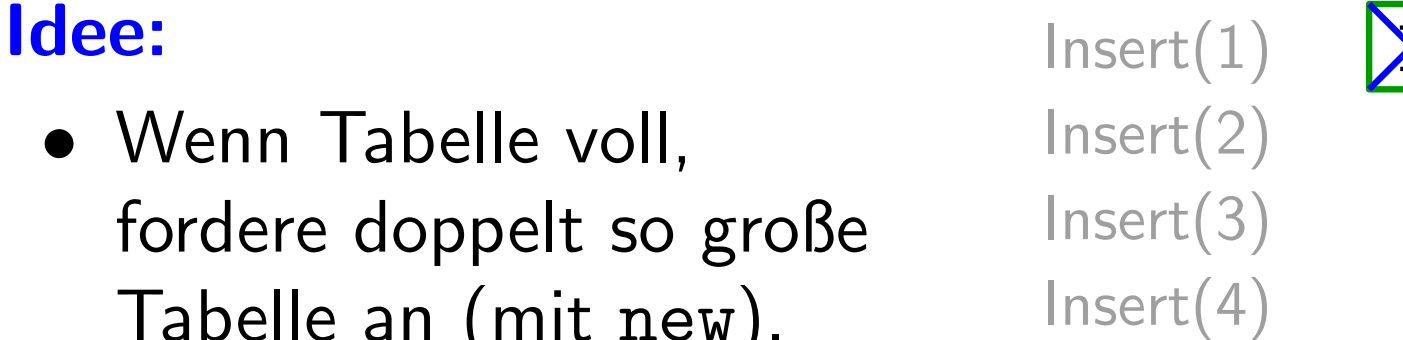

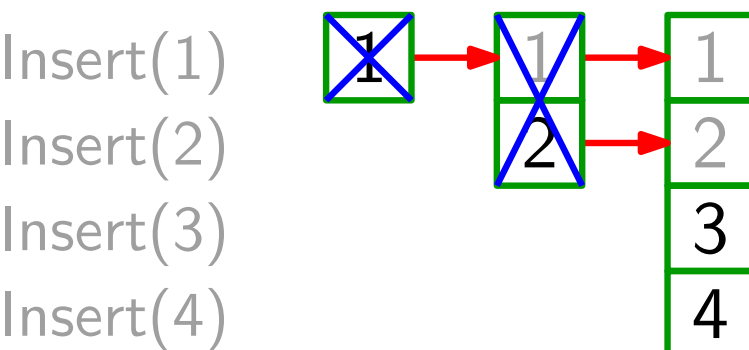

- Wenn Tabelle voll, fordere doppelt so große Tabelle an (mit new). Wenn Tabelle voll,  ${\sf Insect}(2)$ <br>fordere doppelt so große  ${\sf Insect}(3)$ <br>Tabelle an (mit new).  ${\sf Insect}(4)$ <br>Kopiere alle Einträge  ${\sf Insect}(5)$ <br>von alter in neue Tabelle.<br>Gib Speicher für alte<br>Tabelle frei.
- Kopiere alle Einträge von alter in neue Tabelle.
- Gib Speicher für alte

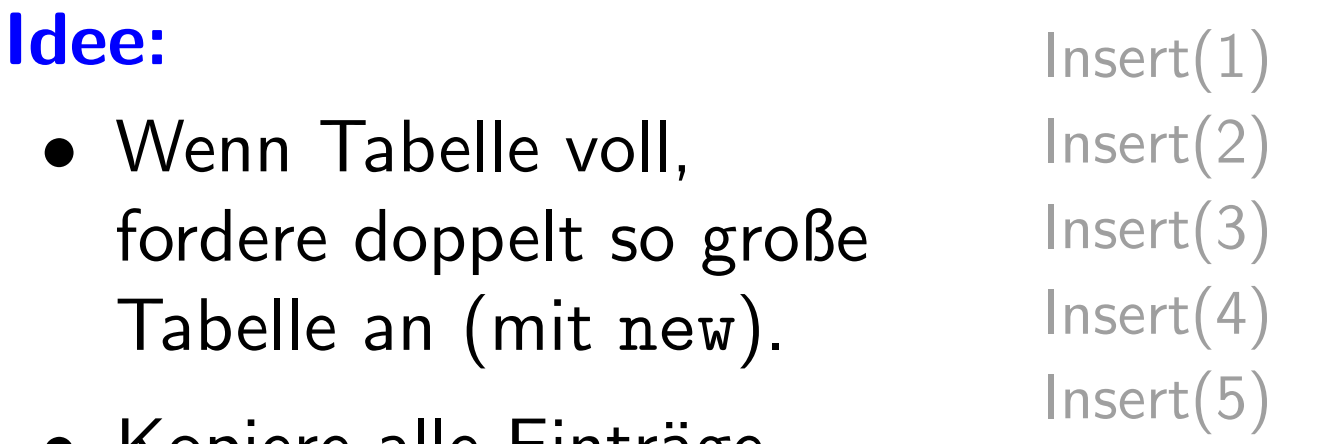

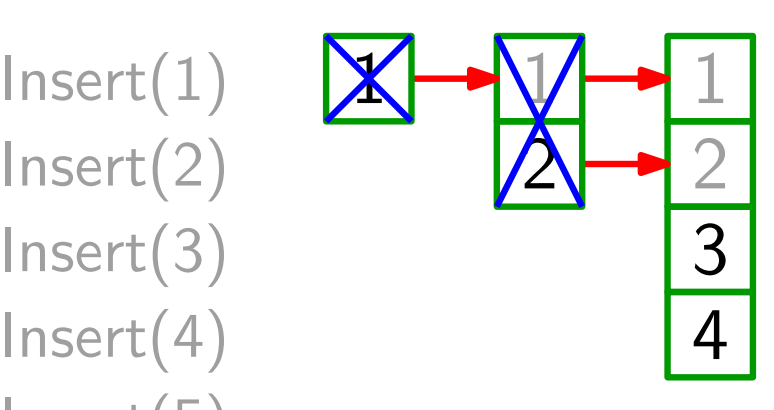

- Wenn Tabelle voll, fordere doppelt so große Tabelle an (mit new). Wenn Tabelle voll,  ${\sf Insect}(2)$ <br>fordere doppelt so große  ${\sf Insect}(3)$ <br>Tabelle an (mit new).  ${\sf Insect}(4)$ <br>Kopiere alle Einträge  ${\sf Insect}(5)$ <br>von alter in neue Tabelle.<br>Gib Speicher für alte<br>Tabelle frei.
- Kopiere alle Einträge von alter in neue Tabelle.
- Gib Speicher für alte

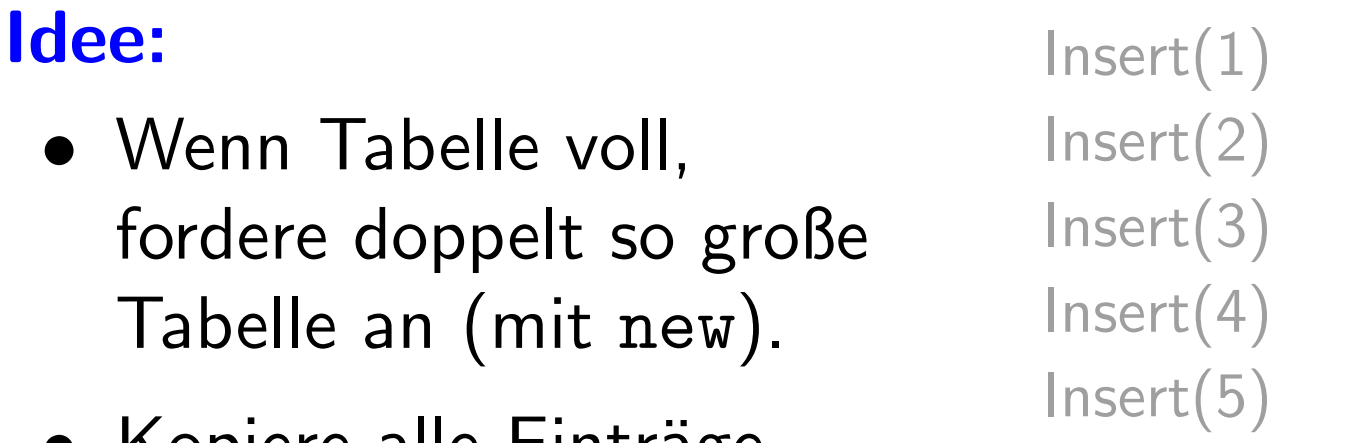

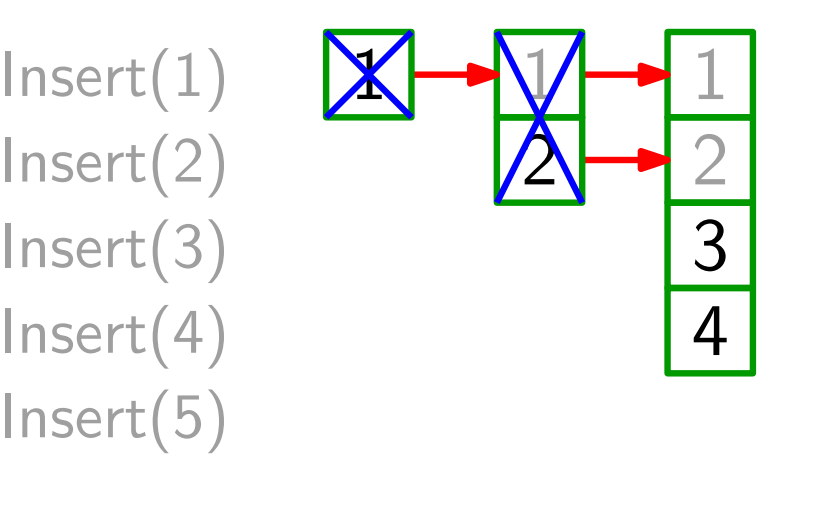

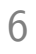

- Wenn Tabelle voll, fordere doppelt so große Tabelle an (mit new). Wenn Tabelle voll,  ${\sf Insect}(2)$ <br>fordere doppelt so große  ${\sf Insect}(3)$ <br>Tabelle an (mit new).  ${\sf Insect}(4)$ <br>Kopiere alle Einträge  ${\sf Insect}(5)$ <br>von alter in neue Tabelle.<br>Gib Speicher für alte<br>Tabelle frei.
- Kopiere alle Einträge von alter in neue Tabelle.
- Gib Speicher für alte

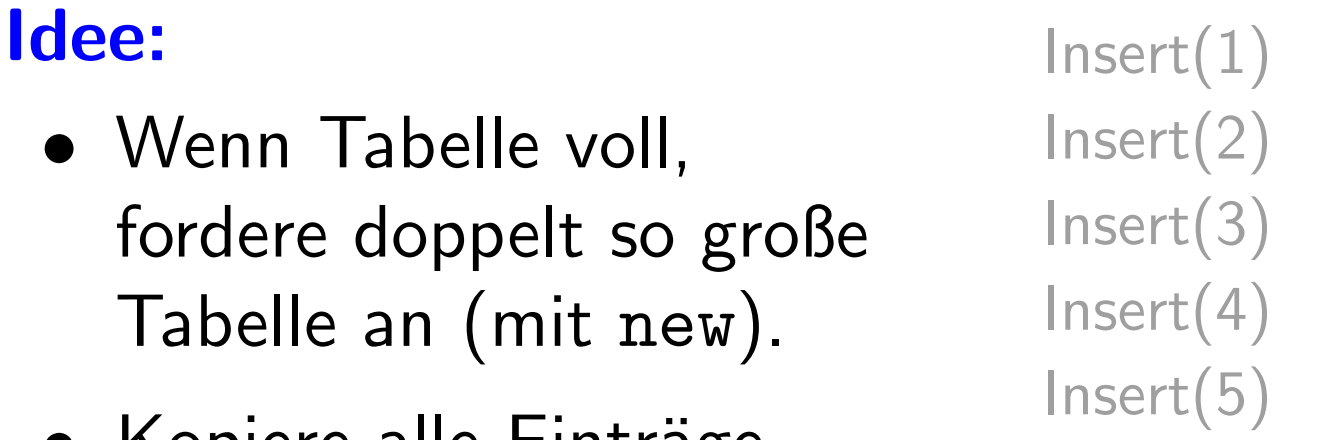

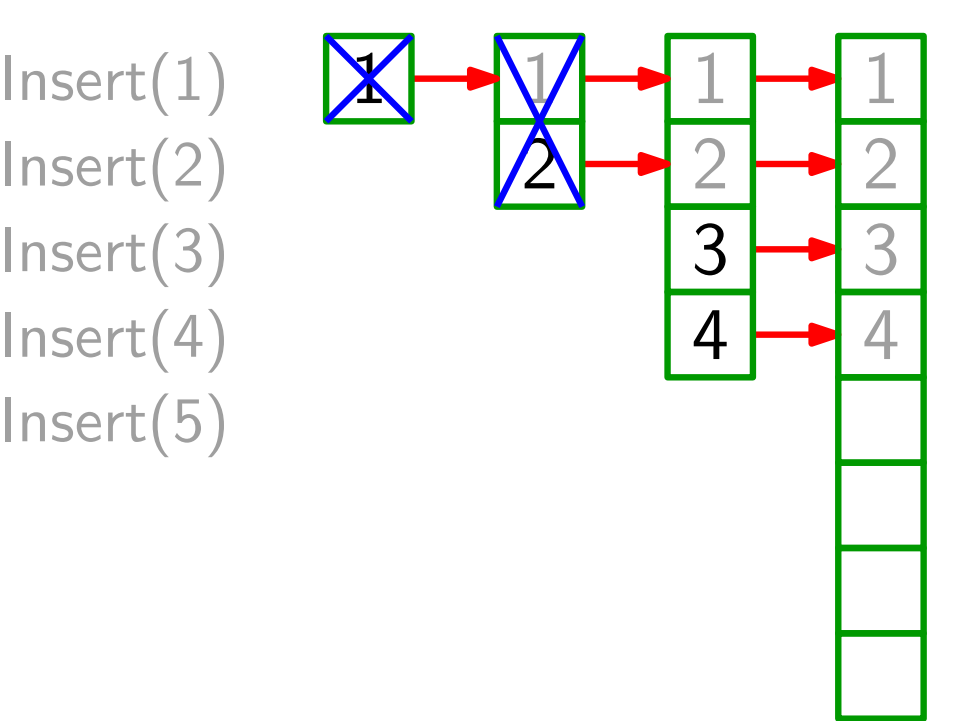

- Wenn Tabelle voll, fordere doppelt so große Tabelle an (mit new). Wenn Tabelle voll,  ${\sf Insect}(2)$ <br>fordere doppelt so große  ${\sf Insect}(3)$ <br>Tabelle an (mit new).  ${\sf Insect}(4)$ <br>Kopiere alle Einträge  ${\sf Insect}(5)$ <br>von alter in neue Tabelle.<br>Gib Speicher für alte<br>Tabelle frei.
- Kopiere alle Einträge von alter in neue Tabelle.
- Gib Speicher für alte

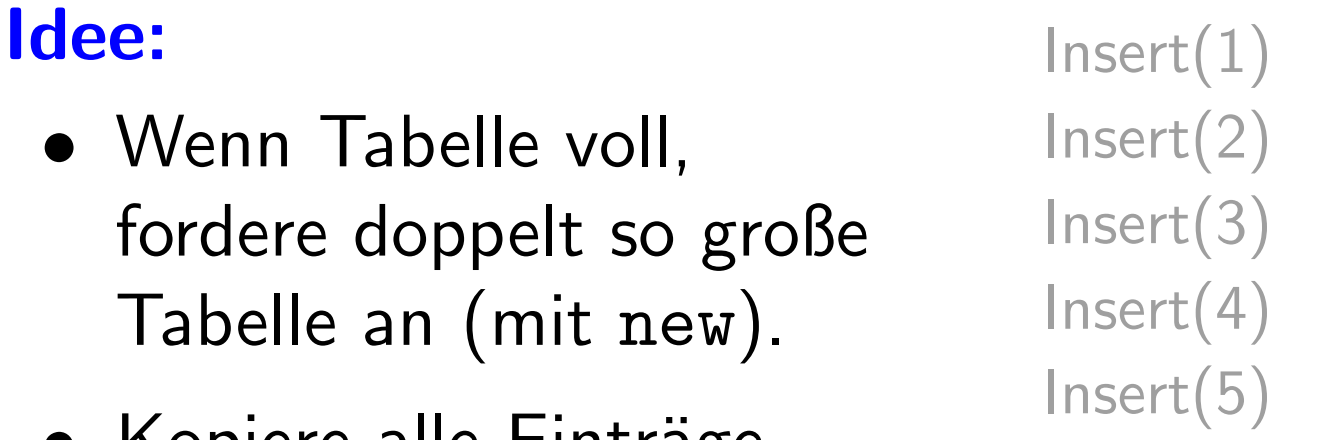

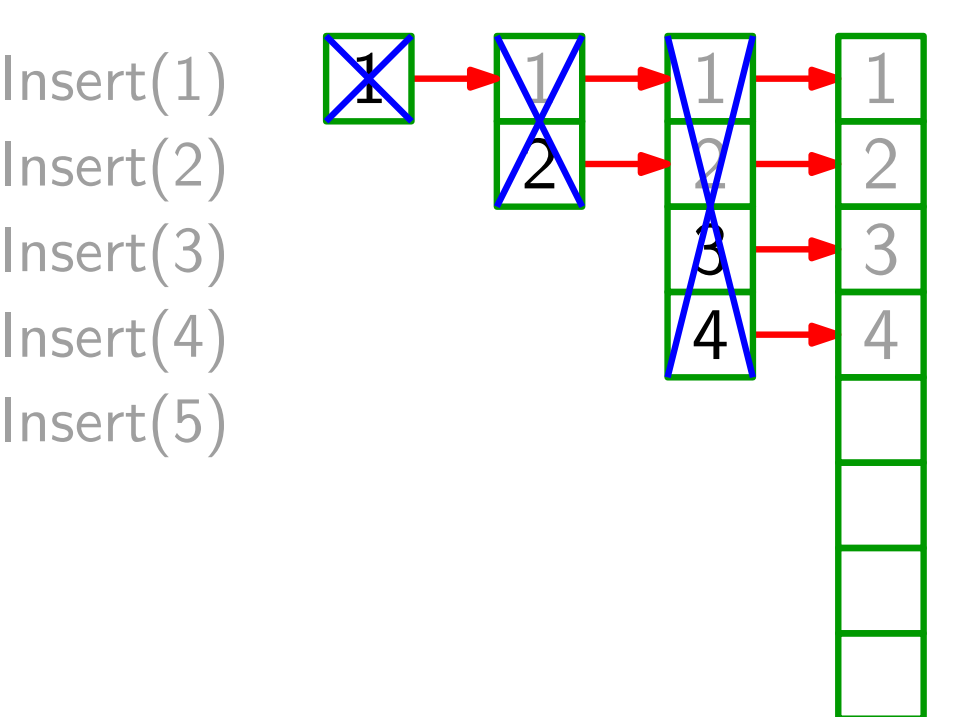

- Wenn Tabelle voll, fordere doppelt so große Tabelle an (mit new). Wenn Tabelle voll,  ${\sf Insect}(2)$ <br>fordere doppelt so große  ${\sf Insect}(3)$ <br>Tabelle an (mit new).  ${\sf Insect}(4)$ <br>Kopiere alle Einträge  ${\sf Insect}(5)$ <br>von alter in neue Tabelle.<br>Gib Speicher für alte<br>Tabelle frei.
- Kopiere alle Einträge von alter in neue Tabelle.
- Gib Speicher für alte

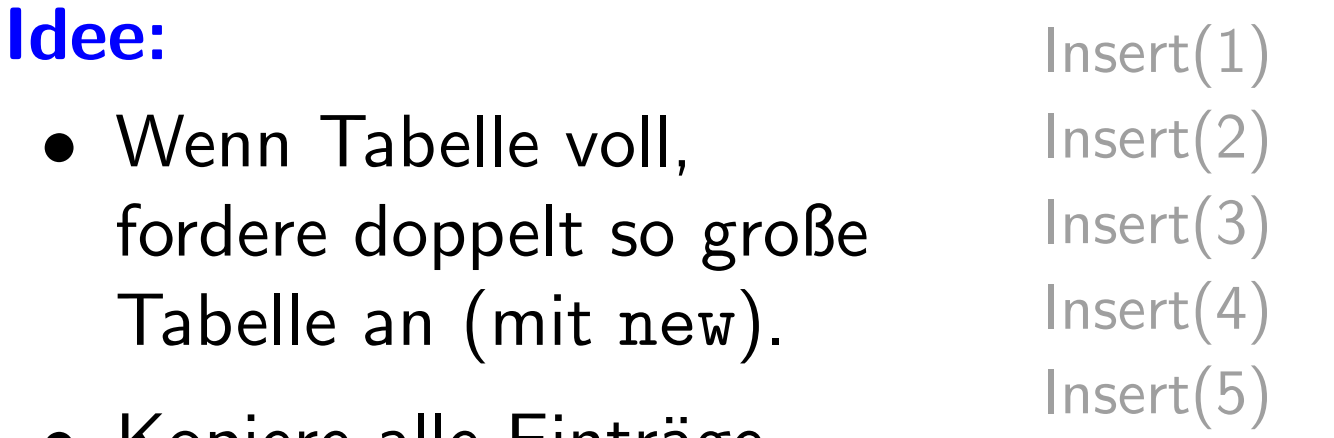

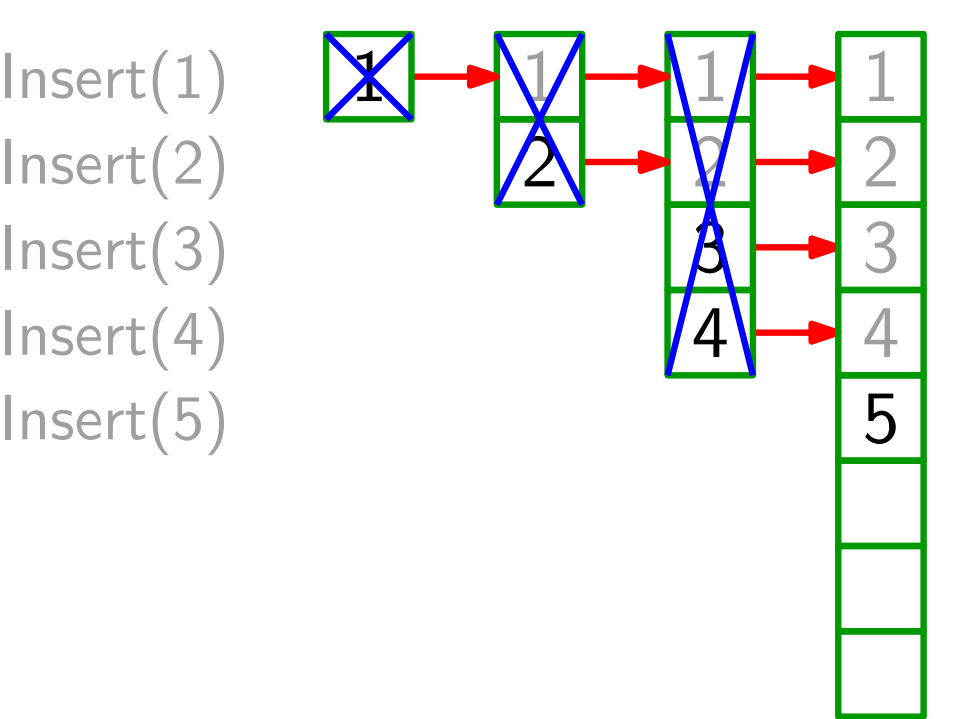

- Wenn Tabelle voll, fordere doppelt so große Tabelle an (mit new). Wenn Tabelle voll,  $\begin{array}{ll}\n\text{Inset}(2) \\
\text{fordere doppelt so große} & \text{Inset}(3) \\
\text{Table an (mit new)} & \text{Inset}(4) \\
\text{Kopiere alle Einträge} & \text{Inset}(5) \\
\text{von alter in neue Tabelle.} & \text{Inset}(6) \\
\text{Gib Speicher für alte} & \text{Table} & \text{Table} & \text{Table} \\
\end{array}$
- Kopiere alle Einträge von alter in neue Tabelle.
- Gib Speicher für alte

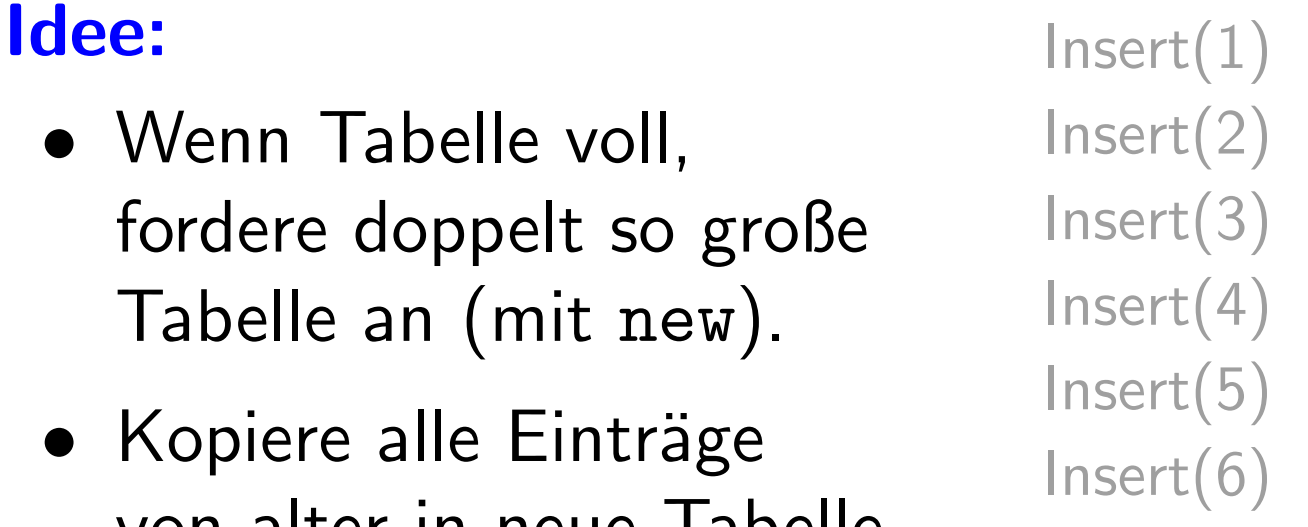

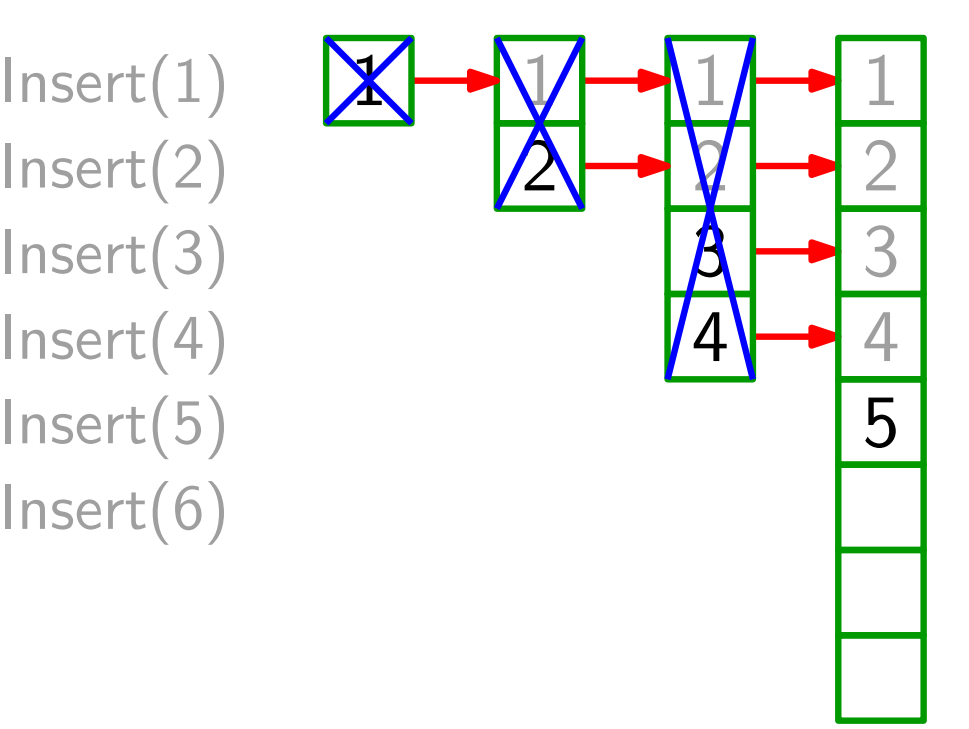

- Wenn Tabelle voll, fordere doppelt so große Tabelle an (mit new). Wenn Tabelle voll,  $\begin{array}{ll}\n\text{Inset}(2) \\
\text{fordere doppelt so große} & \text{Inset}(3) \\
\text{Table an (mit new)} & \text{Inset}(4) \\
\text{Kopiere alle Einträge} & \text{Inset}(5) \\
\text{von alter in neue Tabelle.} & \text{Inset}(6) \\
\text{Gib Speicher für alte} & \text{Table} & \text{Table} & \text{Table} \\
\end{array}$
- Kopiere alle Einträge von alter in neue Tabelle.
- Gib Speicher für alte

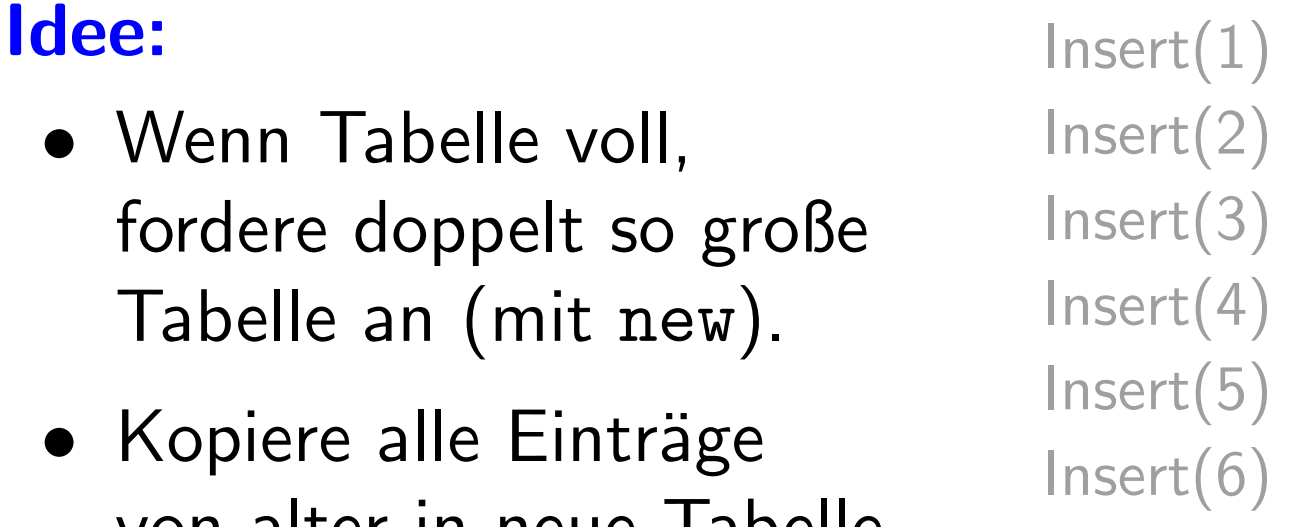

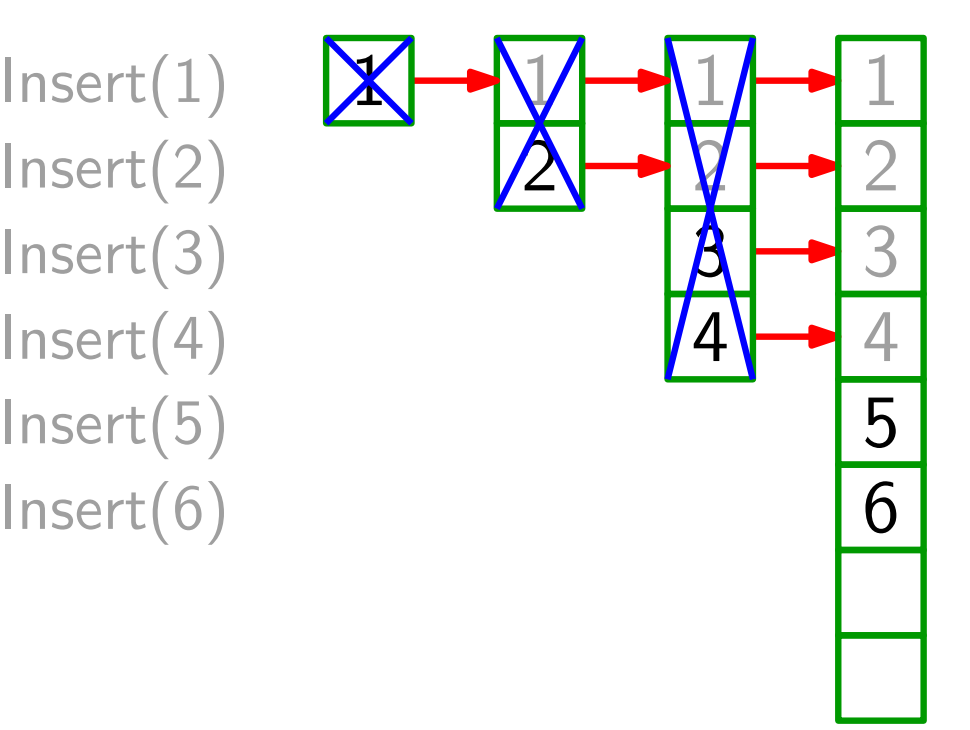
- Wenn Tabelle voll, fordere doppelt so große Tabelle an (mit new). Wenn Tabelle voll,  $\begin{array}{ll}\n\text{Inset}(2) \\
\text{fordere doppelt so große} & \text{Inset}(3) \\
\text{Table an (mit new)} & \text{Inset}(4) \\
\text{Kopiere alle Einträge} & \text{Inset}(5) \\
\text{von alter in neue Tabelle} & \text{Inset}(7) \\
\text{Gib Speicher für alte} \\
\text{Table frei.}\n\end{array}$
- Kopiere alle Einträge von alter in neue Tabelle.
- Gib Speicher für alte

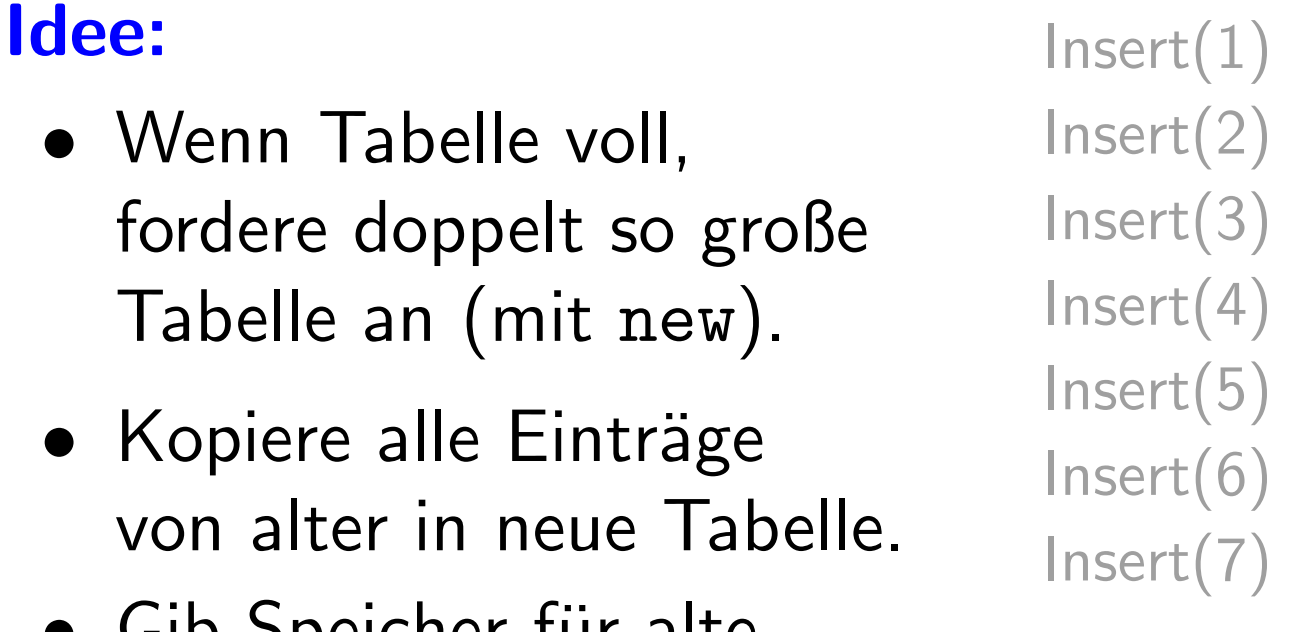

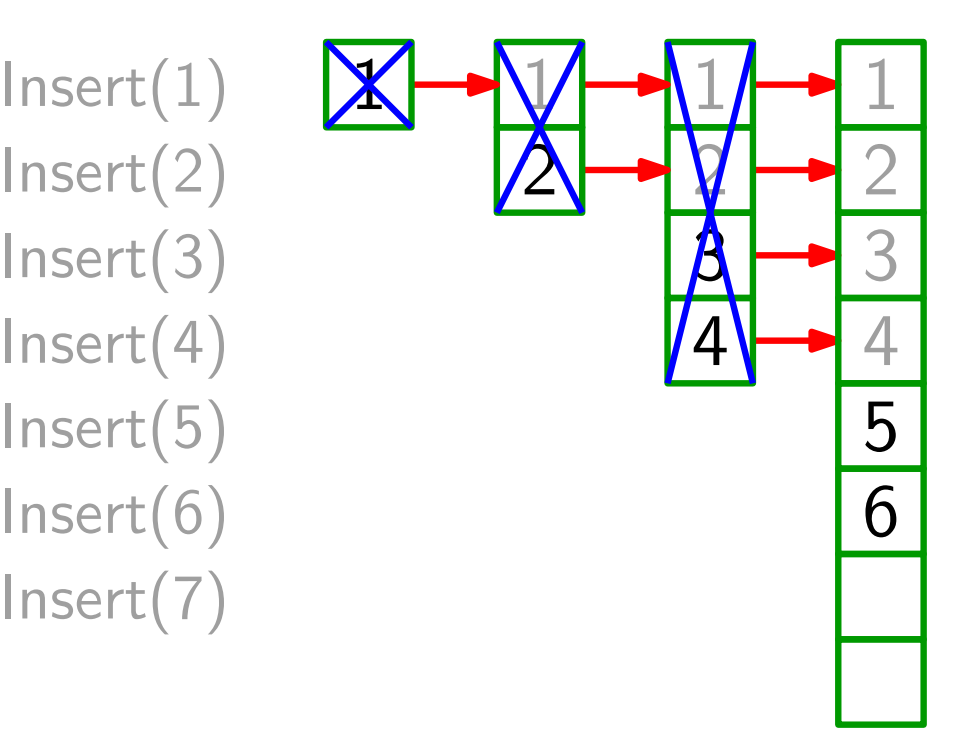

- Wenn Tabelle voll, fordere doppelt so große Tabelle an (mit new). Wenn Tabelle voll,  $\begin{array}{ll}\n\text{Inset}(2) \\
\text{fordere doppelt so große} & \text{Inset}(3) \\
\text{Table an (mit new)} & \text{Inset}(4) \\
\text{Kopiere alle Einträge} & \text{Inset}(5) \\
\text{von alter in neue Tabelle} & \text{Inset}(7) \\
\text{Gib Speicher für alte} \\
\text{Table frei.}\n\end{array}$
- Kopiere alle Einträge von alter in neue Tabelle.
- Gib Speicher für alte

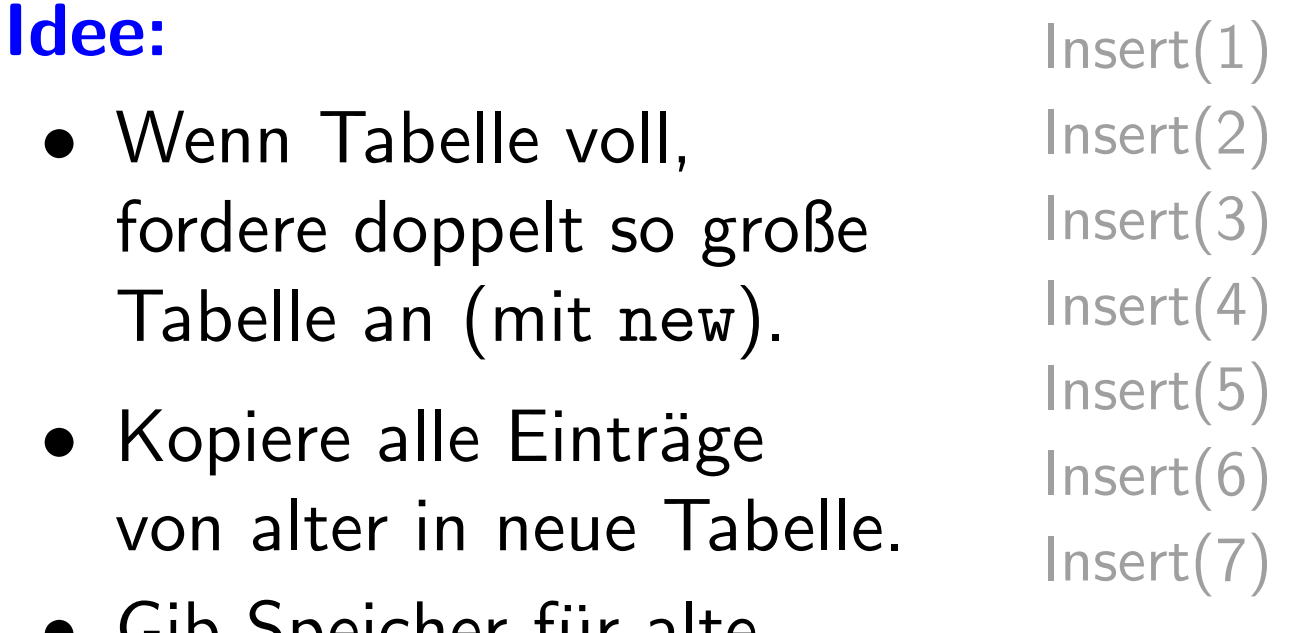

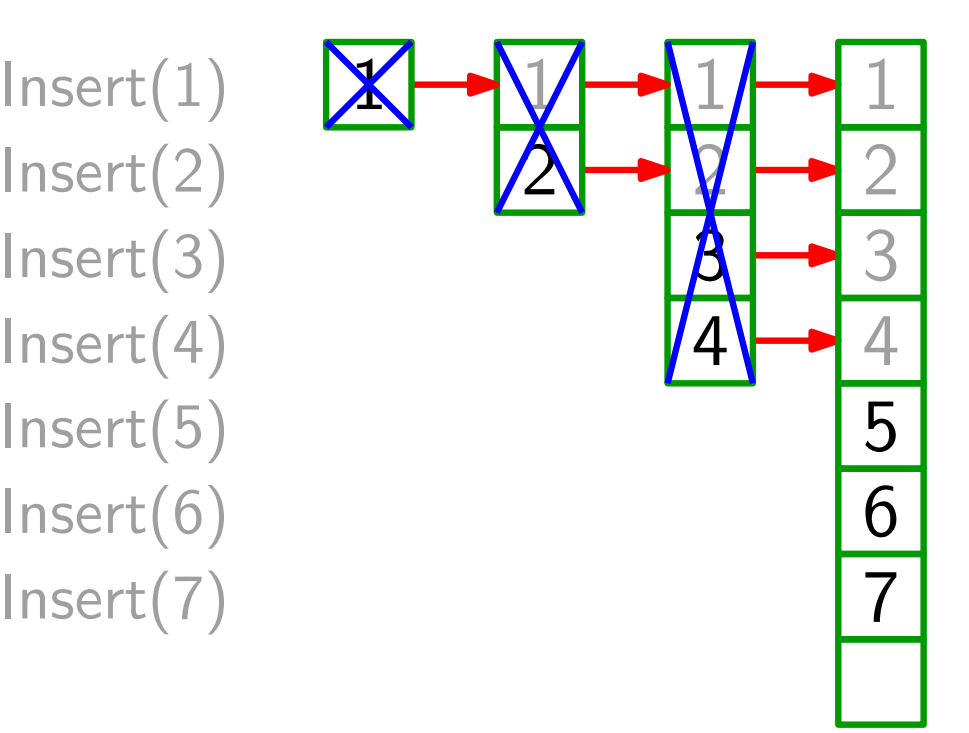

### Idee: Insert(1)

- Wenn Tabelle voll, fordere doppelt so große Tabelle an (mit new).
- Kopiere alle Einträge von alter in neue Tabelle.
- Gib Speicher für alte<br>Tabelle frei.

Insert(4) Insert(6) Insert(2) Insert(3) Insert(5)

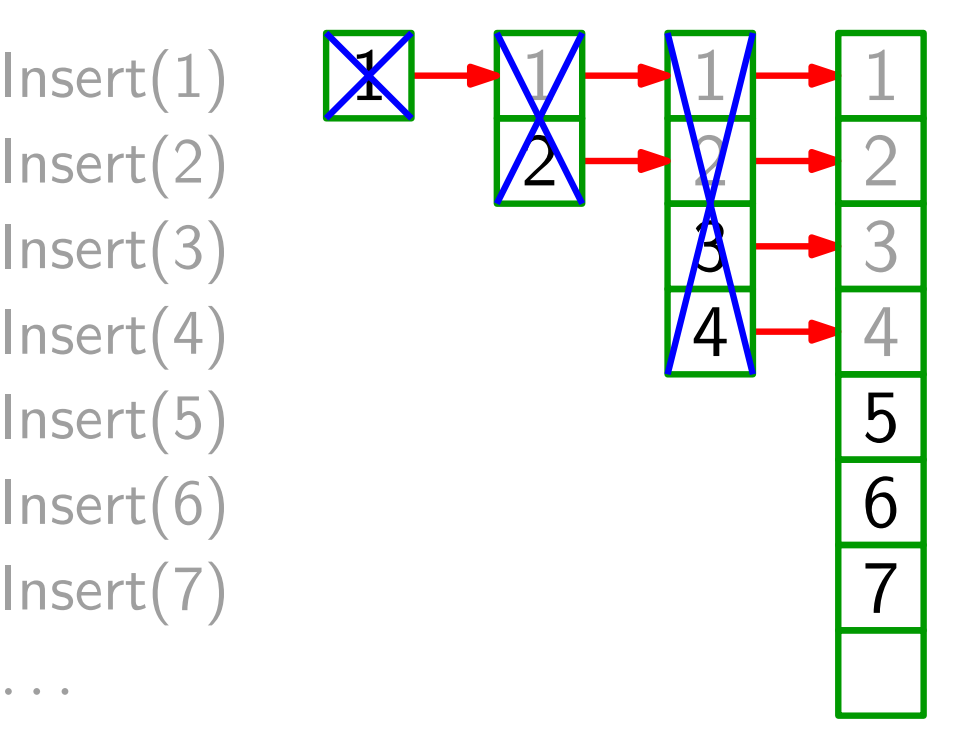

- Wenn Tabelle voll, fordere doppelt so große Tabelle an (mit new).
- Kopiere alle Einträge von alter in neue Tabelle.
- Gib Speicher für alte<br>Tabelle frei.

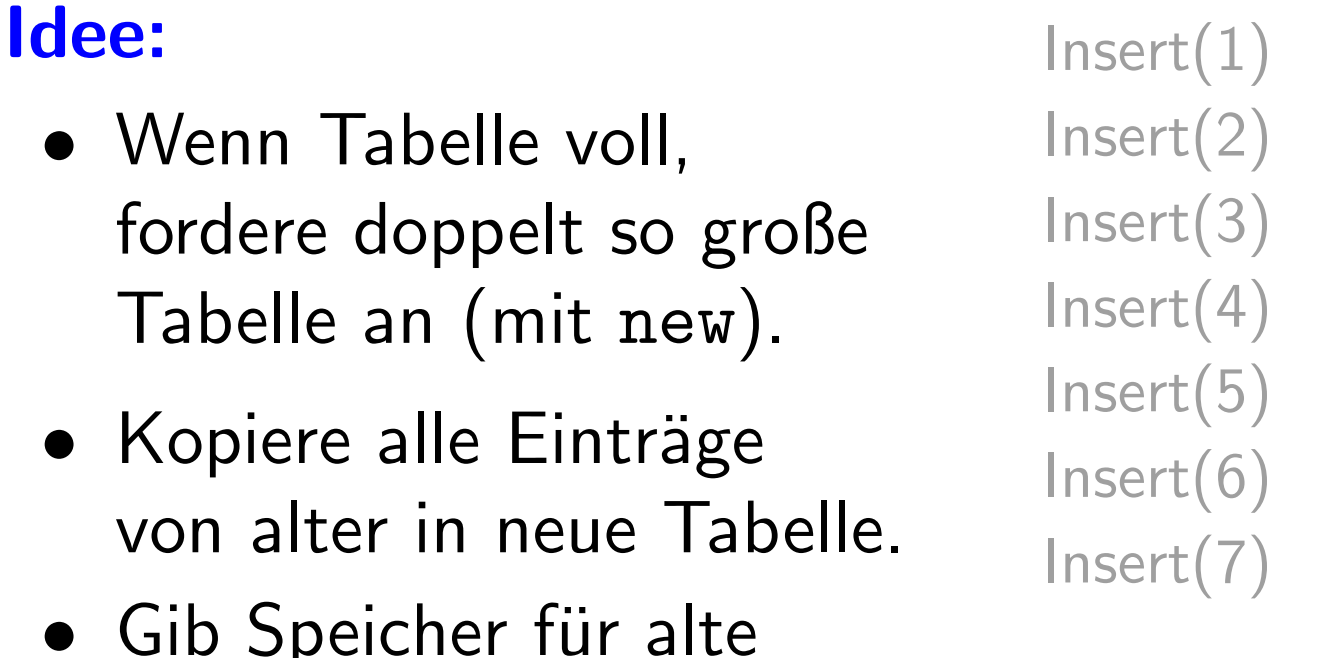

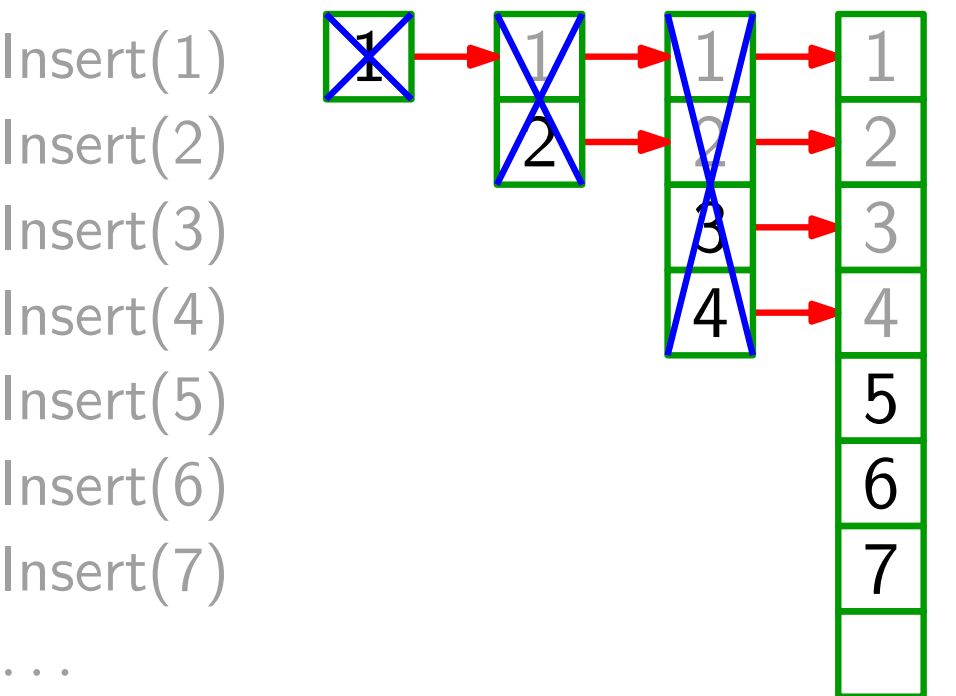

Analyse: Welche Laufzeit benötigen n Einfügeoperationen im schlimmsten Fall?

- Wenn Tabelle voll, fordere doppelt so große Tabelle an (mit new).
- Kopiere alle Einträge von alter in neue Tabelle.
- Gib Speicher für alte<br>Tabelle frei.

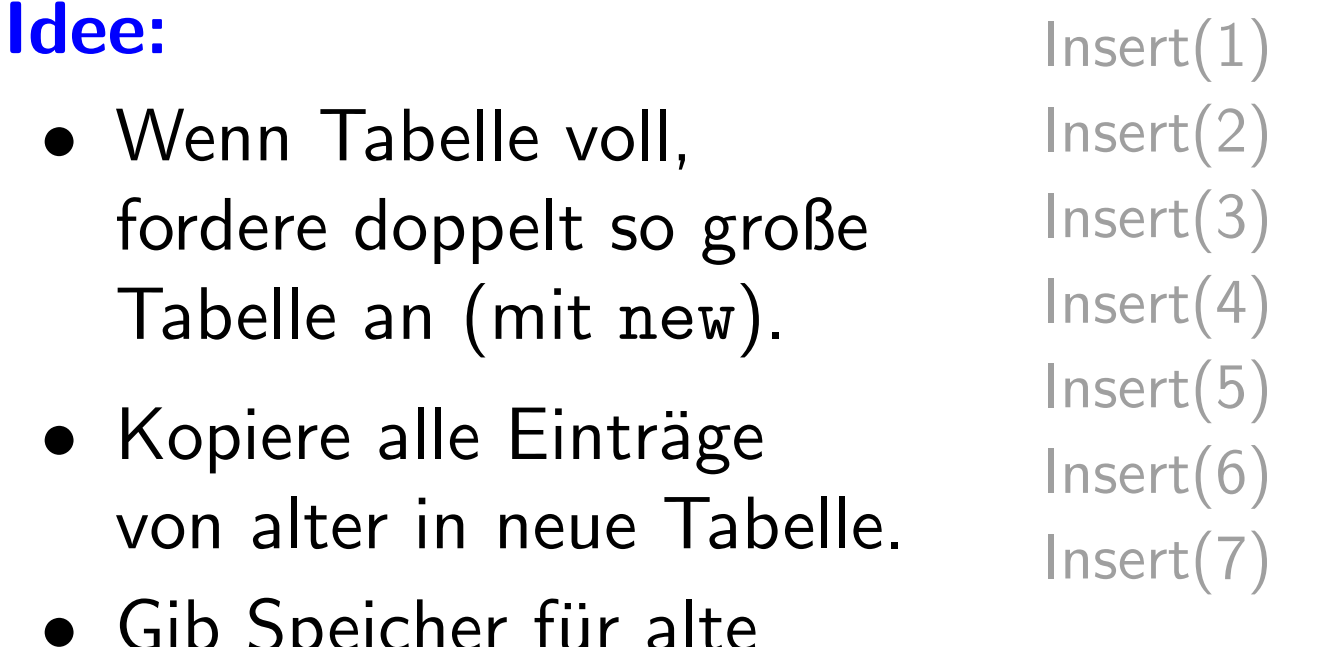

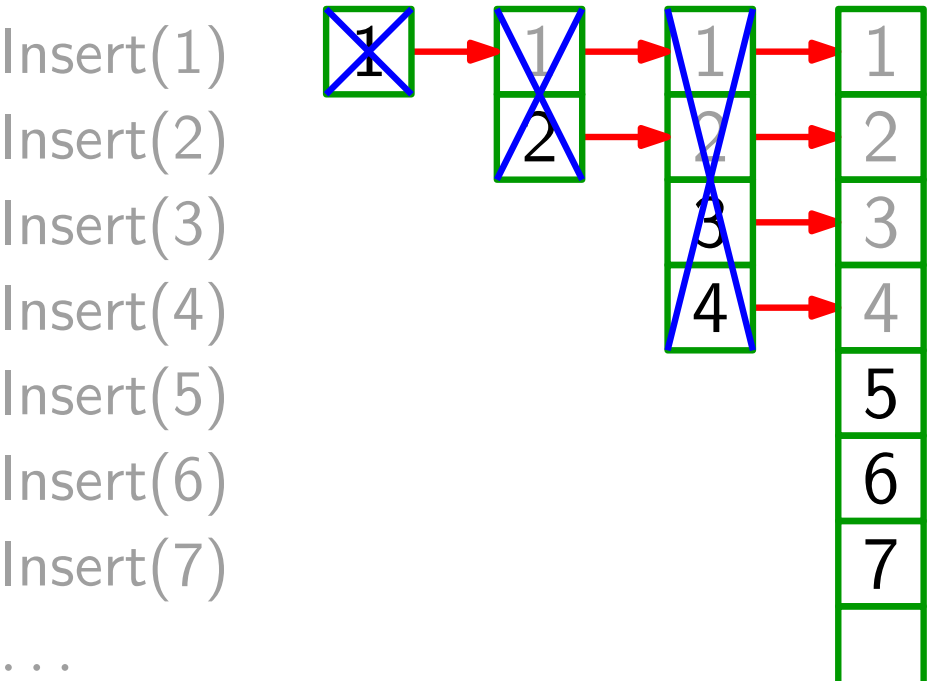

Analyse: Welche Laufzeit benötigen n Einfügeoperationen im schlimmsten Fall?

#### Antwort:

- Wenn Tabelle voll, fordere doppelt so große Tabelle an (mit new).
- Kopiere alle Einträge von alter in neue Tabelle.
- Gib Speicher für alte<br>Tabelle frei.

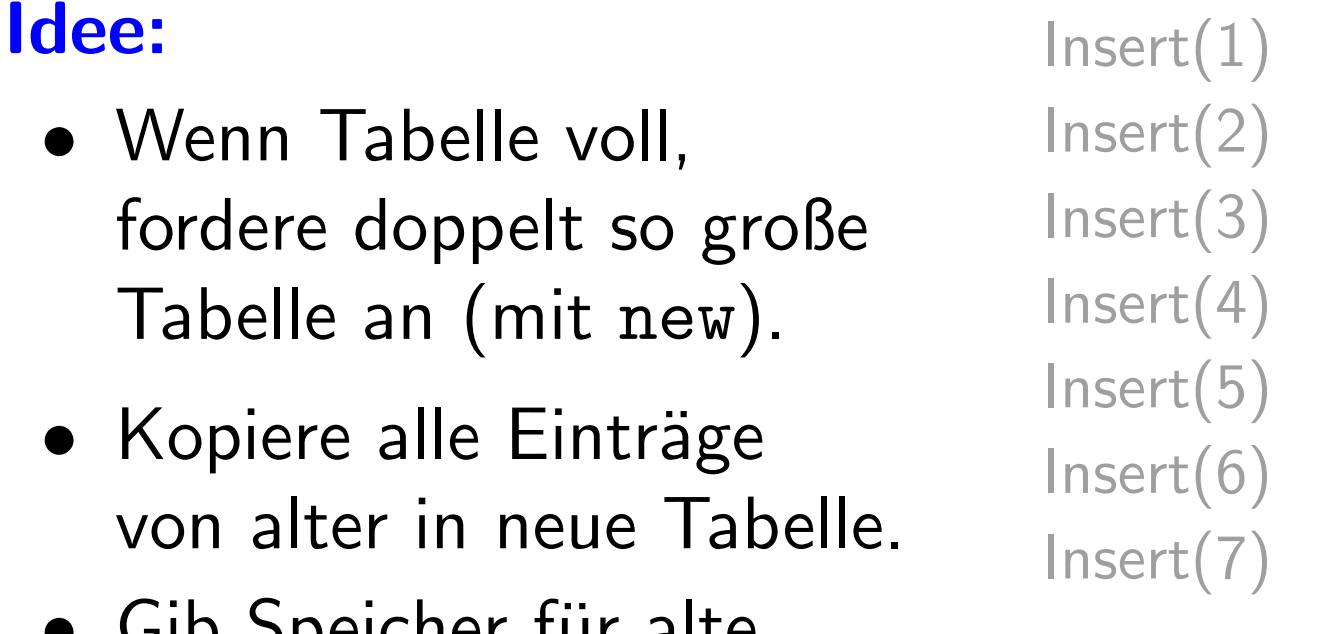

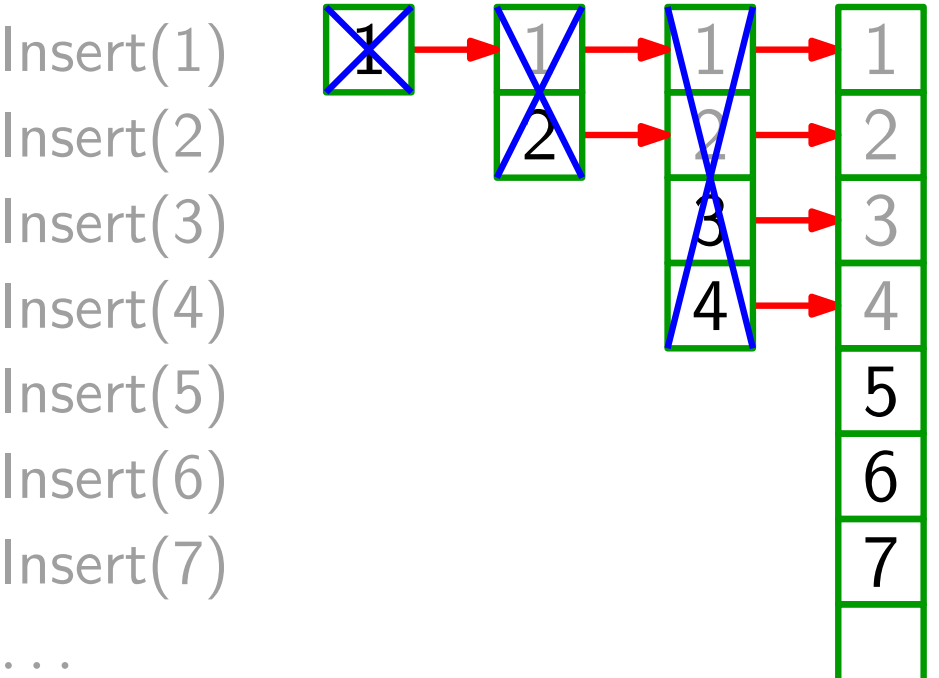

- Analyse: Welche Laufzeit benötigen n Einfügeoperationen im schlimmsten Fall?
- Antwort:  $\bullet$  Tabelle wird genau ( $\lceil \log_2 n \rceil$ )-mal kopiert.

### Idee: Insert(1)

- Wenn Tabelle voll, fordere doppelt so große Tabelle an (mit new).
- Kopiere alle Einträge von alter in neue Tabelle.
- Gib Speicher für alte<br>Tabelle frei.

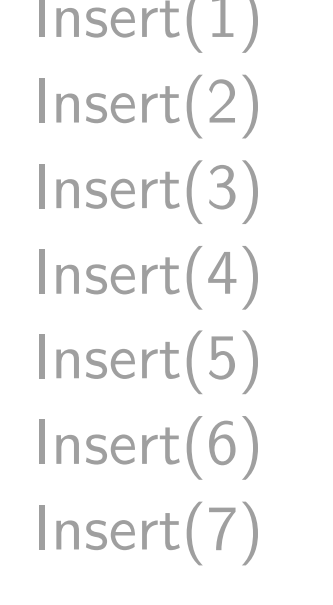

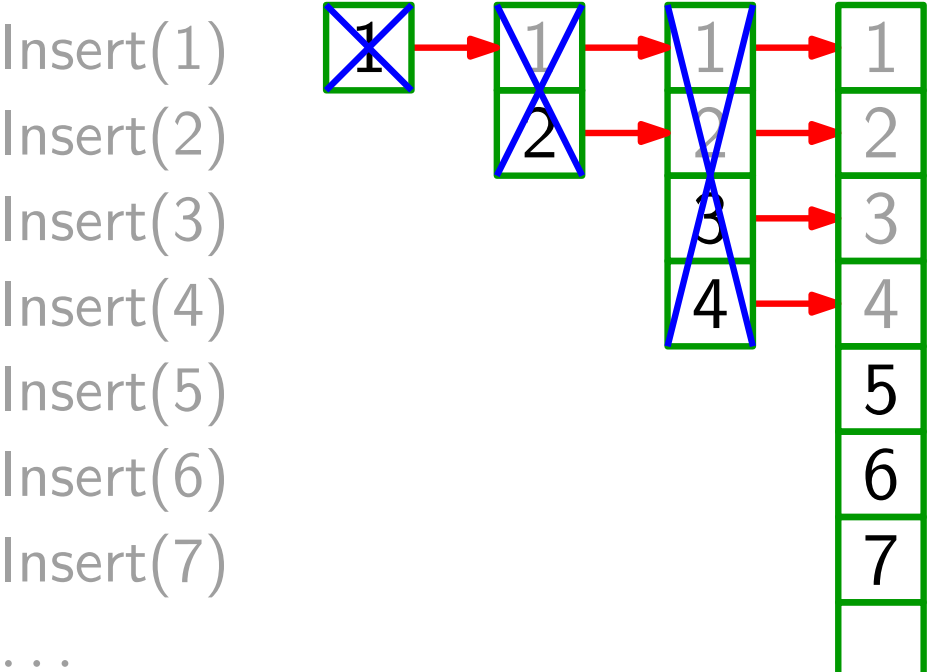

- Analyse: Welche Laufzeit benötigen  $n$  Einfügeoperationen im schlimmsten Fall?
- Antwort:  $\bullet$  Tabelle wird genau ( $\lceil \log_2 n \rceil$ )-mal kopiert.
	- Im schlimmsten (letzten!) Fall ist der Aufwand  $\Theta(n)$ .

### Idee: Insert(1)

- Wenn Tabelle voll, fordere doppelt so große Tabelle an (mit new).
- Kopiere alle Einträge von alter in neue Tabelle.
- Gib Speicher für alte<br>Tabelle frei.

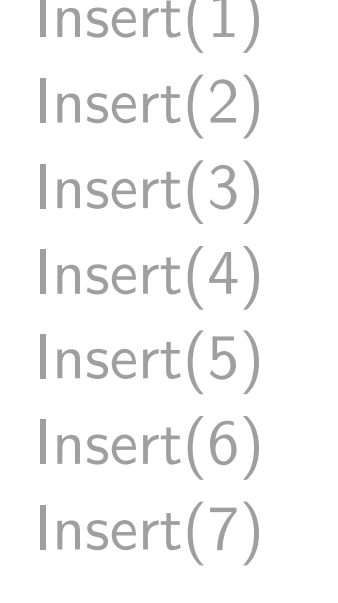

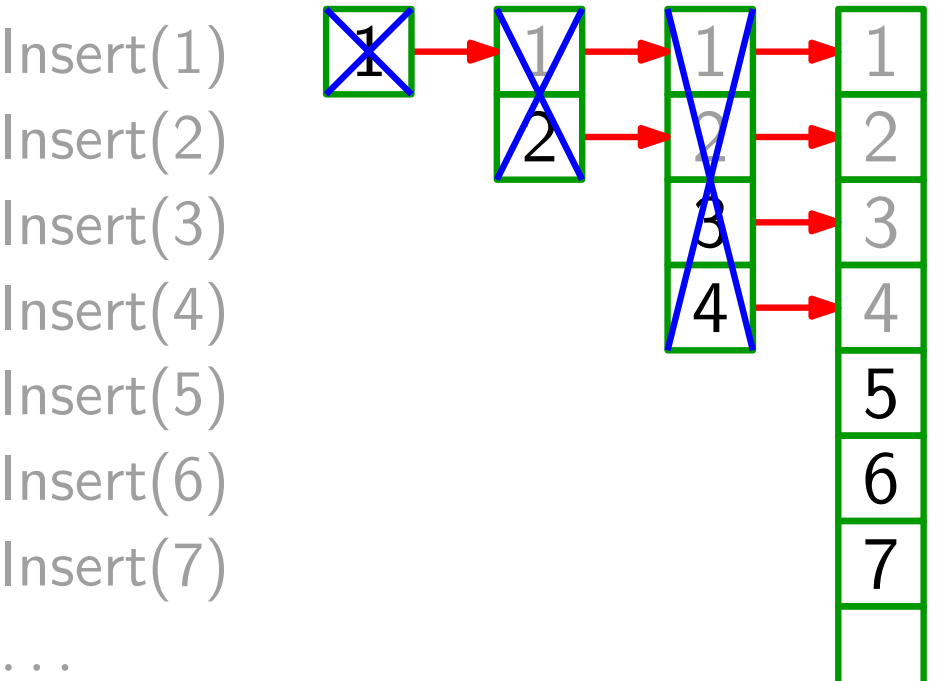

- Analyse: Welche Laufzeit benötigen n Einfügeoperationen im schlimmsten Fall?
- Antwort:  $\bullet$  Tabelle wird genau ( $\lceil \log_2 n \rceil$ )-mal kopiert.
	- Im schlimmsten (letzten!) Fall ist der Aufwand  $\Theta(n)$ . Also ist der Gesamtaufwand  $\Theta(n \log n)$ .

Lüge!

- Wenn Tabelle voll, fordere doppelt so große Tabelle an (mit new).
- Kopiere alle Einträge von alter in neue Tabelle.
- Gib Speicher für alte<br>Tabelle frei.

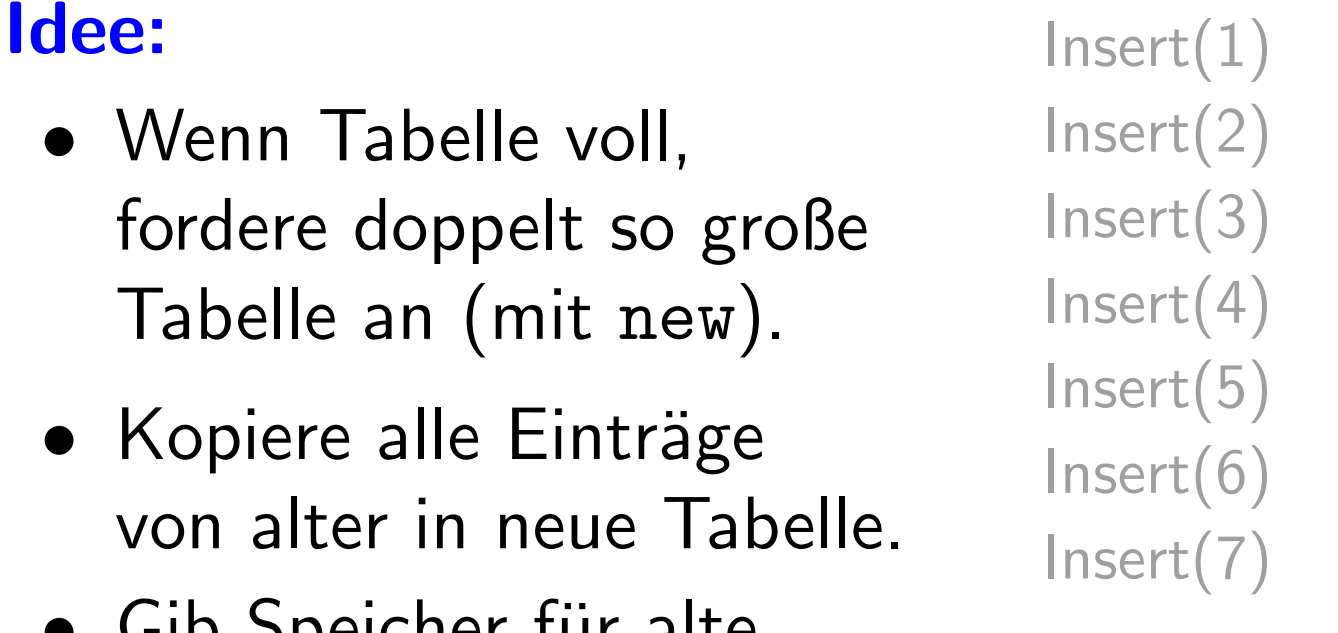

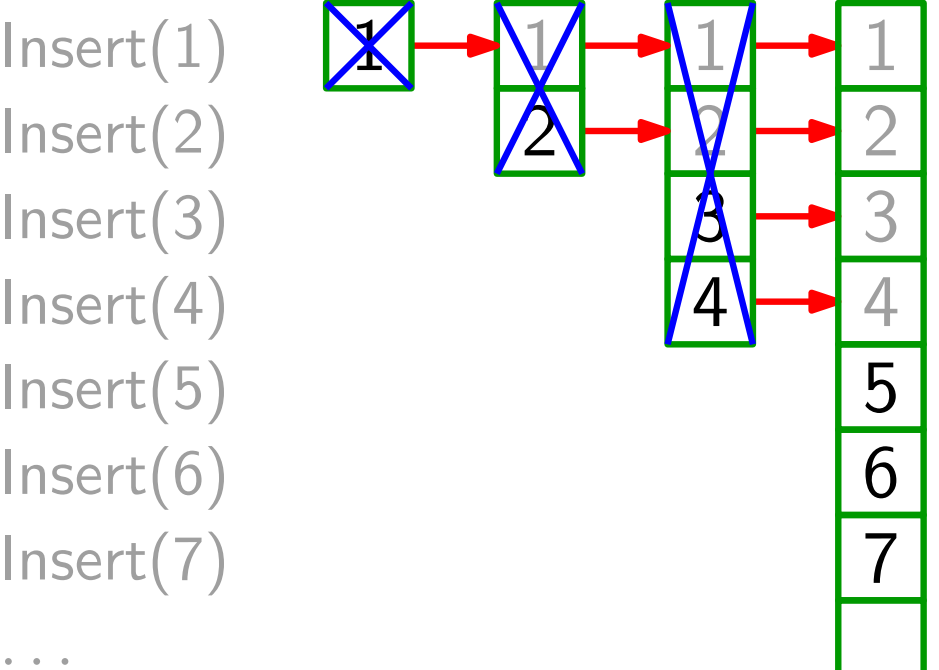

Analyse: Welche Laufzeit benötigen n Einfügeoperationen im schlimmsten Fall?

Antwort:  $\bullet$  Tabelle wird genau ( $\lceil \log_2 n \rceil$ )-mal kopiert.

- Im schlimmsten (letzten!) Fall ist der Aufwand  $\Theta(n)$ .
- Also ist der Gesamtaufwand Θ(n log n).

### Idee: Insert(1)

- Wenn Tabelle voll, fordere doppelt so große Tabelle an (mit new).
- Kopiere alle Einträge von alter in neue Tabelle.
- Gib Speicher für alte<br>Tabelle frei.

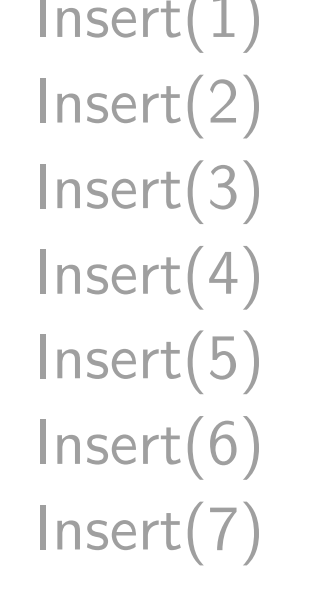

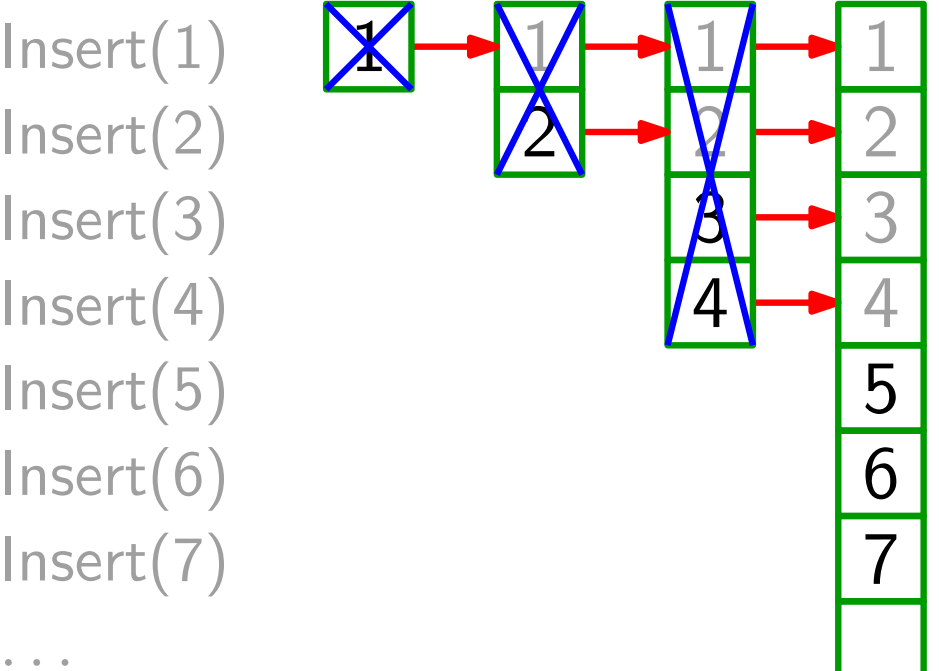

- Analyse: Welche Laufzeit benötigen n Einfügeoperationen im schlimmsten Fall?
- Antwort:  $\bullet$  Tabelle wird genau ( $\lceil \log_2 n \rceil$ )-mal kopiert.
	- Im schlimmsten (letzten!) Fall ist der Aufwand  $\Theta(n)$ .
	- Also ist der Gesamtaufwand  $\mathcal{Q}(n \log n)$ . O

### Idee: Insert(1)

- Wenn Tabelle voll, fordere doppelt so große Tabelle an (mit new).
- Kopiere alle Einträge von alter in neue Tabelle.
- Gib Speicher für alte<br>Tabelle frei.

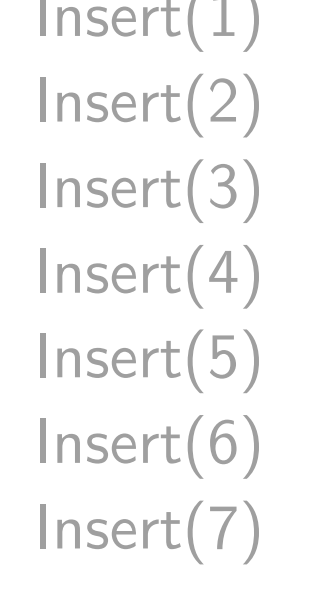

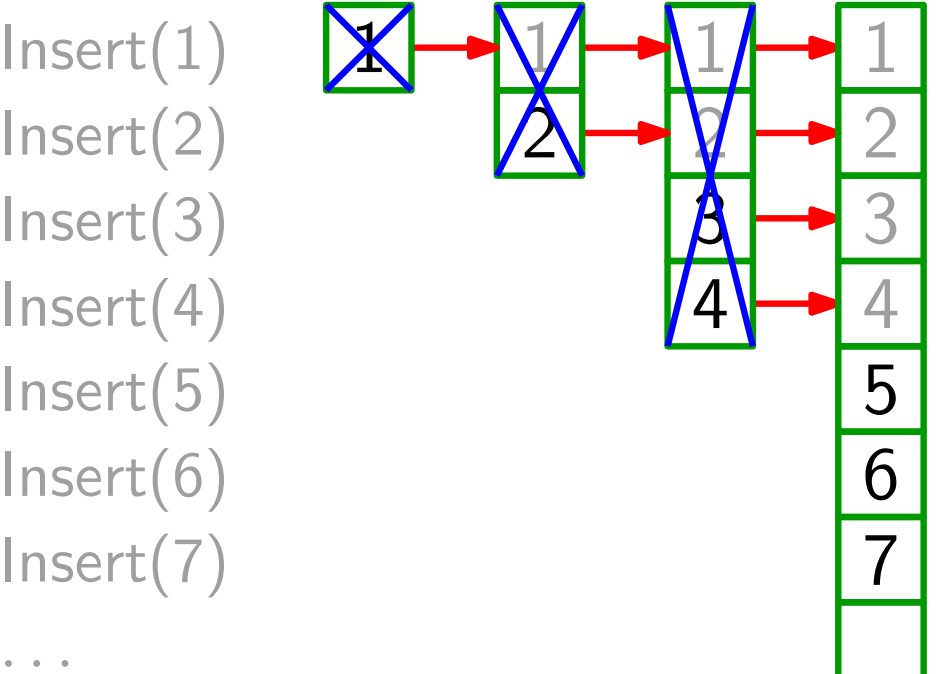

- Analyse: Welche Laufzeit benötigen n Einfügeoperationen im schlimmsten Fall?
- Antwort:  $\bullet$  Tabelle wird genau ( $\lceil \log_2 n \rceil$ )-mal kopiert.
	- Im schlimmsten (letzten!) Fall ist der Aufwand  $\Theta(n)$ .
	- Also ist der Gesamtaufwand  $\mathcal{Q}(n \log n)$ , O , genauer

### Idee: Insert(1)

- Wenn Tabelle voll, fordere doppelt so große Tabelle an (mit new).
- Kopiere alle Einträge von alter in neue Tabelle.
- Gib Speicher für alte<br>Tabelle frei.

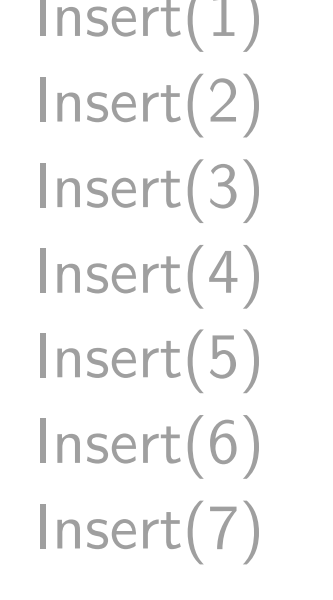

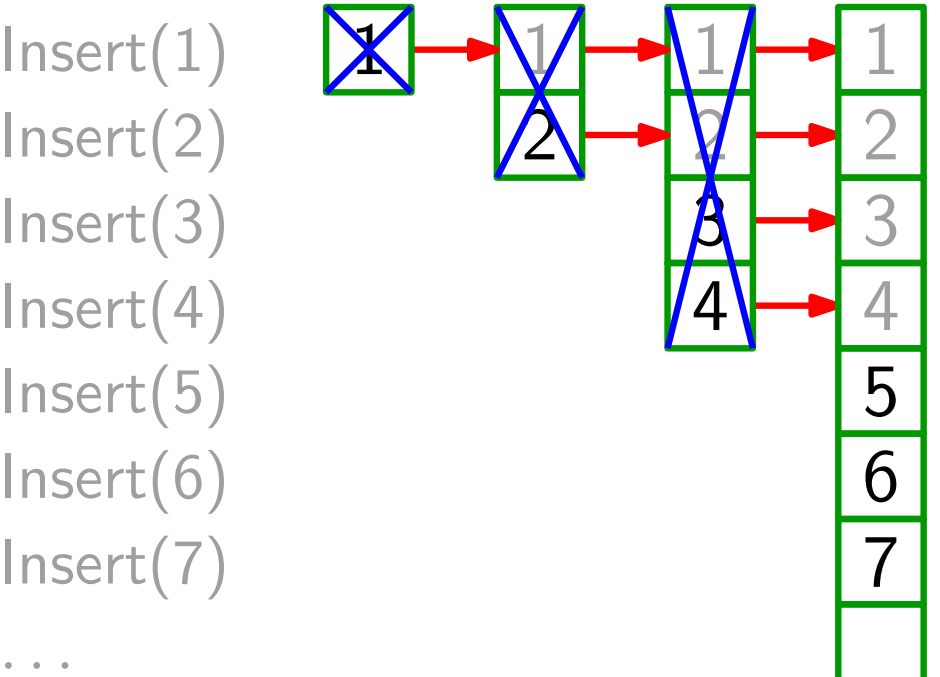

- Analyse: Welche Laufzeit benötigen n Einfügeoperationen im schlimmsten Fall?
- Antwort:  $\bullet$  Tabelle wird genau ( $\lceil \log_2 n \rceil$ )-mal kopiert.
	- Im schlimmsten (letzten!) Fall ist der Aufwand  $\Theta(n)$ .
	- Also ist der Gesamtaufwand  $\mathcal{Q}(n \log n)$ , O , genauer  $\Theta(n)$ .

### Idee: Insert(1)

- Wenn Tabelle voll, fordere doppelt so große Tabelle an (mit new).
- Kopiere alle Einträge von alter in neue Tabelle.
- Gib Speicher für alte<br>Tabelle frei.

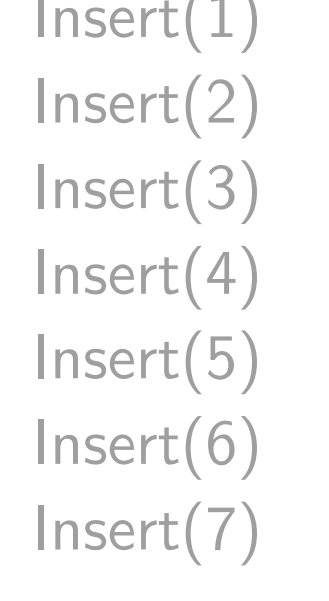

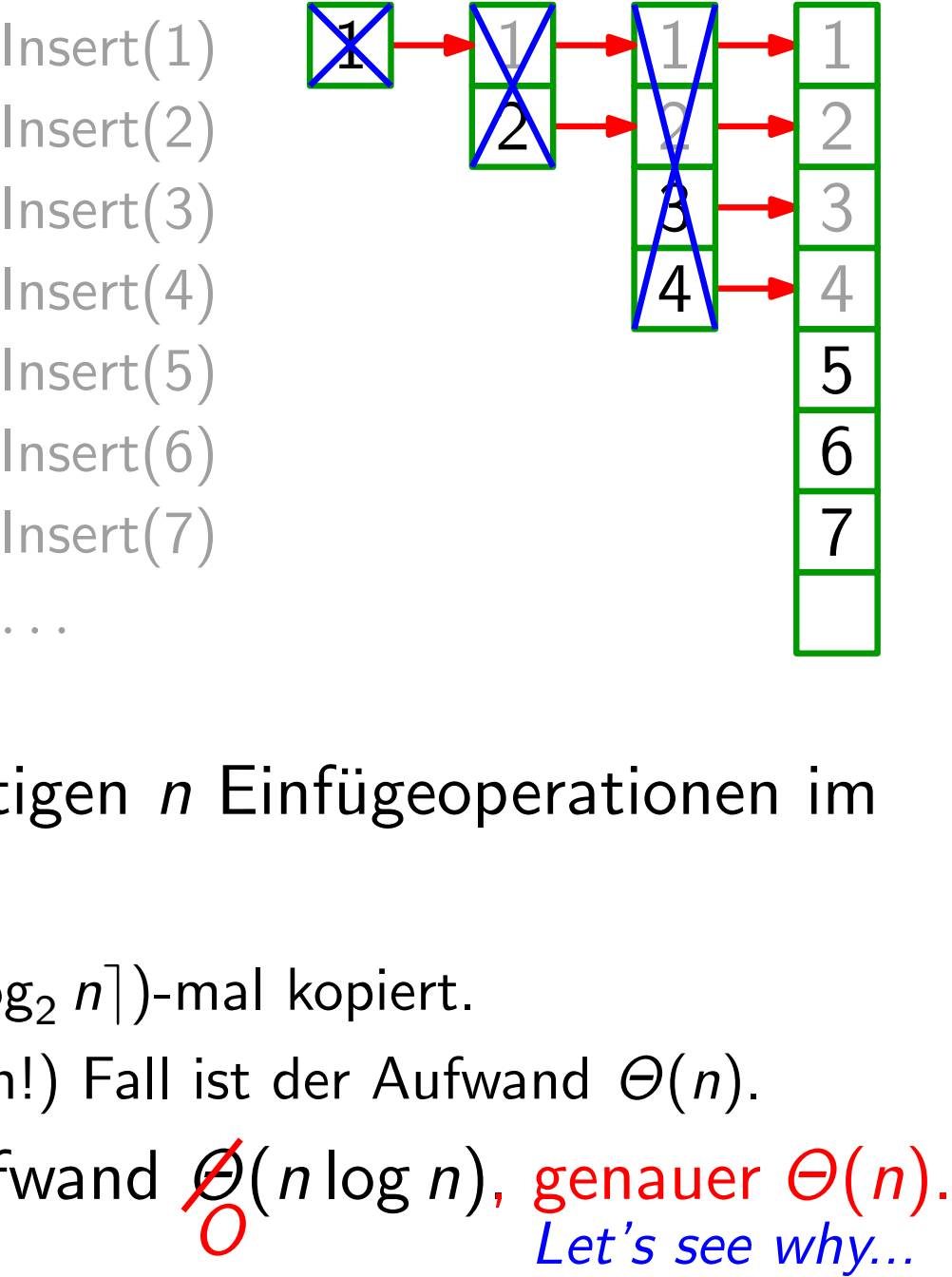

- Analyse: Welche Laufzeit benötigen n Einfügeoperationen im schlimmsten Fall?
- Antwort:  $\bullet$  Tabelle wird genau ( $\lceil \log_2 n \rceil$ )-mal kopiert.
	- Im schlimmsten (letzten!) Fall ist der Aufwand  $\Theta(n)$ .
	- Also ist der Gesamtaufwand  $\mathcal{Q}(n \log n)$ ,

Für  $i = 1, \ldots, n$  sei  $c_i$  = Kosten fürs *i*-te Einfügen.

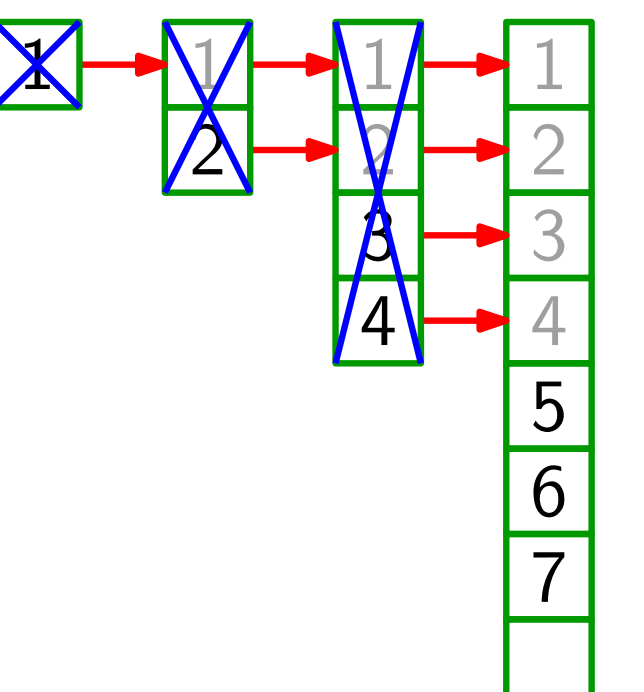

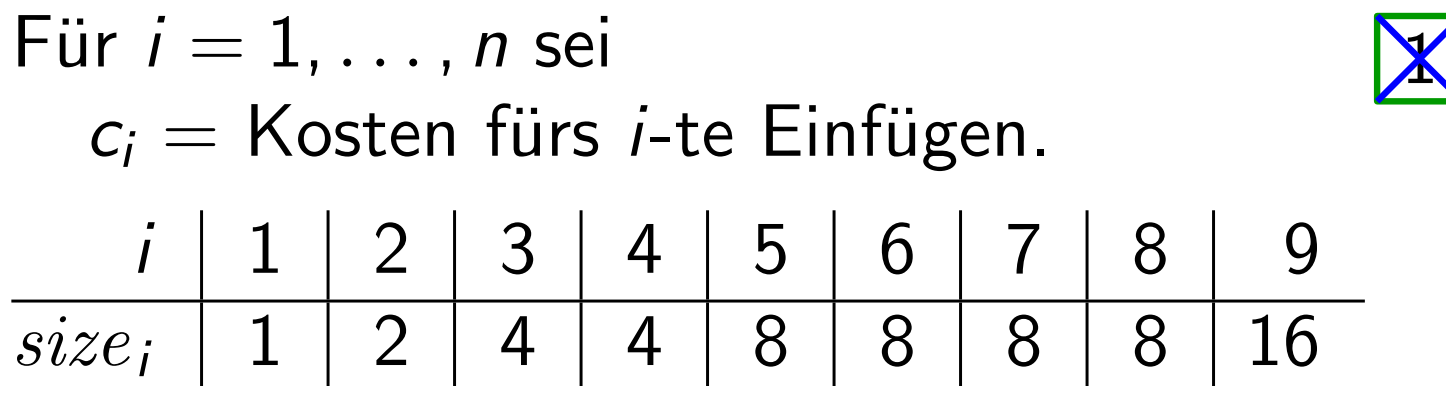

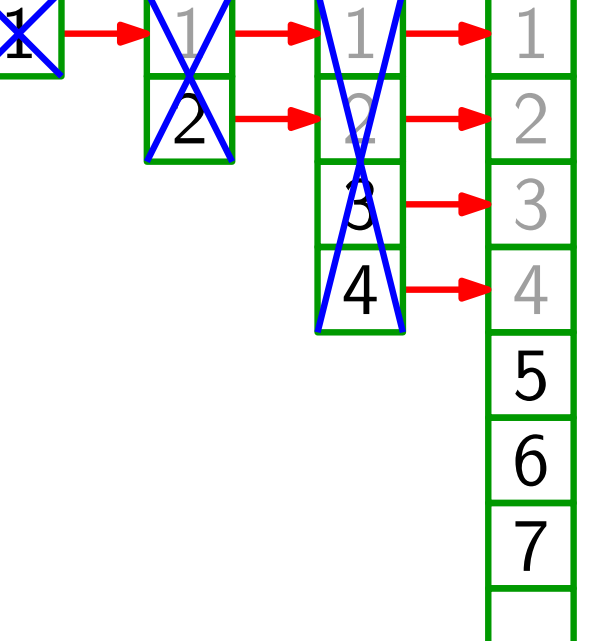

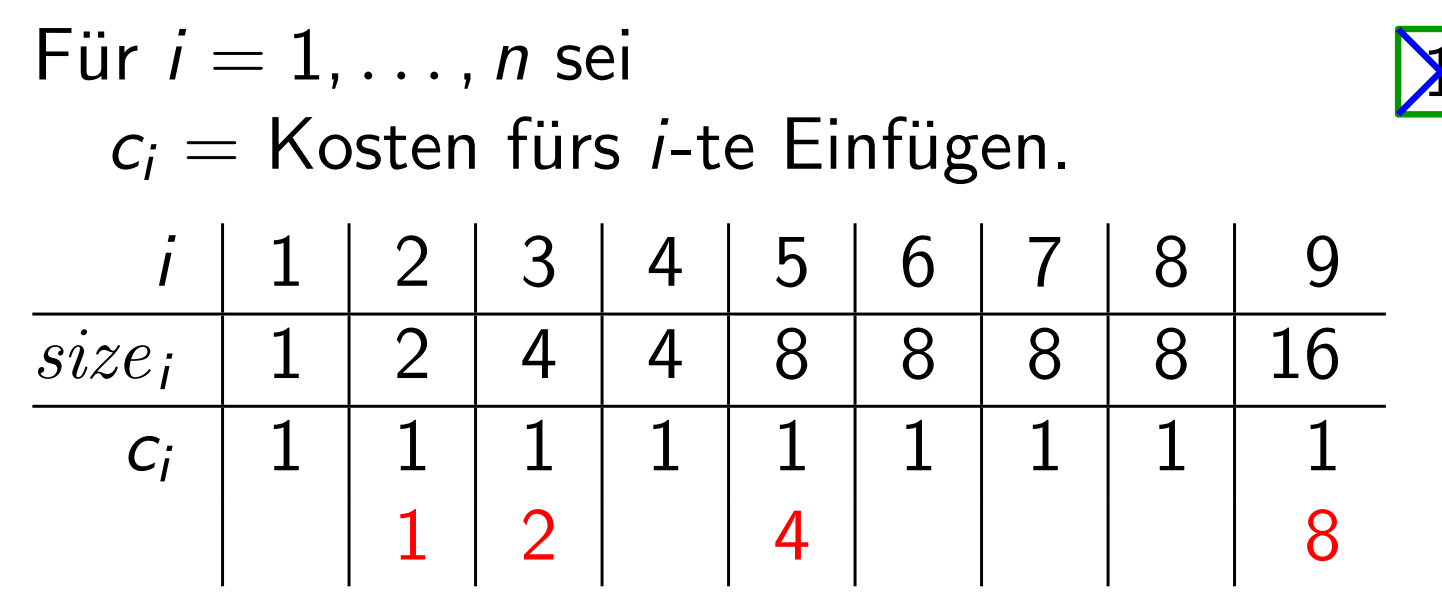

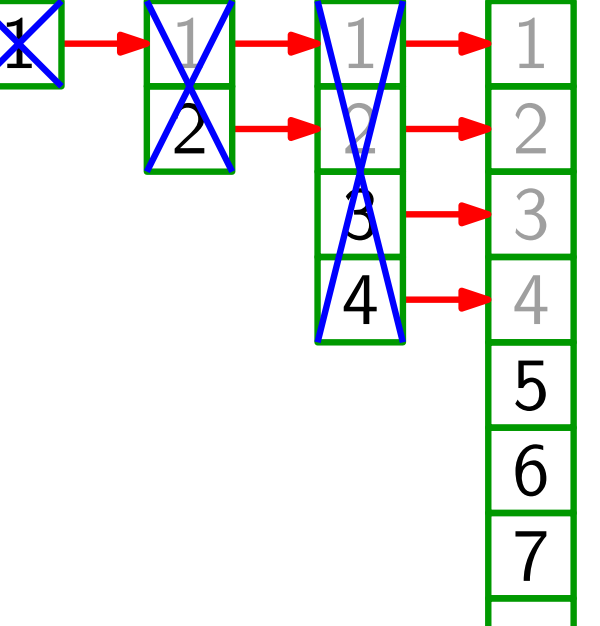

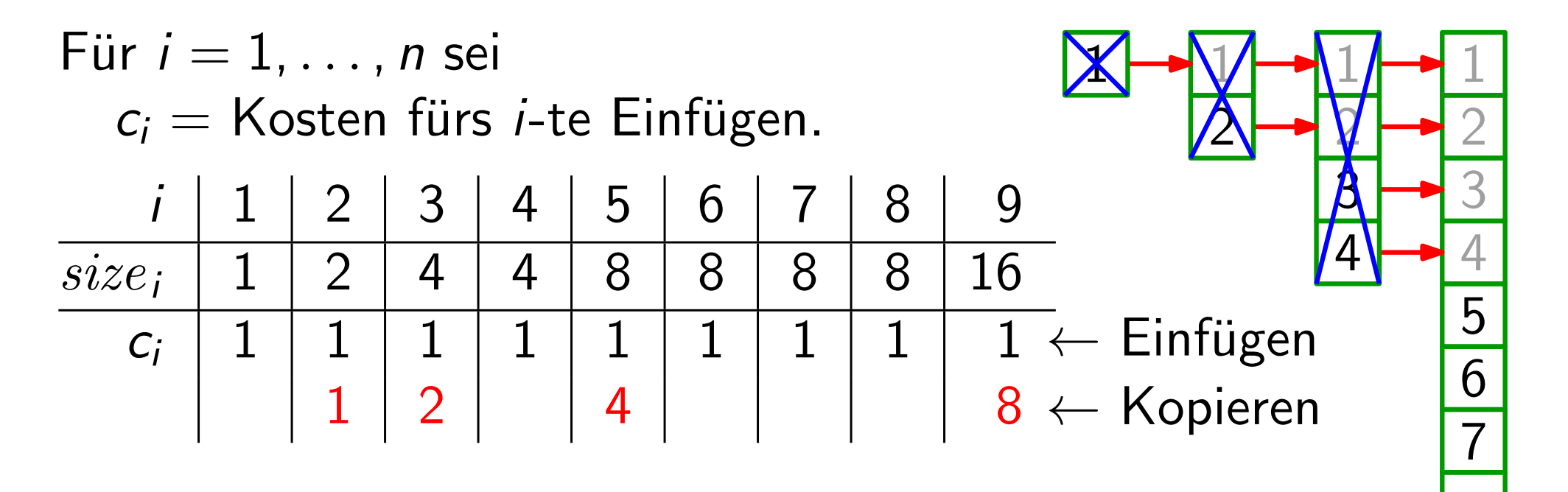

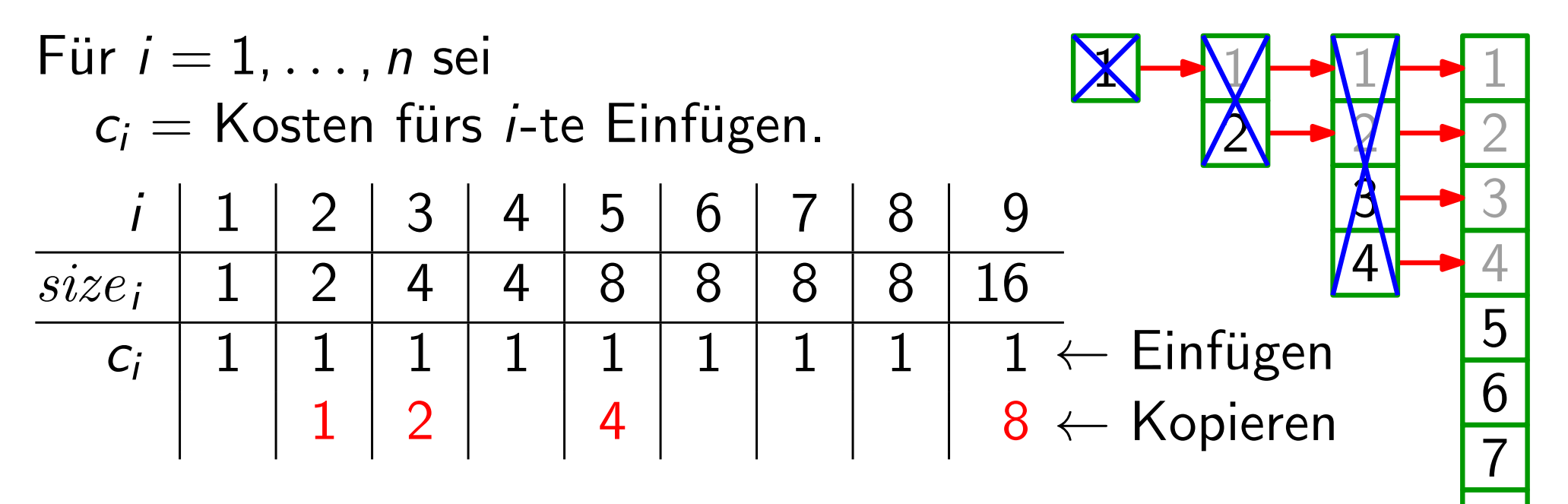

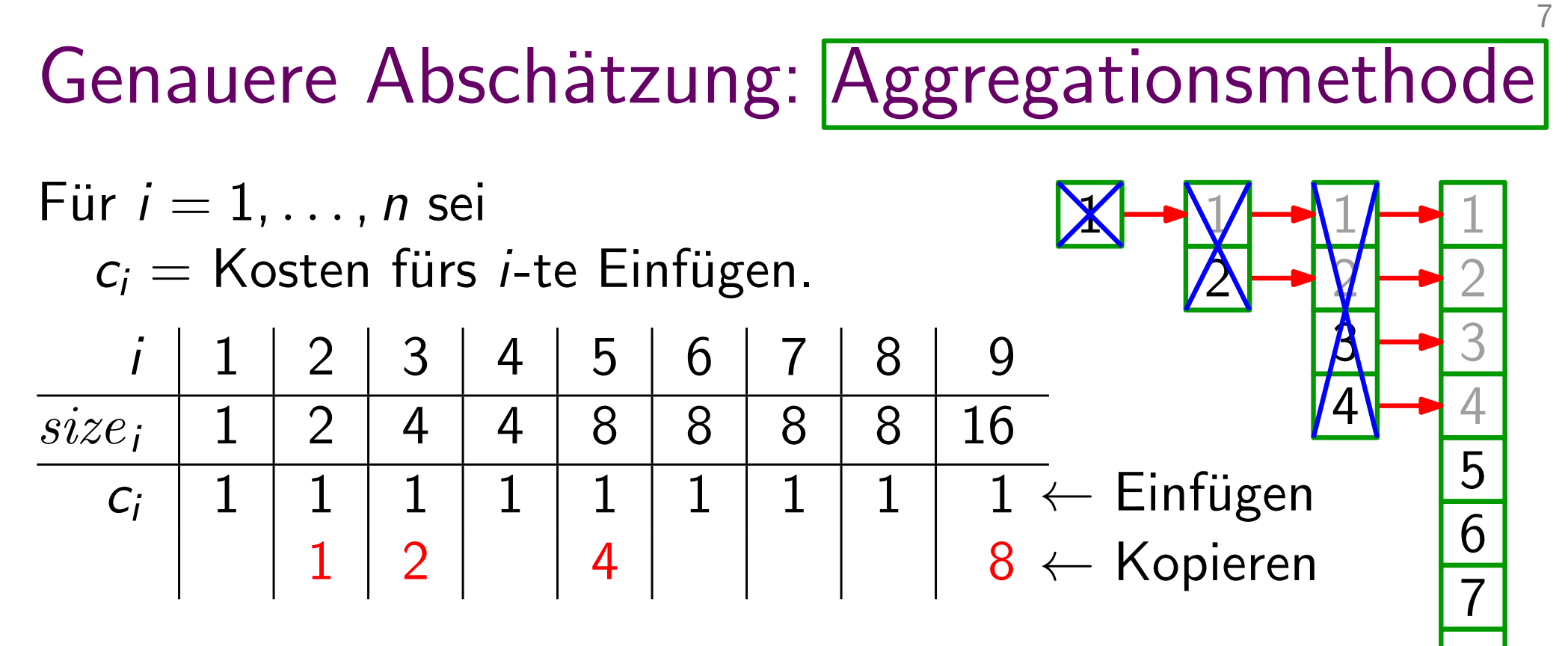

$$
\left|\sum_{1}^{n}c_{i}\right|=
$$

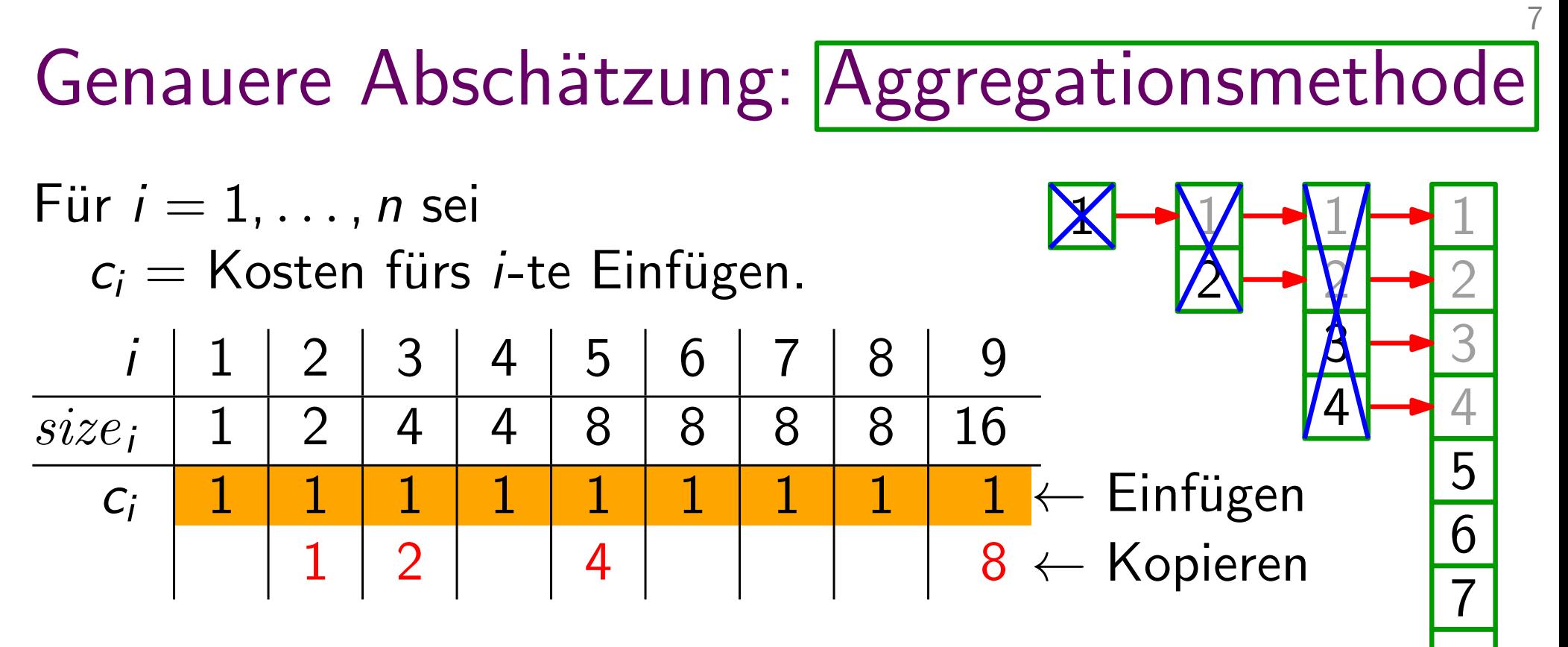

$$
\left|\sum_{1}^{n}C_{i}\right|=\boxed{1+\sum_{j=0}}
$$

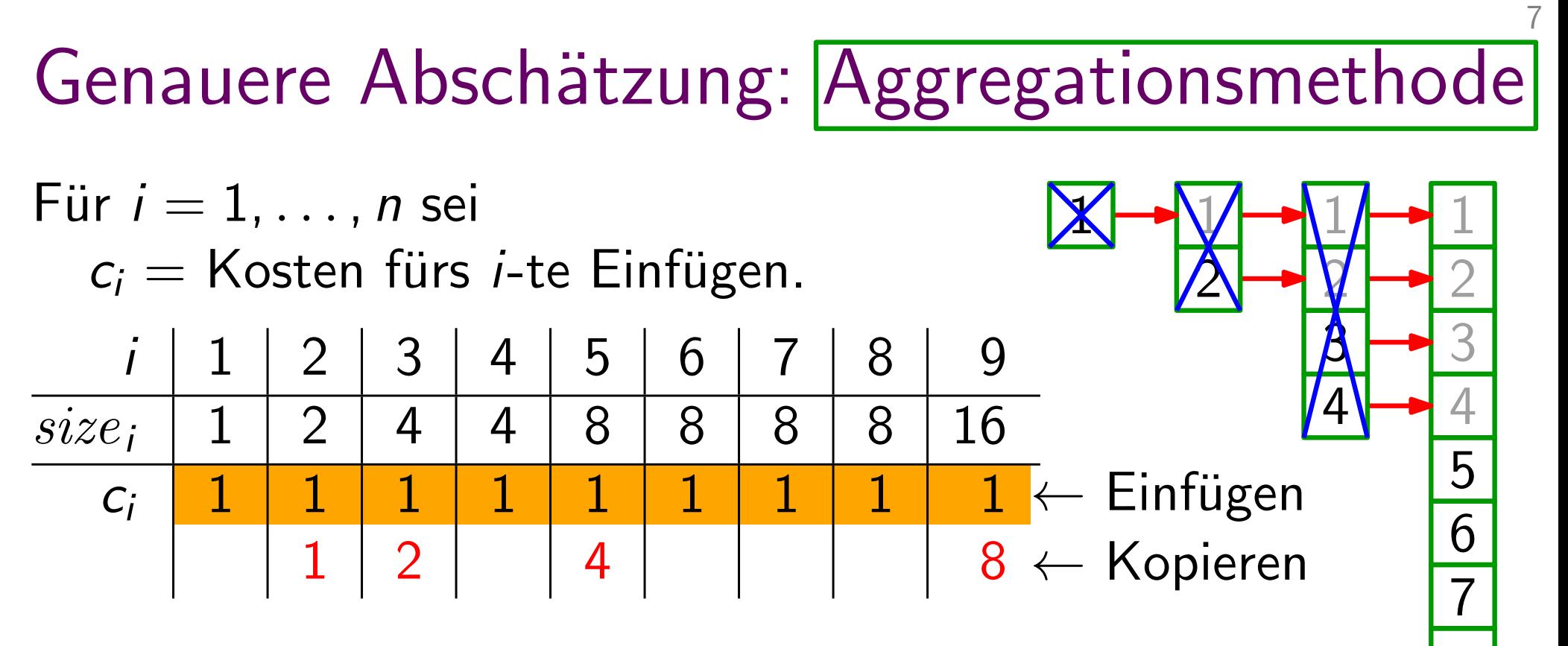

$$
\sum_{1}^{n} C_i = \frac{n}{j} + \sum_{j=0}
$$

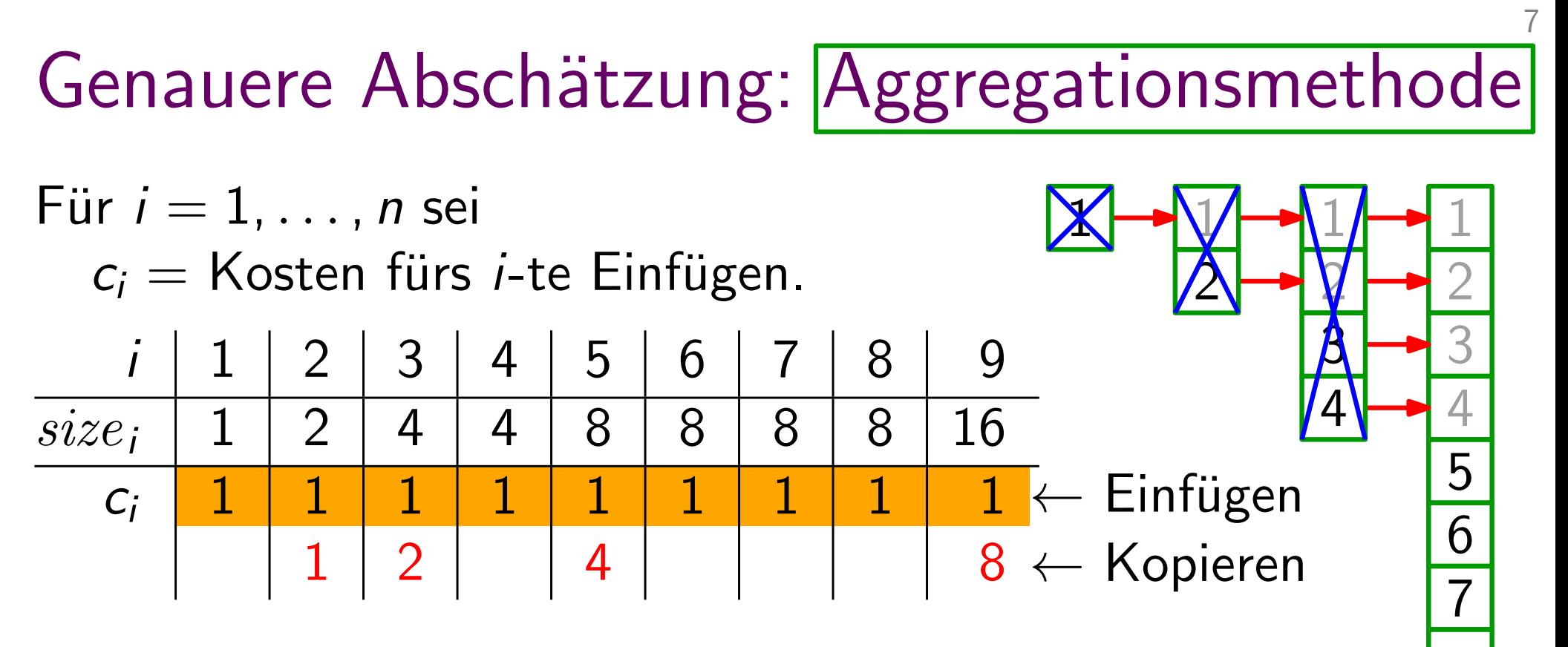

$$
\sum_{1}^{n} c_i = \frac{n}{1} + \sum_{j=0}^{n} 2^j
$$

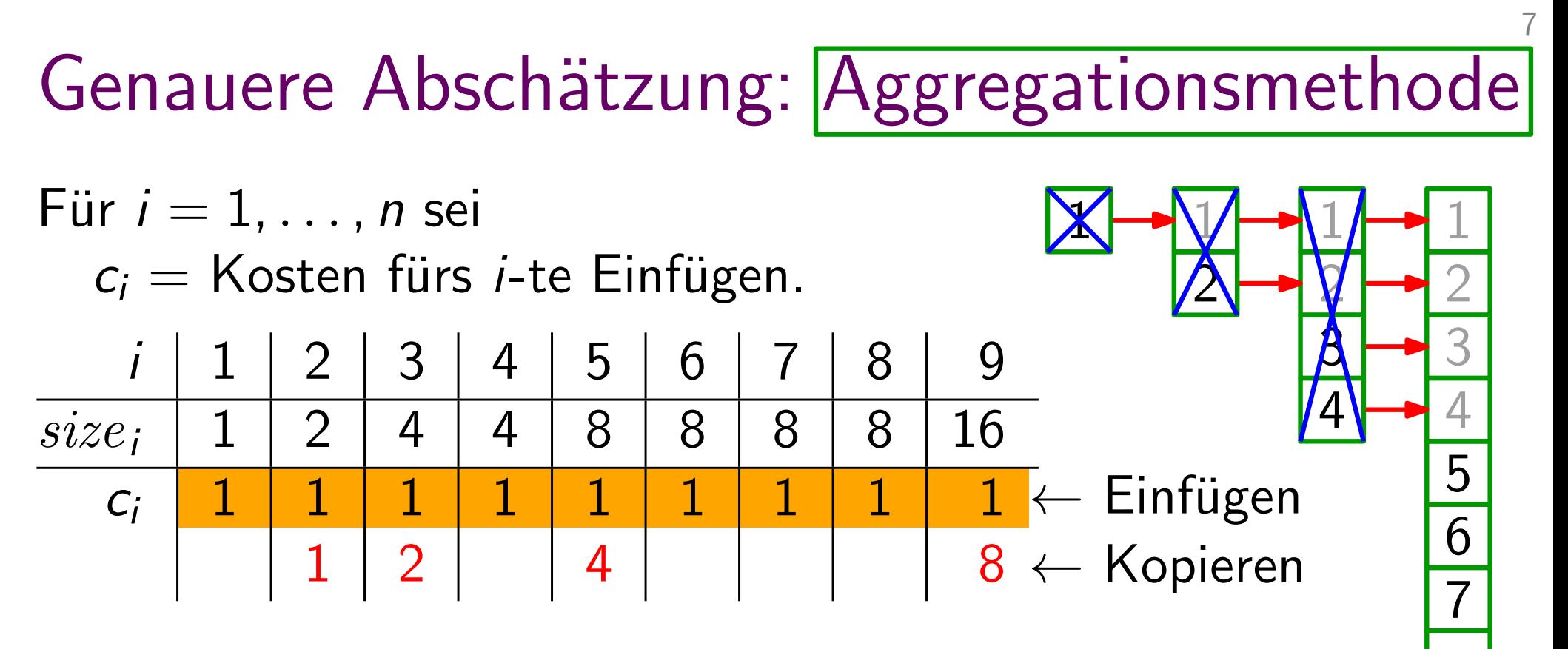

$$
\sum_{1}^{n} c_{i} = \frac{n}{n} + \sum_{j=0}^{\lfloor \log_{2}(n-1) \rfloor} 2^{j}
$$

Genauere Absch¨atzung: Aggregationsmethode2 1 3 4 6 5 7 2 1 3 4 2 Fur ¨ i = 1, . . . , n sei 1 1 ci = Kosten furs ¨ i-te Einfugen. ¨ i 1 2 3 4 5 6 7 8 9 size<sup>i</sup> 1 2 4 4 8 8 8 8 16 ci 1 1 1 1 1 1 1 1 1 1 2 4 8 ← Einfugen ¨ ← Kopieren Also betragen die Kosten fur ¨ n Einfugeoperationen ¨ Xn 1 ci = ⌊log2X (n−1)⌋ j=0 2 j n + ≤

Genauere Absch¨atzung: Aggregationsmethode2 1 3 4 6 5 7 2 1 3 4 2 Fur ¨ i = 1, . . . , n sei 1 1 ci = Kosten furs ¨ i-te Einfugen. ¨ i 1 2 3 4 5 6 7 8 9 size<sup>i</sup> 1 2 4 4 8 8 8 8 16 ci 1 1 1 1 1 1 1 1 1 1 2 4 8 ← Einfugen ¨ ← Kopieren Also betragen die Kosten fur ¨ n Einfugeoperationen ¨ Xn 1 ci = ⌊log2X (n−1)⌋ j=0 2 j n + ≤ X k j=0 q j = endl. geom. Reihe

Genauere Absch¨atzung: Aggregationsmethode2 1 3 4 6 5 7 2 1 3 4 2 Fur ¨ i = 1, . . . , n sei 1 1 ci = Kosten furs ¨ i-te Einfugen. ¨ i 1 2 3 4 5 6 7 8 9 size<sup>i</sup> 1 2 4 4 8 8 8 8 16 ci 1 1 1 1 1 1 1 1 1 1 2 4 8 ← Einfugen ¨ ← Kopieren Also betragen die Kosten fur ¨ n Einfugeoperationen ¨ Xn 1 ci = ⌊log2X (n−1)⌋ j=0 2 j n + ≤ X k j=0 q j = endl. geom. Reihe q k+1 − 1 q − 1

Genauere Abschätzung: [Aggregations methode](#)

\nFür 
$$
i = 1, \ldots, n
$$
 sei

\n

| c <sub>i</sub> = Kosten für $i$ -te Einfigen.                                                                           |
|----------------------------------------------------------------------------------------------------|
| $i$ $1$ $2$ $3$ $4$ $5$ $6$ $7$ $8$ $9$ \n                                                                              |
| $size_i$ $1$ $2$ $4$ $4$ $8$ $8$ $8$ $8$ $8$ $16$ \n                                                                    |
| $c_i$ $1$ $1$ $1$ $1$ $1$ $1$ $1$ $1$ \n                                                                                |
| Also betragen die Kosten für $n$ Einfügeoperationen                                                                     |
| $\sum_{i=0}^{n} c_i = n + \sum_{j=0}^{\lfloor \log_2(n-1) \rfloor} 2^j \leq n + \frac{2^{\log_2(n-1)+1} - 1}{2 - 1}$ \n |
| $\sum_{j=0}^{k} q^j = \frac{q^{k+1} - 1}{q-1}$ $\begin{bmatrix} \text{endl.} \\ \text{Reine} \end{bmatrix}$ \n          |

Genauer Abschätzung: [Aggregations methode](#)

\nFür 
$$
i = 1, \ldots, n
$$
 sei

\n

| c <sub>i</sub> = Kosten für $i$ -te Einfigen. |   |   |   |   |   |   |   |   |   |    |   |   |   |   |   |   |   |   |   |   |   |   |   |   |   |   |   |   |   |   |   |   |   |   |   |   |   |   |   |   |   |   |   |   |   |   |   |   |   |   |   |   |   |   |   |   |   |   |   |   |   |   |   |   |   |   |   |   |   |   |   |  |
|-----------------------------------------------|---|---|---|---|---|---|---|---|---|----|---|---|---|---|---|---|---|---|---|---|---|---|---|---|---|---|---|---|---|---|---|---|---|---|---|---|---|---|---|---|---|---|---|---|---|---|---|---|---|---|---|---|---|---|---|---|---|---|---|---|---|---|---|---|---|---|---|---|---|---|---|--|
| i                                             | 1 | 2 | 3 | 4 | 5 | 6 | 7 | 8 | 9 |    |   |   |   |   |   |   |   |   |   |   |   |   |   |   |   |   |   |   |   |   |   |   |   |   |   |   |   |   |   |   |   |   |   |   |   |   |   |   |   |   |   |   |   |   |   |   |   |   |   |   |   |   |   |   |   |   |   |   |   |   |   |  |
| $size_i$                                      | 1 | 2 | 4 | 4 | 8 | 8 | 8 | 8 | 8 | 16 |   |   |   |   |   |   |   |   |   |   |   |   |   |   |   |   |   |   |   |   |   |   |   |   |   |   |   |   |   |   |   |   |   |   |   |   |   |   |   |   |   |   |   |   |   |   |   |   |   |   |   |   |   |   |   |   |   |   |   |   |   |  |
| c <sub>i</sub>                                | 1 | 1 | 1 | 1 | 1 | 1 | 1 | 1 | 1 | 1  | 1 | 1 | 1 | 1 | 1 | 1 | 1 | 1 | 1 | 1 | 1 | 1 | 1 | 1 | 1 | 1 | 1 | 1 | 1 | 1 | 1 | 1 | 1 | 1 | 1 | 1 | 1 | 1 | 1 | 1 | 1 | 1 | 1 | 1 | 1 | 1 | 1 | 1 | 1 | 1 | 1 | 1 | 1 | 1 | 1 | 1 | 1 | 1 | 1 | 1 | 1 | 1 | 1 | 1 | 1 | 1 | 1 | 1 | 1 | 1 | 1 |  |

Genauere Absch¨atzung: Aggregationsmethode2 1 3 4 6 5 7 2 1 3 4 2 Fur ¨ i = 1, . . . , n sei 1 1 ci = Kosten furs ¨ i-te Einfugen. ¨ i 1 2 3 4 5 6 7 8 9 size<sup>i</sup> 1 2 4 4 8 8 8 8 16 ci 1 1 1 1 1 1 1 1 1 1 2 4 8 ← Einfugen ¨ ← Kopieren Also betragen die Kosten fur ¨ n Einfugeoperationen ¨ Xn 1 ci = ⌊log2X (n−1)⌋ j=0 2 j n + ≤ n + 2 log<sup>2</sup> (n−1)+1 − 1 2 − 1 X k j=0 q j = = n + 2(n − 1) − 1 < 3n endl. geom. Reihe q k+1 − 1 q − 1

Genauere Abschätzung: Aggregations methode  
\nFür 
$$
i = 1, ..., n
$$
 sei  
\n $c_i$  = Kosten für  $i$ -te Einfigen.  
\n
$$
\frac{i}{size_i}
$$
\n $1$ \n $2$ \n $3$ \n $4$ \n $5$ \n $6$ \n $7$ \n $8$ \n $9$ \n $10$ \n $4$ \n $10$ \n $11$ \n $1$ \n $1$ \n<

Genauere Abschätzung: [Aggregations methode](#)

\nFür 
$$
i = 1, \ldots, n
$$
 sei

\n

| c <sub>i</sub> = Kosten für $i$ -te Einfigen.       |   |   |   |   |   |   |   |   |    |
|-----------------------------------------------------|---|---|---|---|---|---|---|---|----|
| i                                                   | 1 | 2 | 3 | 4 | 5 | 6 | 7 | 8 | 9  |
| $size_i$                                            | 1 | 2 | 4 | 4 | 8 | 8 | 8 | 8 | 16 |
| $c_i$                                               | 1 | 1 | 1 | 1 | 1 | 1 | 1 | 1 | 1  |
| Also betragen die Kosten für $n$ Einfügeoperationen |   |   |   |   |   |   |   |   |    |

\nAlso betragen die Kosten für  $n$  Einfügeoperationen

\n

| $\sum_{1} c_i$ | = $n + 2(n - 1) - 1$ | $\sum_{j=0}^{k} q^j = \frac{q^{k+1} - 1}{q - 1}$ | [endl, $\sum_{j=0}^{k}$ genn] |   |   |   |   |   |   |
|----------------|----------------------|--------------------------------------------------|-------------------------------|---|---|---|---|---|---|
| $a_i$          | 1                    | 2                                                | 3                             | 4 | 5 | 6 | 7 | 8 | 9 |
| $\sum_{1} c_i$ | = $n + 2(n - 1) - 1$ | $\sum_{j=0}^{k} q^j = \frac{q^{k+1} - 1}{q - 1}$ | [endl, $\sum_{j=0}^{k}$ genn] |   |   |   |   |   |   |
| $a_i$          | 1                    | 2                                                | 4                             | 1 | 1 | 1 | 1 |   |   |

D.h. die durchschnittlichen ("amortisierten") Kosten sind  $\Theta(1)$ .

...bedeutet zu zeigen, dass die Operationen einer gegebenen Folge kleine durchschnittliche Kosten haben

...bedeutet zu zeigen, dass die Operationen einer gegebenen Folge kleine durchschnittliche Kosten haben auch wenn einzelne Operationen in der Folge teuer sind!

...bedeutet zu zeigen, dass die Operationen einer gegebenen Folge kleine durchschnittliche Kosten haben auch wenn einzelne Operationen in der Folge teuer sind! –

Auch randomisierte Analyse kann man als Durchschnittsbildung (über alle mögl. Ergebnisse, gewichtet nach Wahrscheinlichkeit) betrachten.

...bedeutet zu zeigen, dass die Operationen einer gegebenen Folge kleine durchschnittliche Kosten haben auch wenn einzelne Operationen in der Folge teuer sind! –

Auch randomisierte Analyse kann man als Durchschnittsbildung (über alle mögl. Ergebnisse, gewichtet nach Wahrscheinlichkeit) betrachten.

Bei amortisierter Analyse geht es jedoch um die durchschnittliche Laufzeit im schlechtesten Fall – nicht im Erwartungswert!

...bedeutet zu zeigen, dass die Operationen einer gegebenen Folge kleine durchschnittliche Kosten haben auch wenn einzelne Operationen in der Folge teuer sind! –

Auch randomisierte Analyse kann man als Durchschnittsbildung (über alle mögl. Ergebnisse, gewichtet nach Wahrscheinlichkeit) betrachten.

Bei amortisierter Analyse geht es jedoch um die durchschnittliche Laufzeit im schlechtesten Fall – nicht im Erwartungswert!

Wir betrachten 3 verschiedene Typen von amortisierter Analyse:
## Amortisierte Analyse...

...bedeutet zu zeigen, dass die Operationen einer gegebenen Folge kleine durchschnittliche Kosten haben auch wenn einzelne Operationen in der Folge teuer sind! –

Auch randomisierte Analyse kann man als Durchschnittsbildung (über alle mögl. Ergebnisse, gewichtet nach Wahrscheinlichkeit) betrachten.

Bei amortisierter Analyse geht es jedoch um die durchschnittliche Laufzeit im schlechtesten Fall – nicht im Erwartungswert!

Wir betrachten 3 verschiedene Typen von amortisierter Analyse:

- Aggregationsmethode
- Buchhaltermethode
- Potentialmethode

# Amortisierte Analyse...

...bedeutet zu zeigen, dass die Operationen einer gegebenen Folge kleine durchschnittliche Kosten haben auch wenn einzelne Operationen in der Folge teuer sind! –

Auch randomisierte Analyse kann man als Durchschnittsbildung (über alle mögl. Ergebnisse, gewichtet nach Wahrscheinlichkeit) betrachten.

Bei amortisierter Analyse geht es jedoch um die durchschnittliche Laufzeit im schlechtesten Fall – nicht im Erwartungswert!

Wir betrachten 3 verschiedene Typen von amortisierter Analyse:

- Aggregationsmethode – Aggregationsmethode<br>– Buchhaltermethode<br>– Potentialmethode
- Buchhaltermethode
- 

# Amortisierte Analyse...

...bedeutet zu zeigen, dass die Operationen einer gegebenen Folge kleine durchschnittliche Kosten haben auch wenn einzelne Operationen in der Folge teuer sind! –

Auch randomisierte Analyse kann man als Durchschnittsbildung (über alle mögl. Ergebnisse, gewichtet nach Wahrscheinlichkeit) betrachten.

Bei amortisierter Analyse geht es jedoch um die durchschnittliche Laufzeit im schlechtesten Fall – nicht im Erwartungswert!

Wir betrachten 3 verschiedene Typen von amortisierter Analyse:

- Aggregationsmethode – Aggregationsmethode<br>– <mark>Buchhaltermethode</mark><br>– Potentialmethode
- Buchhaltermethode
- 

9

• Verbindet mit jeder Operation  $op_i$  amortisierte Kosten  $\hat{c}_i$ ,

• Verbindet mit jeder Operation  $op_i$  amortisierte Kosten  $\hat{c}_i$ , die oft nicht mit den tatsächlichen Kosten c<sub>i</sub> übereinstimmen.

 $\bullet$  Verbindet mit jeder Operation  $op_i$  amortisierte Kosten  $\hat{c}_i$ , die oft nicht mit den tatsächlichen Kosten  $c_i$  übereinstimmen.

 $\hat{c}_i > c_i \Rightarrow$ 

 $\bullet$  Verbindet mit jeder Operation  $op_i$  amortisierte Kosten  $\hat{c}_i$ , die oft nicht mit den tatsächlichen Kosten  $c_i$  übereinstimmen.

- $\bullet$  Verbindet mit jeder Operation  $op_i$  amortisierte Kosten  $\hat{c}_i$ , die oft nicht mit den tatsächlichen Kosten  $c_i$  übereinstimmen.
	- $\hat{c}_i > c_i \Rightarrow$  Wir legen etwas beiseite.

 $c_i > \hat{c}_i \Rightarrow$ 

 $\bullet$  Verbindet mit jeder Operation  $op_i$  amortisierte Kosten  $\hat{c}_i$ , die oft nicht mit den tatsächlichen Kosten  $c_i$  übereinstimmen.

 $\hat{c}_i > c_i \Rightarrow$  Wir legen etwas beiseite.

 $c_i > \hat{c}_i \Rightarrow$  Wir bezahlen teure Operationen mit vorher<br>Beiseitegelegtem.

 $\bullet$  Verbindet mit jeder Operation  $op_i$  amortisierte Kosten  $\hat{c}_i$ , die oft nicht mit den tatsächlichen Kosten  $c_i$  übereinstimmen.

- $c_i > \hat{c}_i \Rightarrow$  Wir bezahlen teure Operationen mit vorher<br>Beiseitegelegtem.
- Damit's klappt: wir dürfen nie in die Miesen kommen –

 $\bullet$  Verbindet mit jeder Operation  $op_i$  amortisierte Kosten  $\hat{c}_i$ , die oft nicht mit den tatsächlichen Kosten  $c_i$  übereinstimmen.

- $c_i > \hat{c}_i \Rightarrow$  Wir bezahlen teure Operationen mit vorher<br>Beiseitegelegtem.
- Damit's klappt: wir dürfen nie in die Miesen kommen –

Guthaben 
$$
\sum_{i=1}^{n} \hat{c}_i - \sum_{i=1}^{n} c_i
$$
darf nicht negativ werden!

 $\bullet$  Verbindet mit jeder Operation  $op_i$  amortisierte Kosten  $\hat{c}_i$ , die oft nicht mit den tatsächlichen Kosten  $c_i$  übereinstimmen.

- $c_i > \hat{c}_i \Rightarrow$  Wir bezahlen teure Operationen mit vorher<br>Beiseitegelegtem.
- Damit's klappt: wir dürfen nie in die Miesen kommen –

**Guthaben**

\n
$$
\sum_{i=1}^{n} \hat{c}_i - \sum_{i=1}^{n} c_i
$$
\ndarf nicht negativ werden!

\nDann gilt

\n
$$
\sum_{i=1}^{n} \hat{c}_i \geq \sum_{i=1}^{n} c_i
$$

 $\bullet$  Verbindet mit jeder Operation  $op_i$  amortisierte Kosten  $\hat{c}_i$ , die oft nicht mit den tatsächlichen Kosten  $c_i$  übereinstimmen.

- $c_i > \hat{c}_i \Rightarrow$  Wir bezahlen teure Operationen mit vorher<br>Beiseitegelegtem.
- Damit's klappt: wir dürfen nie in die Miesen kommen –

| Guthaben  | \n $\sum_{i=1}^{n} \hat{c}_i - \sum_{i=1}^{n} c_i$ \n <p>darf nicht negativ werden!</p> \n               |
|-----------|----------------------------------------------------------------------------------------------------|
| Dann gilt | \n $\sum_{i=1}^{n} \hat{c}_i \geq \sum_{i=1}^{n} c_i$ \n <p>Onn</p> \n <p>Un. amortisierte Kosten</p> \n |

Jede Einfügeoperation  $op_i$  bezahlt  $\hat{c}_i =$ 

- $-1 \in$  fürs tatsächliche Einfügen
- $-2 \in$  für die nächste Tabellenvergrößerung

- $-1 \in$  fürs tatsächliche Einfügen
- $-2 \in$  für die nächste Tabellenvergrößerung

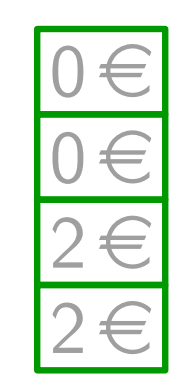

- $-1 \in$  fürs tatsächliche Einfügen
- $-2 \in$  für die nächste Tabellenvergrößerung

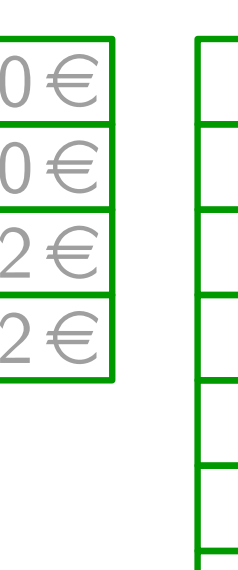

- $-1 \in$  fürs tatsächliche Einfügen
- $-2 \in$  für die nächste Tabellenvergrößerung

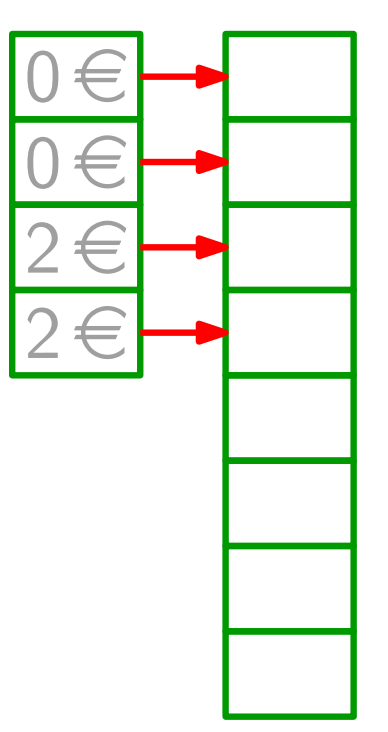

- $-1 \in$  fürs tatsächliche Einfügen
- $-2 \in$  für die nächste Tabellenvergrößerung

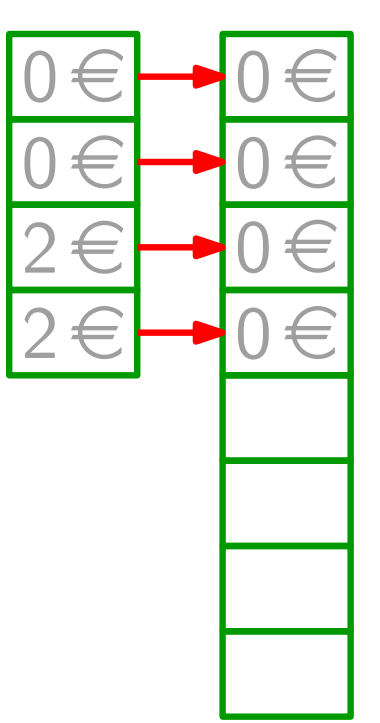

- $-1 \in$  fürs tatsächliche Einfügen
- $-2 \in$  für die nächste Tabellenvergrößerung

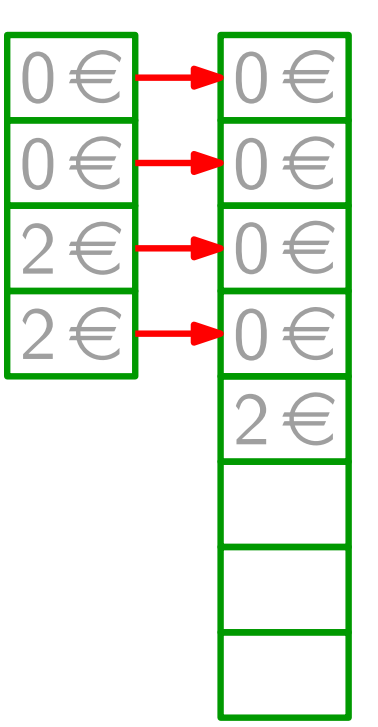

- $-1 \in$  fürs tatsächliche Einfügen
- $-2 \in$  für die nächste Tabellenvergrößerung

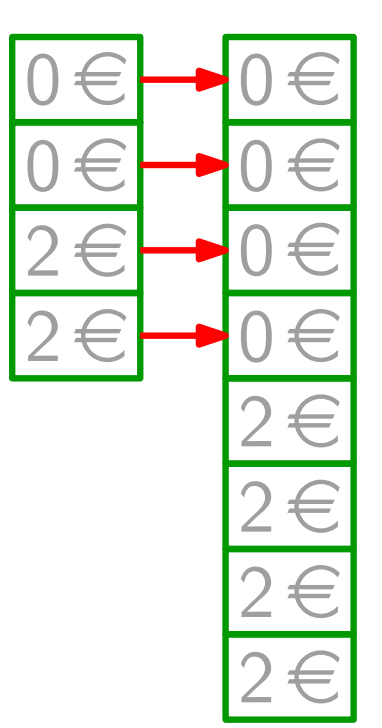

- $-1 \in$  fürs tatsächliche Einfügen
- $-2 \in$  für die nächste Tabellenvergrößerung

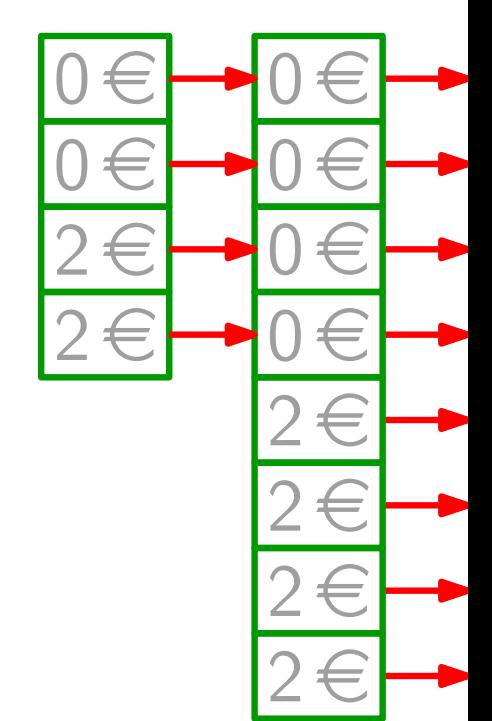

Jede Einfügeoperation  $op_i$  bezahlt  $\hat{c}_i = 3 \epsilon$ :

- $-1 \in$  fürs tatsächliche Einfügen
- $-2 \in$  für die nächste Tabellenvergrößerung

Wir verknüpfen die Teilguthaben mit konkreten Objekten der Datenstruktur.

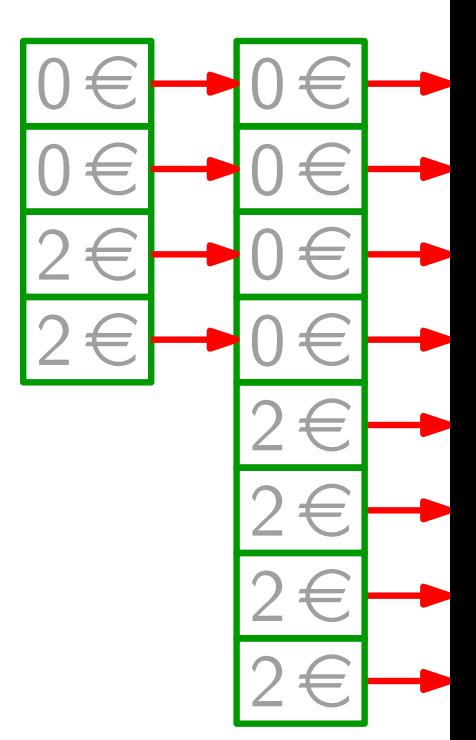

Jede Einfügeoperation  $op_i$  bezahlt  $\hat{c}_i = 3 \epsilon$ :

- $-1 \in$  fürs tatsächliche Einfügen
- $-2 \in$  für die nächste Tabellenvergrößerung

Wir verknüpfen die Teilguthaben mit konkreten Objekten der Datenstruktur.

Damit wird deutlich, dass die DS nie Miese macht.

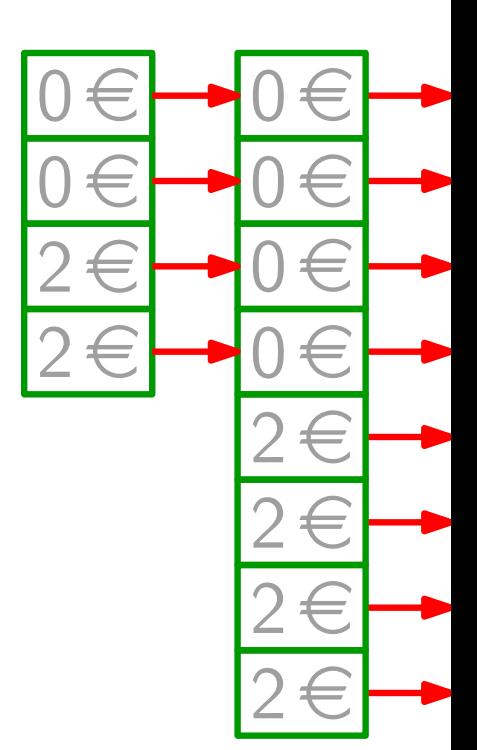

 $\sum c_i \leq \sum \hat{c}_i$ 

Jede Einfügeoperation  $op_i$  bezahlt  $\hat{c}_i = 3 \epsilon$ :

- $-1 \in$  fürs tatsächliche Einfügen
- $-2 \in$  für die nächste Tabellenvergrößerung

Wir verknüpfen die Teilguthaben mit konkreten Objekten der Datenstruktur.

Damit wird deutlich, dass die DS nie Miese macht.

Also sind amortisierte Kosten obere Schranke für tatsächliche Kosten!

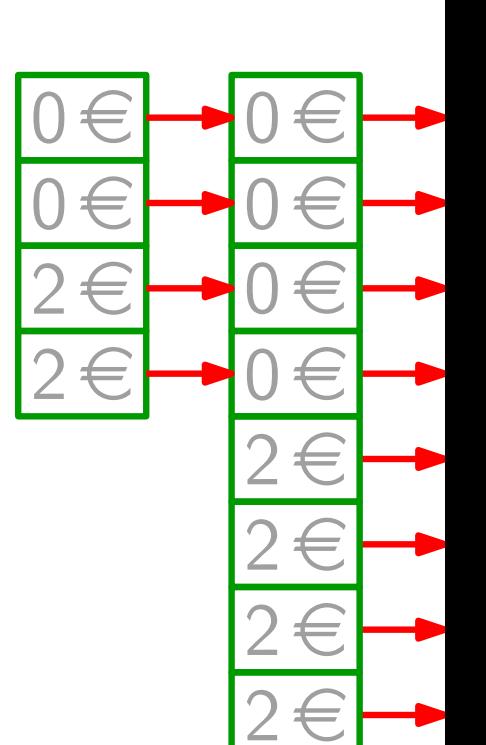

10

Jede Einfügeoperation  $op_i$  bezahlt  $\hat{c}_i = 3 \epsilon$ :

- $-1 \in$  fürs tatsächliche Einfügen
- $-2 \in$  für die nächste Tabellenvergrößerung

Wir verknüpfen die Teilguthaben mit konkreten Objekten der Datenstruktur.

Damit wird deutlich, dass die DS nie Miese macht.

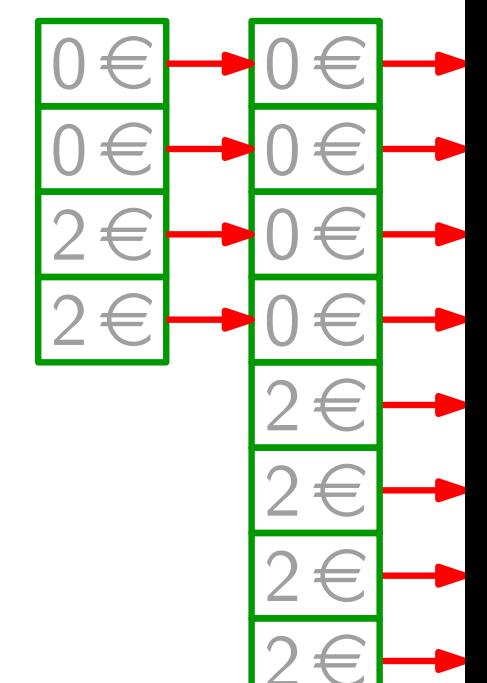

Also sind amortisierte Kosten obere Schranke für tatsächliche Kosten!

$$
\sum_{i=1}^n c_i \leq \sum_{i=1}^n \hat{c}_i = 3n
$$

Jede Einfügeoperation  $op_i$  bezahlt  $\hat{c}_i = 3 \epsilon$ :

- $-1 \in$  fürs tatsächliche Einfügen
- $-2 \in$  für die nächste Tabellenvergrößerung

Wir verknüpfen die Teilguthaben mit konkreten Objekten der Datenstruktur.

Damit wird deutlich, dass die DS nie Miese macht.

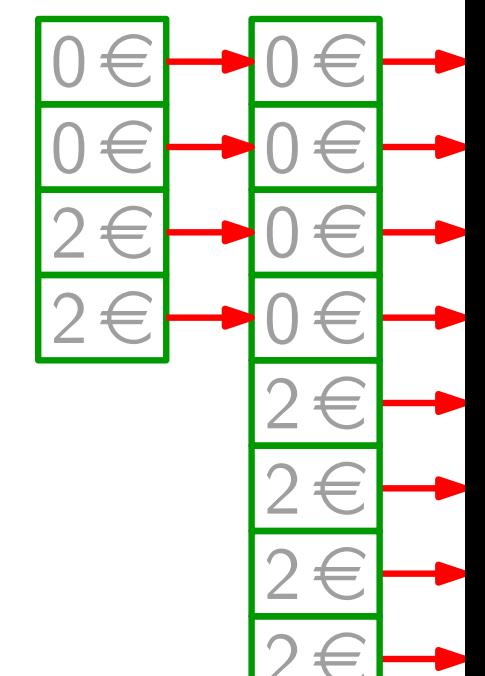

Also sind amortisierte Kosten obere Schranke für tatsächliche Kosten!  $\sum_{i=1} c_i \leq \sum_{i=1} \hat{c}_i = 3n = \Theta(n)$ 

Jede Einfügeoperation  $op_i$  bezahlt  $\hat{c}_i = 3 \epsilon$ :

- $-1 \in$  fürs tatsächliche Einfügen
- $-2 \in$  für die nächste Tabellenvergrößerung

Wir verknüpfen die Teilguthaben mit konkreten Objekten der Datenstruktur.

Damit wird deutlich, dass die DS nie Miese macht.

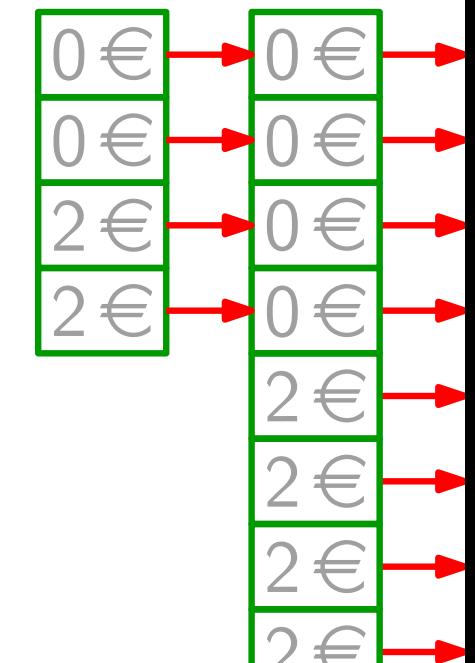

Also sind amortisierte Kosten obere Schranke für tatsächliche Kosten!  $\sum c_i \leq \sum \hat{c}_i = 3n = \Theta(n)$ 

D.h. die (tats.) Kosten für n Einfügeoperationen betragen  $\Theta(n)$ .

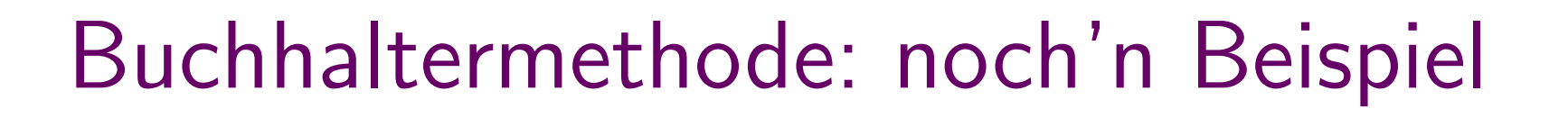

#### Stapel

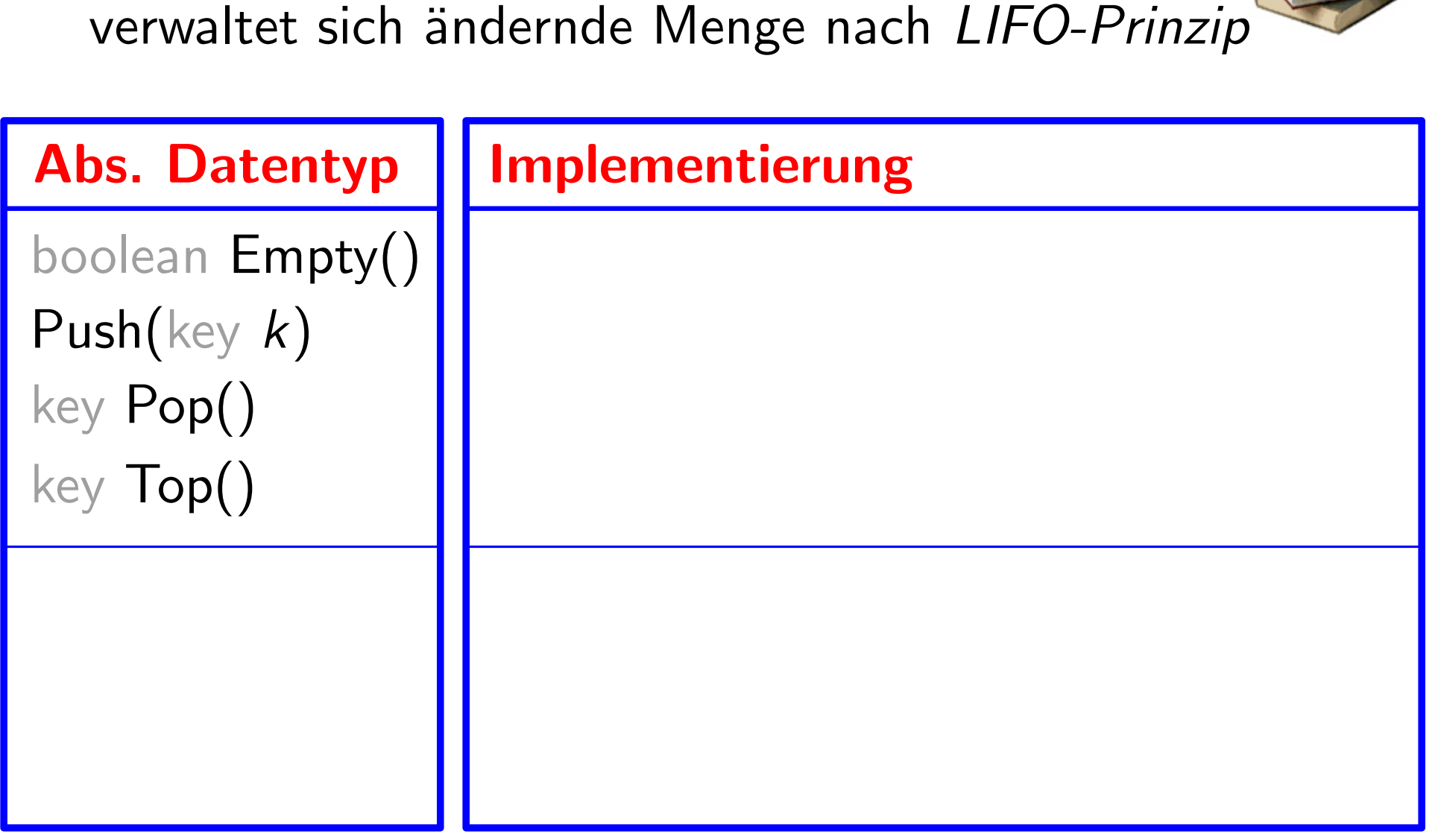

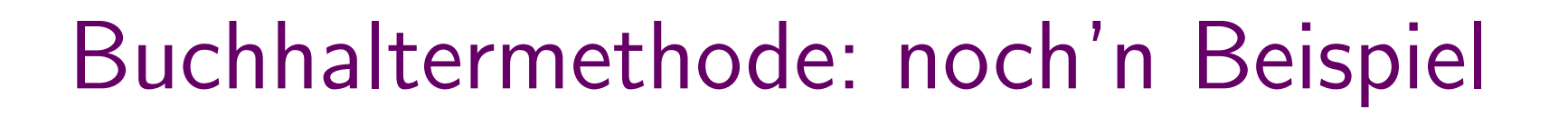

#### Stapel

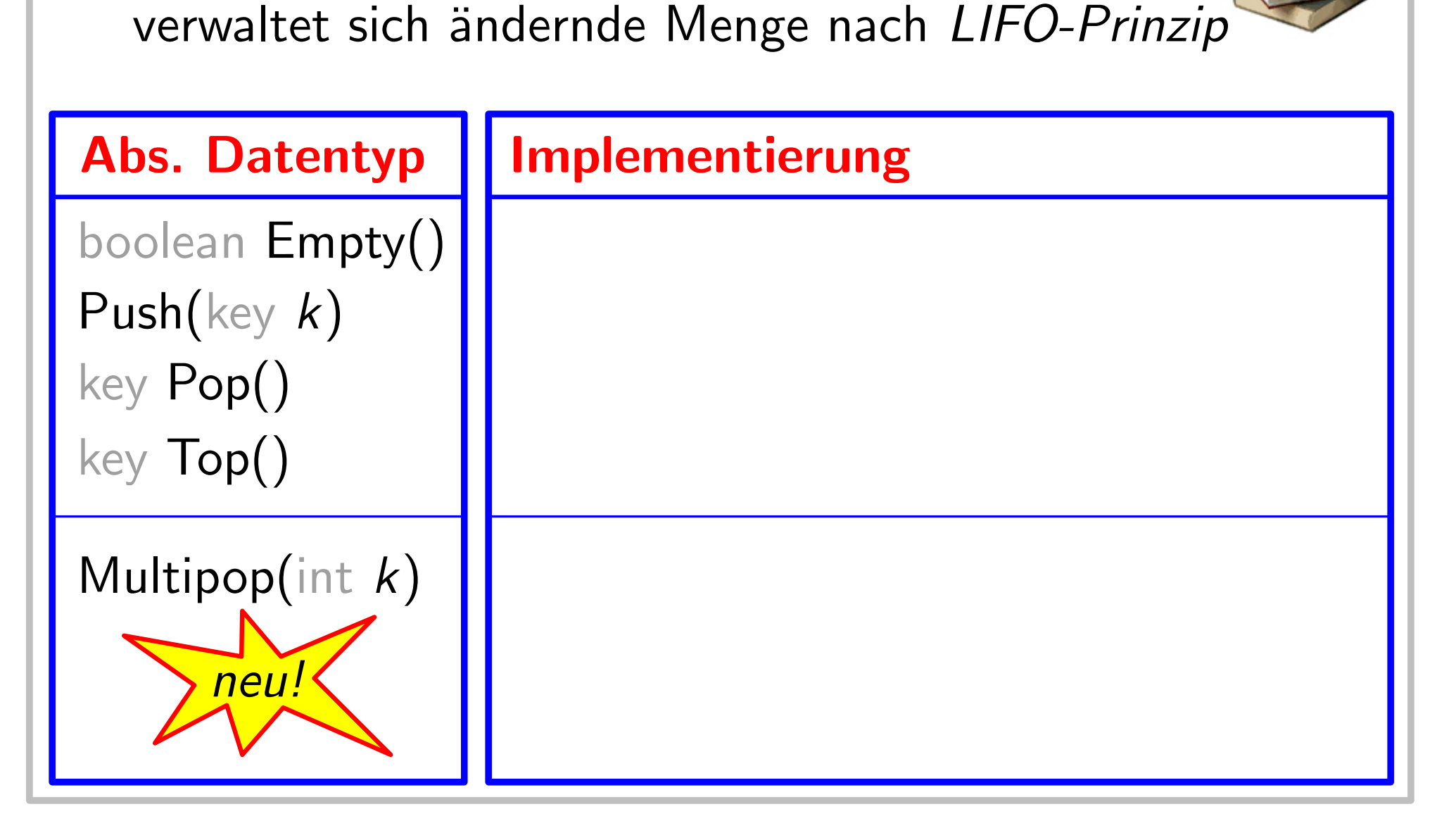

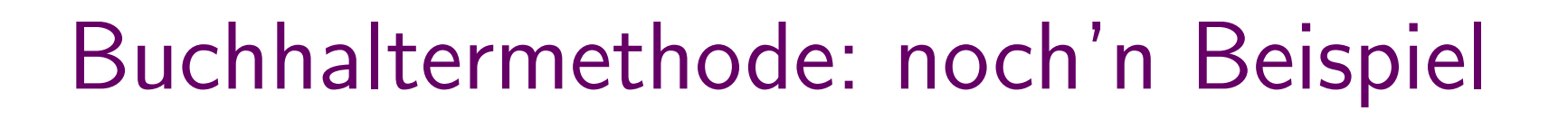

#### Stapel

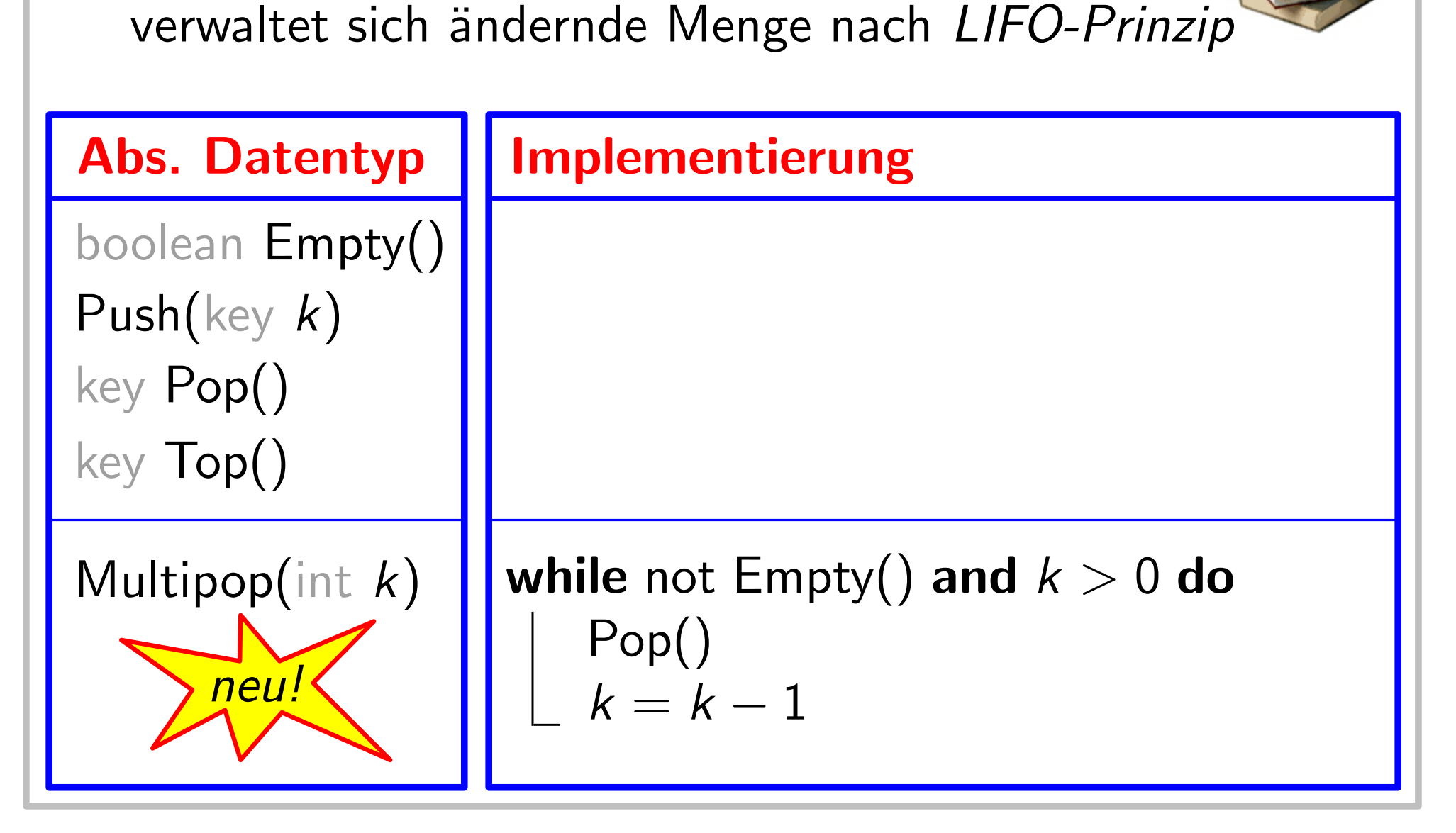

## Buchhaltermethode: Stapel mit Multipop

Betrachte Folge von Push-, Pop- und Multipop-Operationen.

# Buchhaltermethode: Stapel mit Multipop

Betrachte Folge von Push-, Pop- und Multipop-Operationen.

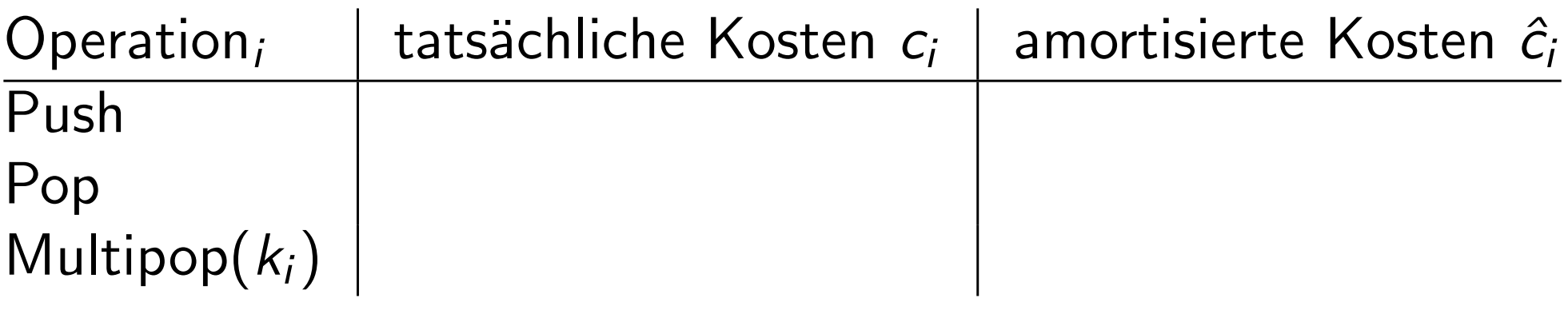

# Buchhaltermethode: Stapel mit Multipop

Betrachte Folge von Push-, Pop- und Multipop-Operationen.

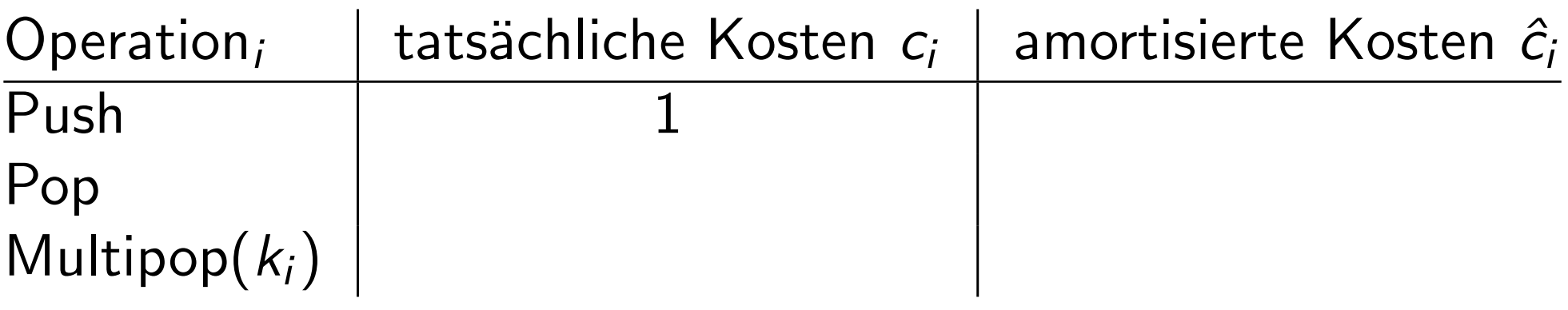
Betrachte Folge von Push-, Pop- und Multipop-Operationen.

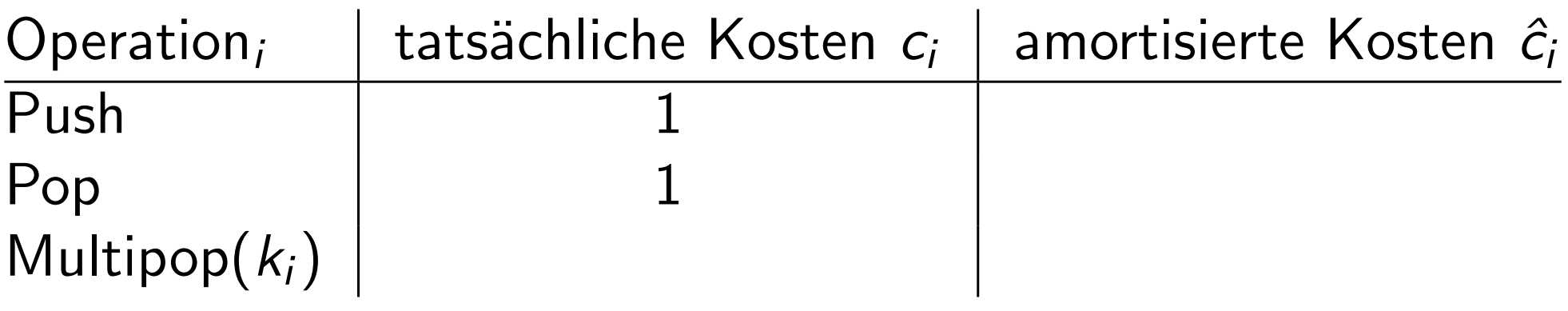

Betrachte Folge von Push-, Pop- und Multipop-Operationen.

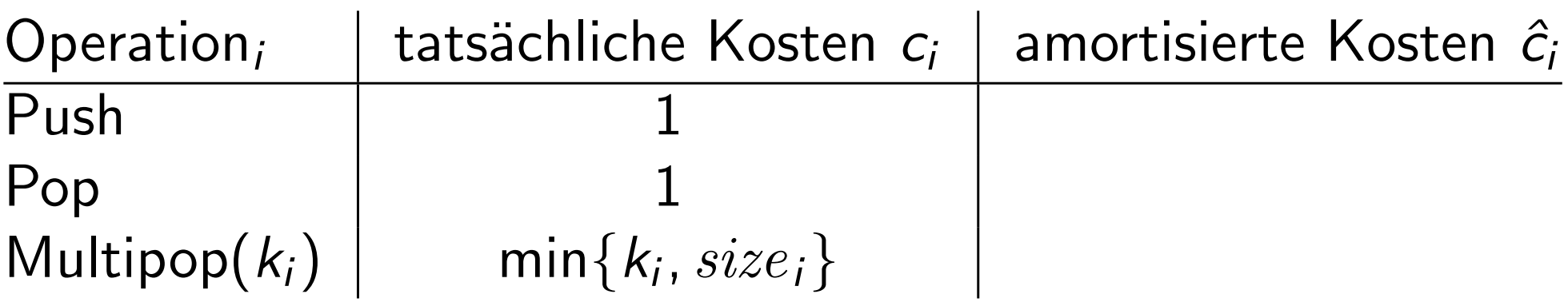

Betrachte Folge von Push-, Pop- und Multipop-Operationen.

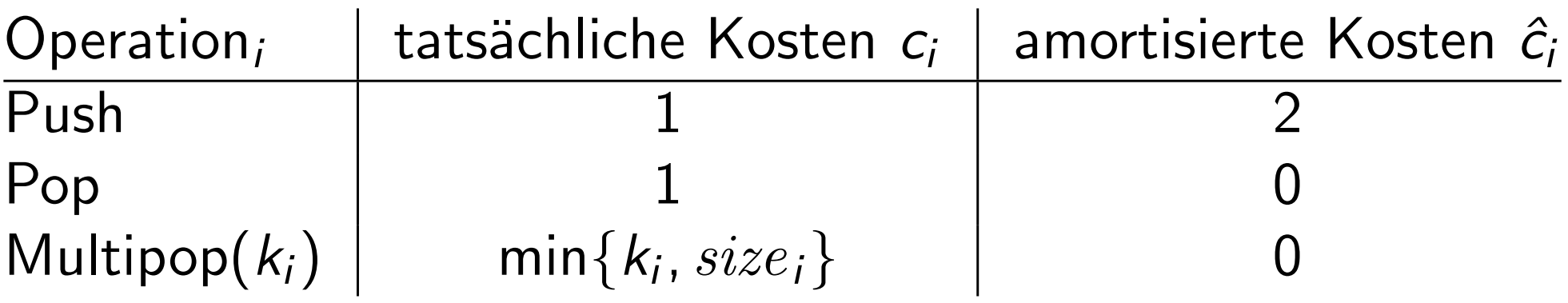

Betrachte Folge von Push-, Pop- und Multipop-Operationen.

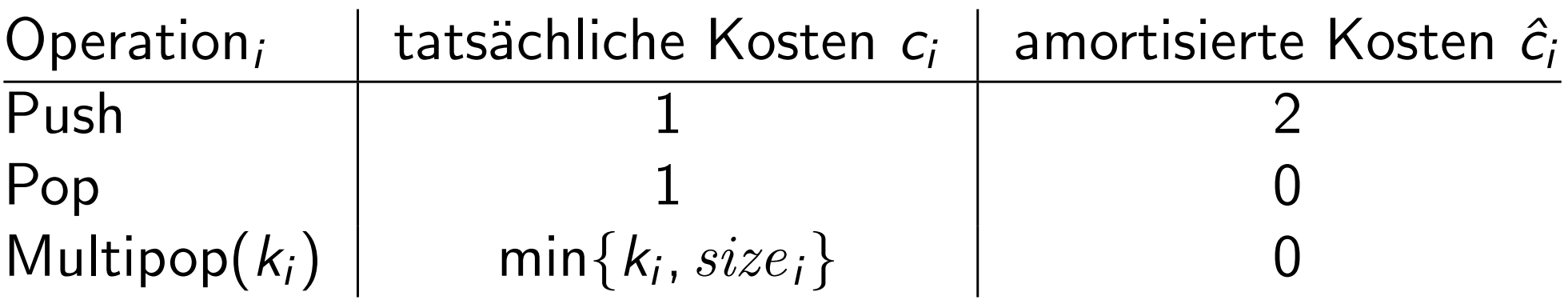

Geht das gut???

Betrachte Folge von Push-, Pop- und Multipop-Operationen.

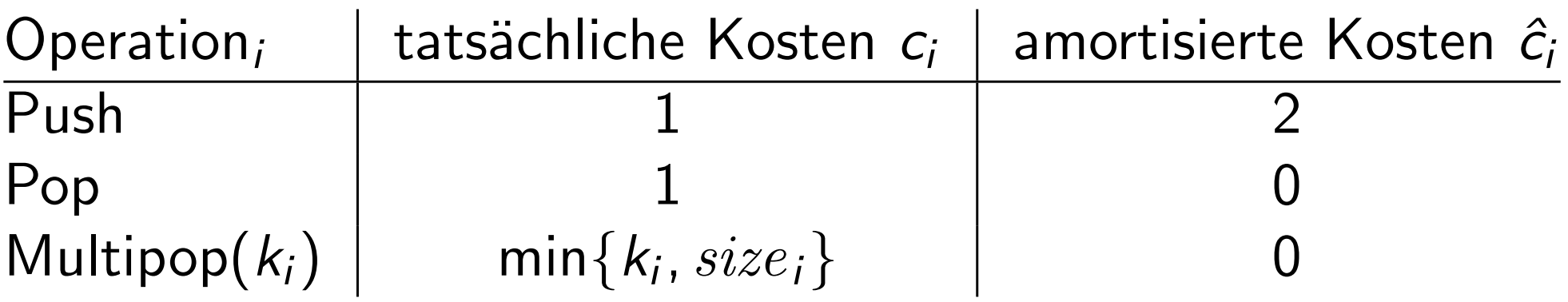

Geht das gut???

Betrachte Folge von Push-, Pop- und Multipop-Operationen.

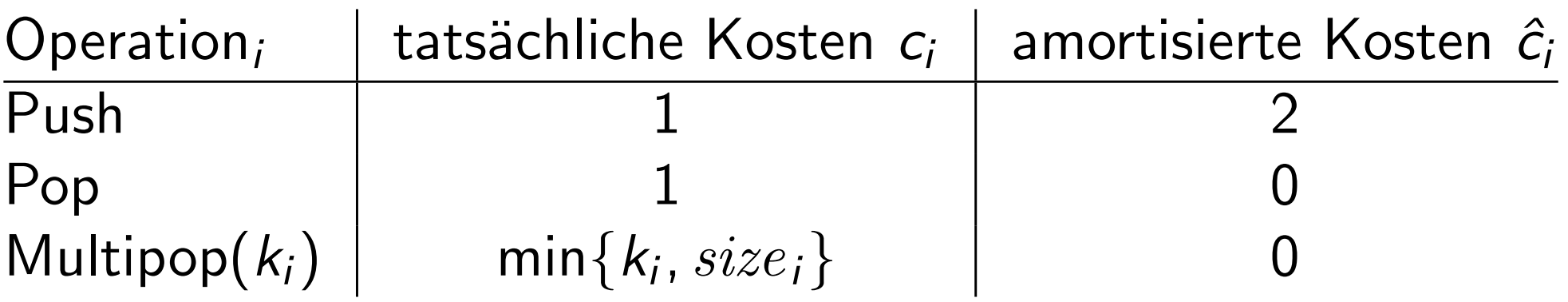

#### Geht das gut???

Zeige: Amortisierte Kosten "bezahlen" immer für die echten!

• Jede Push-Operation legt einen Teller auf den Stapel.

Betrachte Folge von Push-, Pop- und Multipop-Operationen.

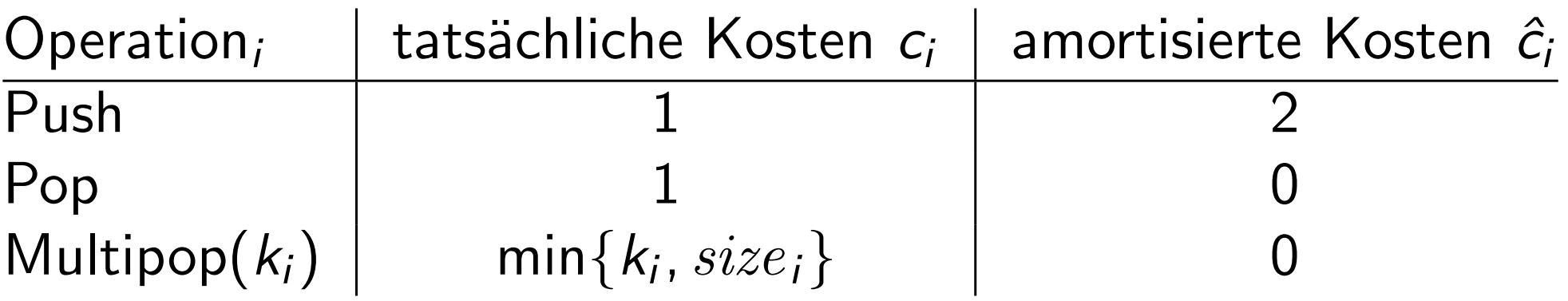

#### Geht das gut???

Zeige: Amortisierte Kosten "bezahlen" immer für die echten!

• Jede Push-Operation legt einen Teller auf den Stapel. Dafür bezahlt sie  $1 \in \mathbb{Q}$  und legt noch  $1 \in \mathbb{Q}$  auf den Teller.

Betrachte Folge von Push-, Pop- und Multipop-Operationen.

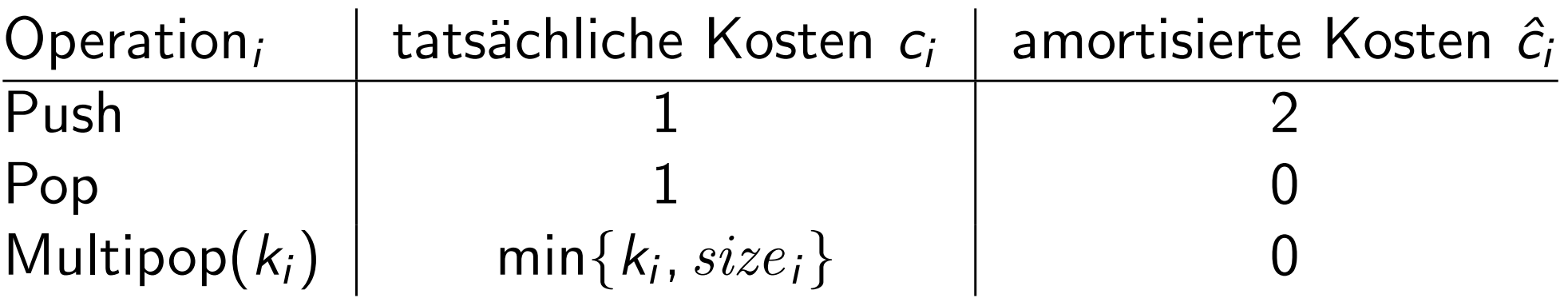

#### Geht das gut???

- Jede Push-Operation legt einen Teller auf den Stapel. Dafür bezahlt sie  $1 \in \mathbb{Q}$  und legt noch  $1 \in \mathbb{Q}$  auf den Teller.
- Jede (Multi-)Pop-Operation wird mit den Euros auf den Tellern, die sie wegnimmt, komplett bezahlt.

Betrachte Folge von Push-, Pop- und Multipop-Operationen.

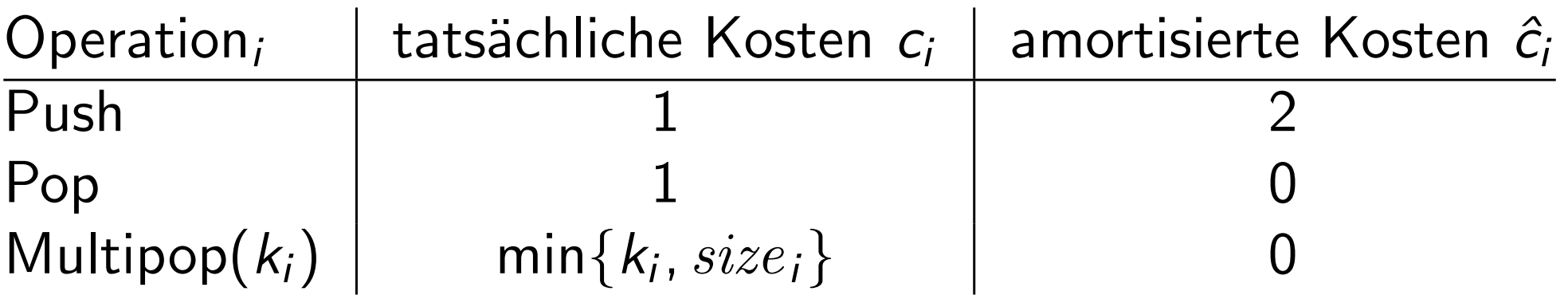

Geht das gut??? - Ja!

- Jede Push-Operation legt einen Teller auf den Stapel. Dafür bezahlt sie  $1 \in \mathbb{Q}$  und legt noch  $1 \in \mathbb{Q}$  auf den Teller. rut??? — Ja!<br>nortisierte Kosten "bezahlen" immer für die echt<br>Jede Push-Operation legt einen Teller auf den St<br>Dafür bezahlt sie 1€ und legt noch 1€ auf den<br>Jede (Multi-)Pop-Operation wird mit den Euros<br>den Tellern, die s
- Jede (Multi-)Pop-Operation wird mit den Euros auf

Betrachte Folge von Push-, Pop- und Multipop-Operationen.

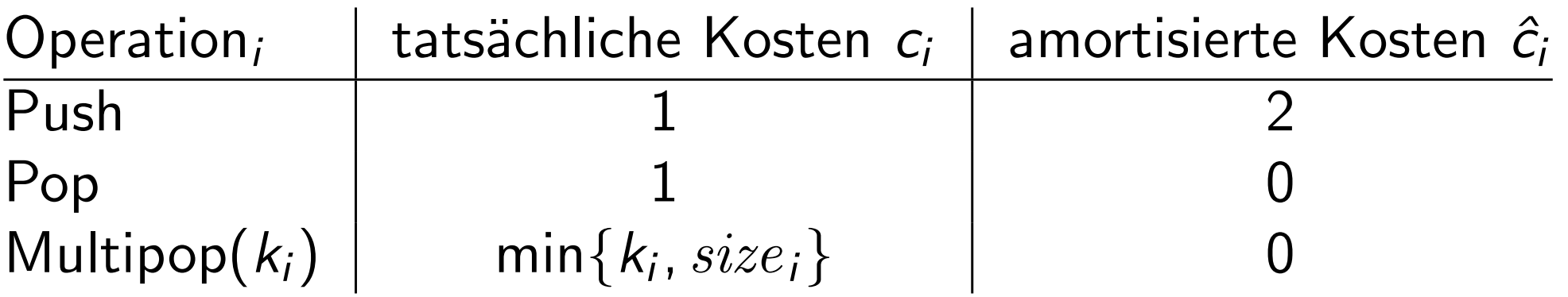

- Geht das gut??? Ja! D.h. Folge von n Op. dauert Θ(n) Zeit.<br> **Zeige:** Amortisierte Kosten "bezahlen" immer für die echten!<br>
 Jede Push-Operation legt einen Teller auf den Stapel.<br>
Dafür bezahlt sie 1€ und legt noch 1€ • Jede Push-Operation legt einen Teller auf den Stapel. Dafür bezahlt sie  $1 \in \mathbb{Q}$  und legt noch  $1 \in \mathbb{Q}$  auf den Teller.
	- Jede (Multi-)Pop-Operation wird mit den Euros auf

# Amortisierte Analyse

- Aggregationsmethode
- Buchhaltermethode
- Potentialmethode

# Amortisierte Analyse

✓

- Aggregationsmethode – Aggregationsmethode<br>– Buchhaltermethode<br>– <mark>Potentialmethode</mark>
- Buchhaltermethode
- 

Idee: Betrachte Bankguthaben (siehe Buchhaltermethode) als physikalische Größe, die den augenblicklichen Zustand der DS beschreibt.

Idee: Betrachte Bankguthaben (siehe Buchhaltermethode) als physikalische Größe, die den augenblicklichen Zustand der DS beschreibt.

Datenstruktur  $D_0 \longrightarrow D_1 \longrightarrow \cdots \longrightarrow D_n$ 

Idee: Betrachte Bankguthaben (siehe Buchhaltermethode) als physikalische Größe, die den augenblicklichen Zustand der DS beschreibt. Datenstruktur  $D_0 \longrightarrow D_1 \longrightarrow \cdots \longrightarrow D_n$  $op_1$   $op_2$   $op_p$ 

Idee: Betrachte Bankguthaben (siehe Buchhaltermethode) als physikalische Größe, die den augenblicklichen Zustand der DS beschreibt. Datenstruktur  $D_0 \longrightarrow D_1 \longrightarrow \cdots \longrightarrow D_n$  $op_1$   $op_2$   $op_p$ Wähle Potential  $\Phi: D_i \to \mathbb{R}$ .

Idee: Betrachte Bankguthaben (siehe Buchhaltermethode) als physikalische Größe, die den augenblicklichen Zustand der DS beschreibt. Datenstruktur  $D_0 \longrightarrow D_1 \longrightarrow \cdots \longrightarrow D_n$  $op_1$   $op_2$   $op_p$ Wähle Potential  $\Phi: D_i \to \mathbb{R}$ . O.B.d.A.  $\Phi(D_0) = 0$ 

Idee: Betrachte Bankguthaben (siehe Buchhaltermethode) als physikalische Größe, die den augenblicklichen Zustand der DS beschreibt. Datenstruktur  $D_0 \longrightarrow D_1 \longrightarrow \cdots \longrightarrow D_n$  $op_1$   $op_2$   $op_p$ Wähle Potential  $\Phi: D_i \to \mathbb{R}$ . O.B.d.A.  $\Phi(D_0) = 0$ Ziel: Bank macht keine Miesen.

Idee: Betrachte Bankguthaben (siehe Buchhaltermethode) als physikalische Größe, die den augenblicklichen Zustand der DS beschreibt. Datenstruktur  $D_0 \longrightarrow D_1 \longrightarrow \cdots \longrightarrow D_n$  $op_1$   $op_2$   $op_p$ Wähle Potential  $\Phi: D_i \to \mathbb{R}$ . O.B.d.A.  $\Phi(D_0) = 0$ Ziel: Also fordern wir  $\mathcal{P}(D_i) \geq 0$  für  $i = 1, \ldots, n$ . Bank macht keine Miesen.

Idee: Betrachte Bankguthaben (siehe Buchhaltermethode) als physikalische Größe, die den augenblicklichen Zustand der DS beschreibt. Datenstruktur  $D_0 \longrightarrow D_1 \longrightarrow \cdots \longrightarrow D_n$  $op_1$   $op_2$   $op_p$ Wähle Potential  $\Phi: D_i \to \mathbb{R}$ . O.B.d.A.  $\Phi(D_0) = 0$ Ziel: Also fordern wir  $\mathcal{P}(D_i) \geq 0$  für  $i = 1, \ldots, n$ . Bank macht keine Miesen.

**Def.**  $\hat{c}_i = c_i + \Delta \Phi(D_i)$ 

Idee: Betrachte Bankguthaben (siehe Buchhaltermethode) als physikalische Größe, die den augenblicklichen Zustand der DS beschreibt. Datenstruktur  $D_0 \longrightarrow D_1 \longrightarrow \cdots \longrightarrow D_n$  $op_1$   $op_2$   $op_p$ Wähle Potential  $\Phi: D_i \to \mathbb{R}$ . O.B.d.A.  $\Phi(D_0) = 0$ Ziel: Also fordern wir  $\mathcal{P}(D_i) \geq 0$  für  $i = 1, \ldots, n$ . Def.  $\rightarrow \hat{c}_i = c_i + \Delta \phi(D_i)$ Bank macht keine Miesen. amortisierte Kosten echte Kosten

Idee: Betrachte Bankguthaben (siehe Buchhaltermethode) als physikalische Größe, die den augenblicklichen Zustand der DS beschreibt. Datenstruktur  $D_0 \longrightarrow D_1 \longrightarrow \cdots \longrightarrow D_n$  $op_1$   $op_2$   $op_p$ Wähle Potential  $\Phi: D_i \to \mathbb{R}$ . O.B.d.A.  $\Phi(D_0) = 0$ Ziel: Also fordern wir  $\mathcal{P}(D_i) \geq 0$  für  $i = 1, \ldots, n$ . Def.  $\hat{c}_i = c_i + \Delta \Phi(D_i)$ , wobei  $\Delta \Phi(D_i) = \Phi(D_i) - \Phi(D_{i-1})$ **Ziel:** Bank macht keine Miesen.<br>Also fordern wir  $\Phi(D_i) \ge 0$  für  $i = 1, ..., n$ .<br>amortisierte Kosten echte Kosten exemple Potentialdifferenze

Idee: Betrachte Bankguthaben (siehe Buchhaltermethode) als physikalische Größe, die den augenblicklichen Zustand der DS beschreibt. Datenstruktur  $D_0 \longrightarrow D_1 \longrightarrow \cdots \longrightarrow D_n$  $op_1$   $op_2$   $op_p$ Wähle Potential  $\Phi: D_i \to \mathbb{R}$ . O.B.d.A.  $\Phi(D_0) = 0$ Ziel: Also fordern wir  $\mathcal{P}(D_i) \geq 0$  für  $i = 1, \ldots, n$ . Def.  $\hat{c}_i = c_i + \Delta \Phi(D_i)$ , wobei  $\Delta \Phi(D_i) = \Phi(D_i) - \Phi(D_{i-1})$ amortisierte Kosten echte Kosten en amortisierte Kosten echte Kosten en andere Potentialdifferenz Folge:  $\sum_{i=1}^{n} \hat{c}_i = \sum_{i=1}^{n} (c_i + \Phi(D_i) - \Phi(D_{i-1}))$ Bank macht keine Miesen.

Idee: Betrachte Bankguthaben (siehe Buchhaltermethode) als physikalische Größe, die den augenblicklichen Zustand der DS beschreibt. Datenstruktur  $D_0 \longrightarrow D_1 \longrightarrow \cdots \longrightarrow D_n$  $op_1$   $op_2$   $op_p$ Wähle Potential  $\Phi: D_i \to \mathbb{R}$ . O.B.d.A.  $\Phi(D_0) = 0$ Ziel: Also fordern wir  $\mathcal{P}(D_i) \geq 0$  für  $i = 1, \ldots, n$ . Def.  $\hat{c}_i = c_i + \Delta \Phi(D_i)$ , wobei  $\Delta \Phi(D_i) = \Phi(D_i) - \Phi(D_{i-1})$ amortisierte Kosten echte Kosten  $\begin{array}{c}$  Potentialdifferenz<br> **Def.**  $\begin{array}{c} \blacktriangleright \hat{c}_i = c_i + \Delta \phi(D_i), \text{ wobei } \Delta \phi(D_i) = \phi(D_i) - \phi(D_{i-1}), \end{array}$ <br> **Folge:**  $\sum_{i=1}^n \hat{c}_i = \sum_{i=1}^n (c_i + \phi(D_i) - \phi(D_{i-1})) \end{array}$  teleskopierent **Folge:**  $\hat{c}_i = \sum_{i=1}^n (c_i + \Phi(D_i) - \Phi(D_{i-1}))$  teleskopierende Bank macht keine Miesen.

Idee: Betrachte Bankguthaben (siehe Buchhaltermethode) als physikalische Größe, die den augenblicklichen Zustand der DS beschreibt. Datenstruktur  $D_0 \longrightarrow D_1 \longrightarrow \cdots \longrightarrow D_n$  $op_1$   $op_2$   $op_p$ Wähle Potential  $\Phi: D_i \to \mathbb{R}$ . O.B.d.A.  $\Phi(D_0) = 0$ Ziel: Also fordern wir  $\mathcal{P}(D_i) \geq 0$  für  $i = 1, \ldots, n$ . Def.  $\hat{c}_i = c_i + \Delta \Phi(D_i)$ , wobei  $\Delta \Phi(D_i) = \Phi(D_i) - \Phi(D_{i-1})$ amortisierte Kosten echte Kosten  $\begin{array}{c}$  Potentialdifferenz<br> **Def.**  $\begin{array}{c} \blacktriangleright \hat{c}_i = c_i + \Delta \phi(D_i), \text{ wobei } \Delta \phi(D_i) = \phi(D_i) - \phi(D_{i-1}), \end{array}$ <br> **Folge:**  $\sum_{i=1}^n \hat{c}_i = \sum_{i=1}^n (c_i + \phi(D_i) - \phi(D_{i-1})) \end{array}$  teleskopierent Folge:  $\sum_{i=1}^{n} \hat{c}_i = \sum_{i=1}^{n} (c_i + \Phi(D_i) - \Phi(D_{i-1}))$  $\overset{\blacklozenge}{=} \big( \sum_{i=1}^n c_i \big) + \varPhi(D_n) - \varPhi(D_0)$ Bank macht keine Miesen. teleskopierende

Idee: Betrachte Bankguthaben (siehe Buchhaltermethode) als physikalische Größe, die den augenblicklichen Zustand der DS beschreibt. Datenstruktur  $D_0 \longrightarrow D_1 \longrightarrow \cdots \longrightarrow D_n$  $op_1$   $op_2$   $op_p$ Wähle Potential  $\Phi: D_i \to \mathbb{R}$ . O.B.d.A.  $\Phi(D_0) = 0$ Ziel: Also fordern wir  $\mathcal{P}(D_i) \geq 0$  für  $i = 1, \ldots, n$ . Def.  $\hat{c}_i = c_i + \Delta \Phi(D_i)$ , wobei  $\Delta \Phi(D_i) = \Phi(D_i) - \Phi(D_{i-1})$ amortisierte Kosten echte Kosten  $\begin{array}{c}$  Potentialdifferenz<br> **Def.**  $\begin{array}{c} \blacktriangleright \hat{c}_i = c_i + \Delta \phi(D_i), \text{ wobei } \Delta \phi(D_i) = \phi(D_i) - \phi(D_{i-1}), \end{array}$ <br> **Folge:**  $\sum_{i=1}^n \hat{c}_i = \sum_{i=1}^n (c_i + \phi(D_i) - \phi(D_{i-1})) \end{array}$  teleskopierent Folge:  $\sum_{i=1}^{n} \hat{c}_i = \sum_{i=1}^{n} (c_i + \Phi(D_i) - \Phi(D_{i-1}))$  $\overset{\blacklozenge}{=} \big(\sum_{i=1}^n c_i\big) + \varPhi(D_n) - \varPhi(D_0) \geq \sum_{i=1}^n c_i$ Bank macht keine Miesen. teleskopierende

Idee: Betrachte Bankguthaben (siehe Buchhaltermethode) als physikalische Größe, die den augenblicklichen Zustand der DS beschreibt. Datenstruktur  $D_0 \longrightarrow D_1 \longrightarrow \cdots \longrightarrow D_n$  $op_1$   $op_2$   $op_p$ Wähle Potential  $\Phi: D_i \to \mathbb{R}$ . O.B.d.A.  $\Phi(D_0) = 0$ Ziel: Also fordern wir  $\mathcal{P}(D_i) \geq 0$  für  $i = 1, \ldots, n$ . Def.  $\hat{c}_i = c_i + \Delta \Phi(D_i)$ , wobei  $\Delta \Phi(D_i) = \Phi(D_i) - \Phi(D_{i-1})$ amortisierte Kosten echte Kosten  $\begin{array}{c}$  Potentialdifferenz<br> **Def.**  $\begin{array}{c} \blacktriangleright \hat{c}_i = c_i + \Delta \phi(D_i), \text{ wobei } \Delta \phi(D_i) = \phi(D_i) - \phi(D_{i-1}), \end{array}$ <br> **Folge:**  $\sum_{i=1}^n \hat{c}_i = \sum_{i=1}^n (c_i + \phi(D_i) - \phi(D_{i-1})) \end{array}$  teleskopierent Folge:  $\sum_{i=1}^{n} \hat{c}_i = \sum_{i=1}^{n} (c_i + \Phi(D_i) - \Phi(D_{i-1}))$  $\overset{\blacklozenge}{=} \big(\sum_{i=1}^n c_i\big) + \varPhi(D_n) - \varPhi(D_0) \geq \sum_{i=1}^n c_i$ D.h. amortisierte Kosten "bezahlen" für echte Kosten. Bank macht keine Miesen. teleskopierende

To do: Definiere Potentialfunktion -

To do: Definiere Potentialfunktion in Abhängigkeit vom aktuellen Zustand des Stapels!

To do: Definiere Potentialfunktion in Abhängigkeit vom aktuellen Zustand des Stapels!

Idee:

To do: Definiere Potentialfunktion in Abhängigkeit vom aktuellen Zustand des Stapels!

**Idee:** Nimm  $\Phi(D_i) = size_i$ , also aktuelle Stapelgröße.

To do: Definiere Potentialfunktion in Abhängigkeit vom aktuellen Zustand des Stapels!

**Idee:** Nimm  $\Phi(D_i) = size_i$ , also aktuelle Stapelgröße.  $\Rightarrow \varPhi(D_0) = 0$  und  $\varPhi(D_1), \ldots, \varPhi(D_n) \geq 0.$ 

To do: Definiere Potentialfunktion in Abhängigkeit vom aktuellen Zustand des Stapels!

**Idee:** Nimm  $\Phi(D_i) = size_i$ , also aktuelle Stapelgröße. NIMM  $\Psi(D_i) = size_i$ , also aktuelle Stapelgrobe.<br>  $\Rightarrow \Phi(D_0) = 0$  und  $\Phi(D_1), \dots, \Phi(D_n) \geq 0$ .

To do: Definiere Potentialfunktion in Abhängigkeit vom aktuellen Zustand des Stapels!

**Idee:** 

| ldee:                                                                   | Nimm $\phi(D_i) = size_i$ , also aktuelle Stapelgröße. |
|-------------------------------------------------------------------------|--------------------------------------------------------|
| $\Rightarrow \phi(D_0) = 0$ und $\phi(D_1), \ldots, \phi(D_n) \geq 0$ . |                                                        |
| Prüfe:                                                                  |                                                        |
| Was                                                                     | sind die                                               |
| amort.                                                                  | Kosten?                                                |

#### Prüfe:

Was sind die amort.

To do: Definiere Potentialfunktion – in Abhängigkeit vom aktuellen Zustand des Stapels!

**Idee:** Nimm  $\Phi(D_i) = size_i$ , also aktuelle Stapelgröße.  $\Rightarrow \varPhi(D_0) = 0$  und  $\varPhi(D_1), \ldots, \varPhi(D_n) \geq 0.$ Nimm  $\varphi(D_i) = size_i$ , also aktuelle Stapelgrobe.<br>  $\Rightarrow \varphi(D_0) = 0$  und  $\varphi(D_1), \dots, \varphi(D_n) \ge 0$ .<br>
Prüfe: Falls die *i*-te Operation eine Push-Operation ist:<br>
Was<br>
sind die<br>
amort.<br>
Kosten?

**Prüfe:** Falls die *i*-te Operation eine Push-Operation ist:

Was sind die amort.

To do: Definiere Potentialfunktion in Abhängigkeit vom aktuellen Zustand des Stapels!

**Idee:** Nimm  $\Phi(D_i) = size_i$ , also aktuelle Stapelgröße.  $\Rightarrow \varPhi(D_0) = 0$  und  $\varPhi(D_1), \ldots, \varPhi(D_n) \geq 0.$ 

Falls die i-te Operation eine Push-Operation ist:  $\;\Rightarrow\; \Delta\varPhi(D_{i})=+1$ Prüfe: Was Write: Numm  $\varphi(D_i) = size_i$ , also aktuelle Stapelgrobe.<br>  $\Rightarrow \varphi(D_0) = 0$  und  $\varphi(D_1), \dots, \varphi(D_n) \ge 0$ .<br>
Prüfe: Falls die *i*-te Operation eine Push-Operation ist:<br>
Was  $\Rightarrow \Delta \varphi(D_i) = +1$ <br>
sind die<br>
amort.<br>
Kosten?

sind die amort.
To do: Definiere Potentialfunktion in Abhängigkeit vom aktuellen Zustand des Stapels!

**Idee:** Nimm  $\Phi(D_i) = size_i$ , also aktuelle Stapelgröße.  $\Rightarrow \varPhi(D_0) = 0$  und  $\varPhi(D_1), \ldots, \varPhi(D_n) \geq 0.$ 

Falls die i-te Operation eine Push-Operation ist:  $\Rightarrow$   $\Delta\varPhi(D_{i})=+1$  und  $\hat{c}_{i}=c_{i}+\Delta\varPhi D_{i}$ Prüfe: Was sind die **Example 19.13** Numm  $\varphi(D_i) = size_i$ , also aktuelle Stapelgrobe.<br>  $\Rightarrow \varphi(D_0) = 0$  und  $\varphi(D_1), \dots, \varphi(D_n) \ge 0$ .<br> **Prüfe:** Falls die *i*-te Operation eine Push-Operation ist:<br> *Was*  $\Rightarrow \Delta \varphi(D_i) = +1$  und  $\hat{c}_i = c_i + \Delta \varphi D_i$ <br> *sind* 

amort.

To do: Definiere Potentialfunktion – in Abhängigkeit vom aktuellen Zustand des Stapels!

**Idee:** Nimm  $\Phi(D_i) = size_i$ , also aktuelle Stapelgröße.  $\Rightarrow \varPhi(D_0) = 0$  und  $\varPhi(D_1), \ldots, \varPhi(D_n) \geq 0.$ **Example 19.13** Numm  $\varphi(D_i) = size_i$ , also aktuelle Stapelgrobe.<br>  $\Rightarrow \varphi(D_0) = 0$  und  $\varphi(D_1), \dots, \varphi(D_n) \ge 0$ .<br> **Prüfe:** Falls die *i*-te Operation eine Push-Operation ist:<br> *Was*  $\Rightarrow \Delta \varphi(D_i) = +1$  und  $\hat{c}_i = c_i + \Delta \varphi D_i = 1 +$ <br> *s* 

Falls die *i-te Operation eine Push-Operation ist:* 

Was sind die amort.

**Prüfe:** Falls die *i*-te Operation eine Push-Operation ist:  

$$
W_{as} \Rightarrow \Delta \phi(D_i) = +1 \text{ und } \hat{c}_i = c_i + \Delta \phi D_i = 1 + 1 = 2
$$

To do: Definiere Potentialfunktion – in Abhängigkeit vom aktuellen Zustand des Stapels!

**Idee:** Nimm  $\Phi(D_i) = size_i$ , also aktuelle Stapelgröße.  $\Rightarrow \varPhi(D_0) = 0$  und  $\varPhi(D_1), \ldots, \varPhi(D_n) \geq 0.$ 

Falls die i-te Operation eine Push-Operation ist:  $\Rightarrow \, \varDelta\varPhi(D_{i})=+1\,$  und  $\hat{c_{i}}=c_{i}+\varDelta\varPhi D_{i}\, =1+1=2$ **Prüfe:** Falls die *i*-te Operation eine Push-Operation ist:<br>  $W_{\text{as}} \Rightarrow \Delta \Phi(D_i) = +1$  und  $\hat{c}_i = c_i + \Delta \Phi D_i = 1 + 1 =$ <br> *sind die* Falls die *i*-te Operation eine Multipop-Operation ist: Was sind die amort. **Example 19 Follow Web**  $\phi(D_i) = size_i$ **, also aktuelle Stapelgrobe.**<br>  $\Rightarrow \phi(D_0) = 0$  und  $\phi(D_1), \dots, \phi(D_n) \ge 0$ .<br> **Prüfe:** Falls die *i*-te Operation eine Push-Operation ist:<br>
Was  $\Rightarrow \Delta \phi(D_i) = +1$  und  $\hat{c}_i = c_i + \Delta \phi D_i = 1 +$ <br>
sind di

To do: Definiere Potentialfunktion – in Abhängigkeit vom aktuellen Zustand des Stapels!

**Idee:** Nimm  $\Phi(D_i) = size_i$ , also aktuelle Stapelgröße.  $\Rightarrow \varPhi(D_0) = 0$  und  $\varPhi(D_1), \ldots, \varPhi(D_n) \geq 0.$ 

Prüfe: Was sind die amort.

| Figure:                                                                                                    | NumIM Φ( <i>D<sub>i</sub></i> ) = <i>size<sub>i</sub></i> , also aktueile Stapegrove.      |
|----------------------------------------------------------------------------------------------------|--------------------------------------------------------------------------------------------|
| $\Rightarrow$ Φ( <i>D<sub>0</sub></i> ) = 0 und Φ( <i>D<sub>1</sub></i> ), ..., Φ( <i>D<sub>n</sub></i> ) ≥ 0. |                                                                                            |
| Prüfe:                                                                                                    | Falls die <i>i</i> -te Operation eine Push-Operation ist:                                  |
| Was                                                                                                    | $\Rightarrow$ ΔΦ( <i>D<sub>i</sub></i> ) = +1 und $\hat{c}_i = c_i + ΔΦD_i = 1 + 1 = 2$    |
| sind die                                                                                                    | Falls die <i>i</i> -te Operation eine Multipop-Operation ist:                              |
| Mosten?                                                                                                    | $\Rightarrow$ ΔΦ( <i>D<sub>i</sub></i> ) = -min{k <sub>i</sub> , <i>size<sub>i</sub></i> } |

To do: Definiere Potentialfunktion in Abhängigkeit vom aktuellen Zustand des Stapels!

**Idee:** Nimm  $\Phi(D_i) = size_i$ , also aktuelle Stapelgröße.  $\Rightarrow \varPhi(D_0) = 0$  und  $\varPhi(D_1), \ldots, \varPhi(D_n) \geq 0.$ 

Falls die i-te Operation eine Push-Operation ist:  $\Rightarrow \, \varDelta\varPhi(D_{i})=+1\,$  und  $\hat{c_{i}}=c_{i}+\varDelta\varPhi D_{i}\, =1+1=2$ Falls die i-te Operation eine Multipop-Operation ist:  $\Rightarrow \Delta \boldsymbol{\phi}(D_i) = -\min\{k_i, \textit{size}_i\}$ Prüfe:  $c_i = + \min\{k_i, \text{size}_i\}$ Was sind die amort. **Example 19 Follow Web**  $\phi(D_i) = size_i$ **, also aktuelle Stapelgrobe.**<br>  $\Rightarrow \phi(D_0) = 0$  und  $\phi(D_1), \dots, \phi(D_n) \ge 0$ .<br> **Prüfe:** Falls die *i*-te Operation eine Push-Operation ist:<br>
Was  $\Rightarrow \Delta \phi(D_i) = +1$  und  $\hat{c}_i = c_i + \Delta \phi D_i = 1 +$ <br>
sind di

To do: Definiere Potentialfunktion in Abhängigkeit vom aktuellen Zustand des Stapels!

**Idee:** Nimm  $\Phi(D_i) = size_i$ , also aktuelle Stapelgröße.  $\Rightarrow \varPhi(D_0) = 0$  und  $\varPhi(D_1), \ldots, \varPhi(D_n) \geq 0.$ 

Falls die i-te Operation eine Push-Operation ist:  $\Rightarrow \, \varDelta\varPhi(D_{i})=+1\,$  und  $\hat{c_{i}}=c_{i}+\varDelta\varPhi D_{i}\, =1+1=2$ Falls die i-te Operation eine Multipop-Operation ist:  $\Rightarrow \Delta \boldsymbol{\phi}(D_i) = -\min\{k_i, \textit{size}_i\}$ Prüfe:  $c_i = + \min\{k_i, \text{size}_i\}$ Was sind die amort. **Example 19 Follow Web**  $\phi(D_i) = size_i$ **, also aktuelle Stapelgrobe.**<br>  $\Rightarrow \phi(D_0) = 0$  und  $\phi(D_1), \dots, \phi(D_n) \ge 0$ .<br> **Prüfe:** Falls die *i*-te Operation eine Push-Operation ist:<br>
Was  $\Rightarrow \Delta \phi(D_i) = +1$  und  $\hat{c}_i = c_i + \Delta \phi D_i = 1 +$ <br>
sind di

To do: Definiere Potentialfunktion – in Abhängigkeit vom aktuellen Zustand des Stapels!

**Idee:** Nimm  $\Phi(D_i) = size_i$ , also aktuelle Stapelgröße.  $\rightarrow$   $\land$   $\land$ )  $= 0$  und  $\varPhi(D_1), \ldots, \varPhi(D_n) \geq 0.$ 

Was sind die amort.

Prüfe:

| These:                                                       | NumIM $\Psi(D_i) = size_i$ , also a<br>extuelle Stapegrobe.                   |
|--------------------------------------------------------------|-------------------------------------------------------------------------------|
| ⇒ $\Phi(D_0) = 0$ und $\Phi(D_1), \ldots, \Phi(D_n) \ge 0$ . |                                                                               |
| Prüfe:                                                       | Falls die <i>i</i> -te Operation eine Push-Operation ist:                     |
| Was                                                          | ⇒ $\Delta \Phi(D_i) = +1$ und $\hat{c}_i = c_i + \Delta \Phi D_i = 1 + 1 = 2$ |
| sind die                                                     | Falls die <i>i</i> -te Operation eine Multipop-Operation ist:                 |
| amort.                                                       | As                                                                            |
| Costen?                                                      | $c_i = + \min\{k_i, size_i\}$                                                 |
| $c_i = c_i + \Delta \Phi D_i$                                |                                                                               |

To do: Definiere Potentialfunktion in Abhängigkeit vom aktuellen Zustand des Stapels!

**Idee:** Nimm  $\Phi(D_i) = size_i$ , also aktuelle Stapelgröße.  $\rightarrow$   $\land$   $\land$ )  $= 0$  und  $\varPhi(D_1), \ldots, \varPhi(D_n) \geq 0.$ 

Was sind die amort.

Prüfe:

| These:                                                                                    | NumIM Ψ(D <sub>i</sub> ) = size <sub>i</sub> , also aktuelle Stapegrobe.         |
|-------------------------------------------------------------------------------------------|----------------------------------------------------------------------------------|
| $\Rightarrow$ Φ(D <sub>0</sub> ) = 0 und Φ(D <sub>1</sub> ), ..., Φ(D <sub>n</sub> ) ≥ 0. |                                                                                  |
| Prüfe:                                                                                    | Falls die <i>i</i> -te Operation eine Push-Operation ist:                        |
| Was                                                                                       | $\Rightarrow$ ΔΦ(D <sub>i</sub> ) = +1 und $\hat{c}_i = c_i + ΔΦD_i = 1 + 1 = 2$ |
| sind die                                                                                  | Falls die <i>i</i> -te Operation eine Multipop-Operation ist:                    |
| amort.                                                                                    | $\Rightarrow$ ΔΦ(D <sub>i</sub> ) = -min{k <sub>i</sub> , size <sub>i</sub> }    |
| Kosten?                                                                                   | $c_i = +$ min{k <sub>i</sub> , size <sub>i</sub> }                               |
| $\hat{c}_i = c_i + ΔΦD_i = 0$                                                             |                                                                                  |

To do: Definiere Potentialfunktion in Abhängigkeit vom aktuellen Zustand des Stapels!

**Idee:** Nimm  $\Phi(D_i) = size_i$ , also aktuelle Stapelgröße.  $\Rightarrow \varPhi(D_0) = 0$  und  $\varPhi(D_1), \ldots, \varPhi(D_n) \geq 0.$ 

Was sind die amort.

Prüfe:

| These:                                                                                    | NumIM Ψ(D <sub>i</sub> ) = size <sub>i</sub> , also aktueile Stapeigrobe.        |
|-------------------------------------------------------------------------------------------|----------------------------------------------------------------------------------|
| $\Rightarrow$ Φ(D <sub>0</sub> ) = 0 und Φ(D <sub>1</sub> ), ..., Φ(D <sub>n</sub> ) ≥ 0. |                                                                                  |
| Prüfe:                                                                                    | Falls die <i>i</i> -te Operation eine Push-Operation ist:                        |
| Was                                                                                       | $\Rightarrow$ ΔΦ(D <sub>i</sub> ) = +1 und $\hat{c}_i = c_i + ΔΦD_i = 1 + 1 = 2$ |
| sind die                                                                                  | Falls die <i>i</i> -te Operation eine Multipop-Operation ist:                    |
| amort.                                                                                    | $\Rightarrow$ ΔΦ(D <sub>i</sub> ) = -min{k <sub>i</sub> , size <sub>i</sub> }    |
| Kosten?                                                                                   | $c_i = +$ min{k <sub>i</sub> , size <sub>i</sub> }                               |

 $\hat{c}_i = c_i + \Delta \Phi D_i = 0$ , dito mit Pop  $(k_i = 1)$ .

To do: Definiere Potentialfunktion – in Abhängigkeit vom aktuellen Zustand des Stapels!

**Idee:** Nimm  $\Phi(D_i) = size_i$ , also aktuelle Stapelgröße.  $\Rightarrow \varPhi(D_0) = 0$  und  $\varPhi(D_1), \ldots, \varPhi(D_n) \geq 0.$ 

Was sind die amort.

Prüfe:

| These:                                                                                                  | NumIM Ψ( <i>D<sub>i</sub></i> ) = <i>size<sub>i</sub></i> , also aktuelle Stapeigrose. |
|----------------------------------------------------------------------------------------------------|----------------------------------------------------------------------------------------|
| ⇒ Φ( <i>D</i> <sub>0</sub> ) = 0 und Φ( <i>D</i> <sub>1</sub> ), . . . , Φ( <i>D<sub>n</sub></i> ) ≥ 0. |                                                                                        |
| Prüfe:                                                                                                  | Falls die <i>i</i> -te Operation eine Push-Operation ist:                              |
| Was                                                                                                    | ⇒ ΔΦ( <i>D<sub>i</sub></i> ) = +1 und $\hat{c}_i = c_i + ΔΦD_i = 1 + 1 = 2$            |
| sind die                                                                                                | Falls die <i>i</i> -te Operation eine Multipop-Operation ist:                          |
| amort.                                                                                                  | Kosten?                                                                                |
| − ΔΦ( <i>D<sub>i</sub></i> ) = − min{k <sub>i</sub> , <i>size<sub>i</sub></i> }                         |                                                                                        |
| − c <sub>i</sub> = + min{k <sub>i</sub> , <i>size<sub>i</sub></i> }                                     |                                                                                        |

 $\hat{c}_i = c_i + \Delta \Phi D_i = 0$ , dito mit Pop  $(k_i = 1)$ .

#### Also:

To do: Definiere Potentialfunktion in Abhängigkeit vom aktuellen Zustand des Stapels!

**Idee:** Nimm  $\Phi(D_i) = size_i$ , also aktuelle Stapelgröße.  $\Rightarrow \varPhi(D_0) = 0$  und  $\varPhi(D_1), \ldots, \varPhi(D_n) \geq 0.$ 

Falls die i-te Operation eine Push-Operation ist:  $\Rightarrow \, \varDelta\varPhi(D_{i})=+1\,$  und  $\hat{c_{i}}=c_{i}+\varDelta\varPhi D_{i}\, =1+1=2$ Falls die i-te Operation eine Multipop-Operation ist:  $\Rightarrow \Delta \boldsymbol{\phi}(D_i) = -\min\{k_i, \textit{size}_i\}$ Prüfe:  $c_i = + \min\{k_i, \text{size}_i\}$ Was sind die amort. **Example 19 Follow Web**  $\phi(D_i) = size_i$ **, also aktuelle Stapelgrobe.**<br>  $\Rightarrow \phi(D_0) = 0$  und  $\phi(D_1), \dots, \phi(D_n) \ge 0$ .<br> **Prüfe:** Falls die *i*-te Operation eine Push-Operation ist:<br>
Was  $\Rightarrow \Delta \phi(D_i) = +1$  und  $\hat{c}_i = c_i + \Delta \phi D_i = 1 +$ <br>
sind di

 $\hat{c}_i = c_i + \Delta \Phi D_i = 0$ , dito mit Pop  $(k_i = 1)$ .

**Also:** Amortisierte Kosten pro Operation  $O(1)$ .

To do: Definiere Potentialfunktion in Abhängigkeit vom aktuellen Zustand des Stapels!

**Idee:** Nimm  $\Phi(D_i) = size_i$ , also aktuelle Stapelgröße.  $\Rightarrow \varPhi(D_0) = 0$  und  $\varPhi(D_1), \ldots, \varPhi(D_n) \geq 0.$ 

Falls die i-te Operation eine Push-Operation ist:  $\Rightarrow \, \varDelta\varPhi(D_{i})=+1\,$  und  $\hat{c_{i}}=c_{i}+\varDelta\varPhi D_{i}\, =1+1=2$ Falls die i-te Operation eine Multipop-Operation ist:  $\Rightarrow \Delta \boldsymbol{\phi}(D_i) = -\min\{k_i, \textit{size}_i\}$ Prüfe:  $c_i = + \min\{k_i, \text{size}_i\}$ Was sind die amort. **Example 19 Follow Web**  $\phi(D_i) = size_i$ **, also aktuelle Stapelgrobe.**<br>  $\Rightarrow \phi(D_0) = 0$  und  $\phi(D_1), \dots, \phi(D_n) \ge 0$ .<br> **Prüfe:** Falls die *i*-te Operation eine Push-Operation ist:<br>
Was  $\Rightarrow \Delta \phi(D_i) = +1$  und  $\hat{c}_i = c_i + \Delta \phi D_i = 1 +$ <br>
sind di

 $\hat{c}_i = c_i + \Delta \Phi D_i = 0$ , dito mit Pop  $(k_i = 1)$ .

Also: Amortisierte Kosten pro Operation  $O(1)$ .  $\Rightarrow$  Echte Kosten für *n* Oper. im worst case  $O(n)$ .

Zeige mit amortisierter Analyse, dass die Operationen einer gegebenen Folge kleine durchschnittliche Kosten haben auch wenn einzelne Operationen in der Folge teuer sind!–

Zeige mit amortisierter Analyse, dass die Operationen einer gegebenen Folge kleine durchschnittliche Kosten haben auch wenn einzelne Operationen in der Folge teuer sind!–

Drei Typen von amortisierter Analyse:

- Aggregationsmethode
- Buchhaltermethode

– Potentialmethode

Zeige mit amortisierter Analyse, dass die Operationen einer gegebenen Folge kleine durchschnittliche Kosten haben –<br>auch wenn einzelne Operationen in der Folge teuer sind!

Drei Typen von amortisierter Analyse:

 $-$  Aggregationsmethode

– Aggregationsmethode<br>
Summiere tatsächliche Kosten (oder obere Schranken dafür) auf.<br>← Buchhaltermethode<br>← Potentialmethode

– Buchhaltermethode

Zeige mit amortisierter Analyse, dass die Operationen einer gegebenen Folge kleine durchschnittliche Kosten haben –<br>auch wenn einzelne Operationen in der Folge teuer sind!

Drei Typen von amortisierter Analyse:

### – Aggregationsmethode

✓ Summiere tatsächliche Kosten (oder obere Schranken dafür) auf.

#### – Buchhaltermethode

– Aggregationsmethode<br>
Summiere tatsächliche Kosten<br>
– Buchhaltermethode<br>
∨erbinde Extrakosten mit konk<br>
damit teure Operationen.<br>
– Potentialmethode Verbinde Extrakosten mit konkreten Objekten der DS und bezahle damit teure Operationen.

Zeige mit amortisierter Analyse, dass die Operationen einer gegebenen Folge kleine durchschnittliche Kosten haben –<br>auch wenn einzelne Operationen in der Folge teuer sind!

Drei Typen von amortisierter Analyse:

### – Aggregationsmethode

✓ Summiere tatsächliche Kosten (oder obere Schranken dafür) auf.

#### – Buchhaltermethode

– Aggregationsmethode<br>
Summiere tatsächliche Kosten<br>
– Buchhaltermethode<br>
∨erbinde Extrakosten mit konk<br>
damit teure Operationen.<br>
– Potentialmethode ✓ Verbinde Extrakosten mit konkreten Objekten der DS und bezahle damit teure Operationen.

Definiere Potential der gesamten DS, so dass mit der Potentialdifferenz teure Operationen bezahlt werden können.

Gegeben sei ein gewöhnlicher MinHeap, dessen Methoden *Insert* und *ExtractMin* im schlechtesten Fall  $O(\log n)$  Zeit brauchen.

Gegeben sei ein gewöhnlicher MinHeap, dessen Methoden *Insert* und *ExtractMin* im schlechtesten Fall  $O(\log n)$  Zeit brauchen.

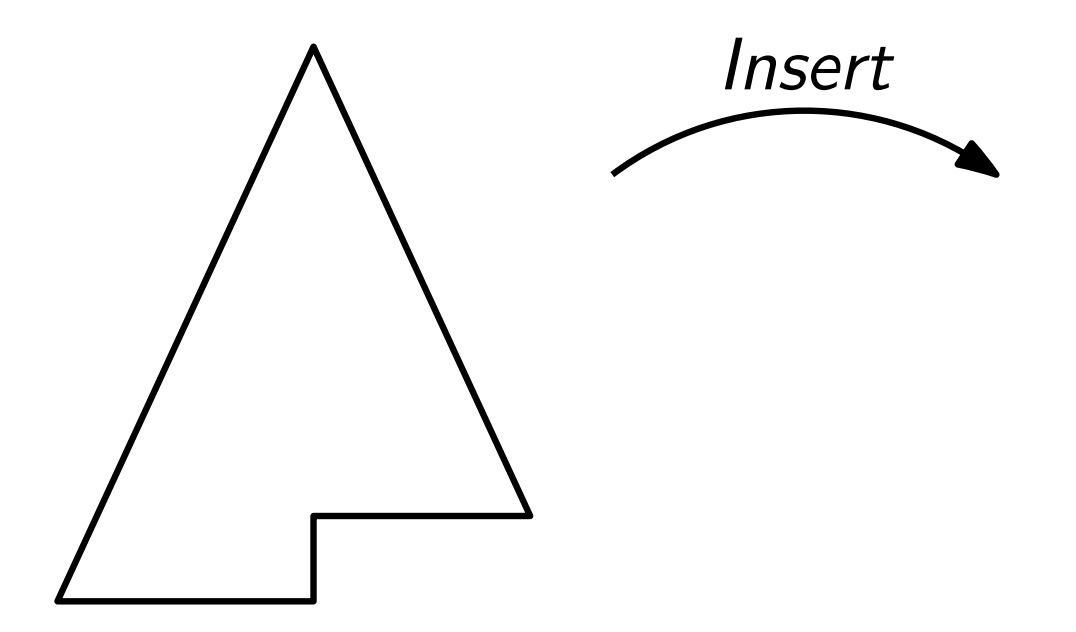

Gegeben sei ein gewöhnlicher MinHeap, dessen Methoden *Insert* und *ExtractMin* im schlechtesten Fall  $O(\log n)$  Zeit brauchen.

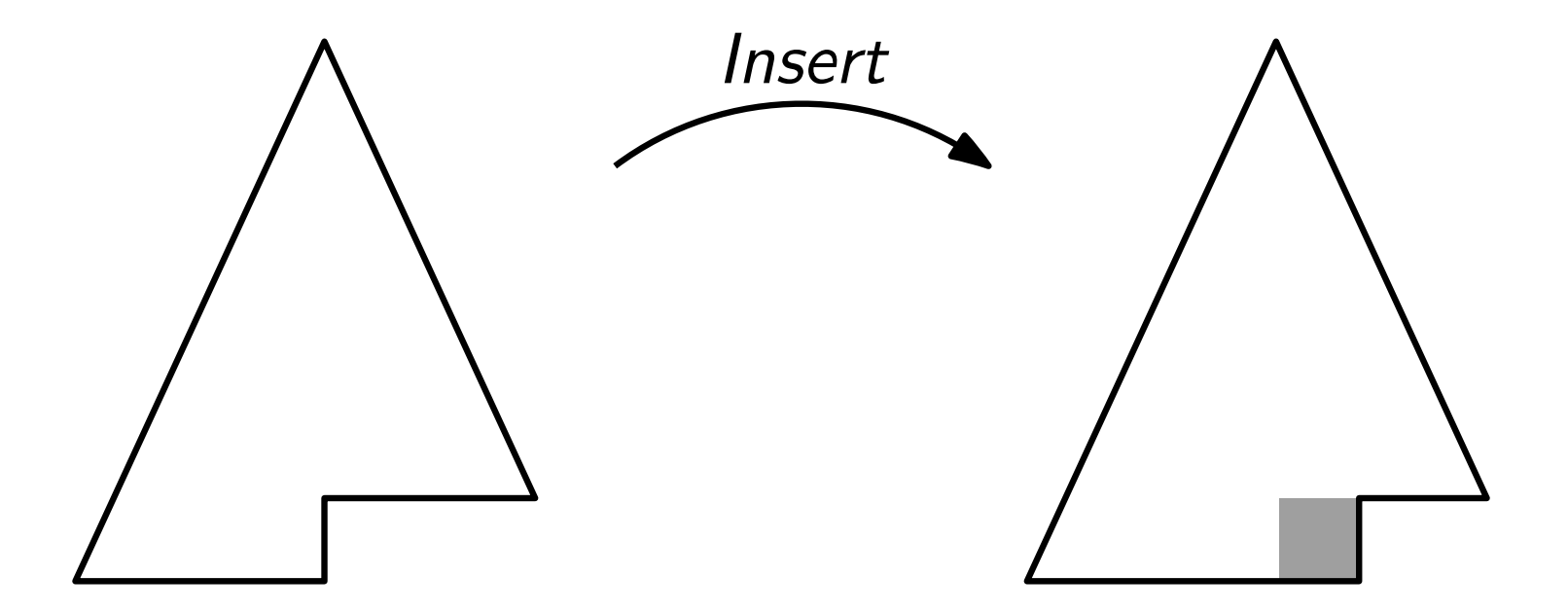

Gegeben sei ein gewöhnlicher MinHeap, dessen Methoden *Insert* und *ExtractMin* im schlechtesten Fall  $O(\log n)$  Zeit brauchen.

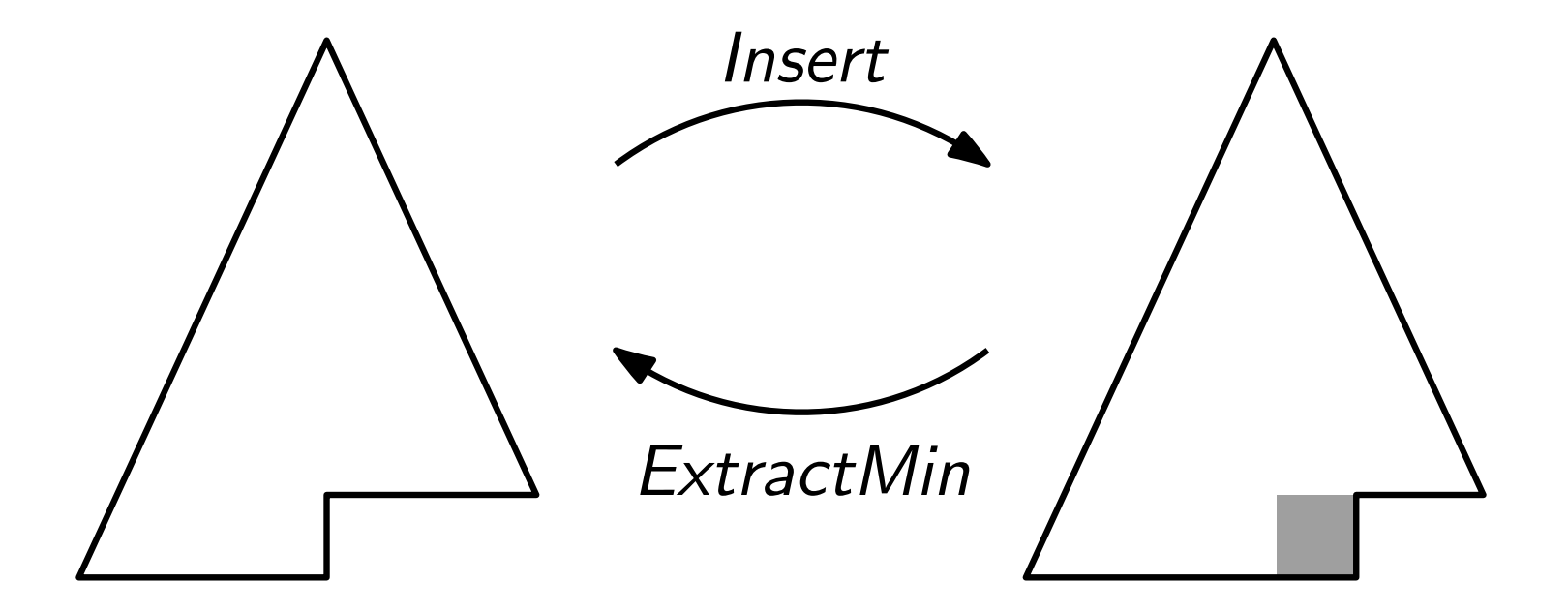

Gegeben sei ein gewöhnlicher MinHeap, dessen Methoden *Insert* und *ExtractMin* im schlechtesten Fall  $O(\log n)$  Zeit brauchen.

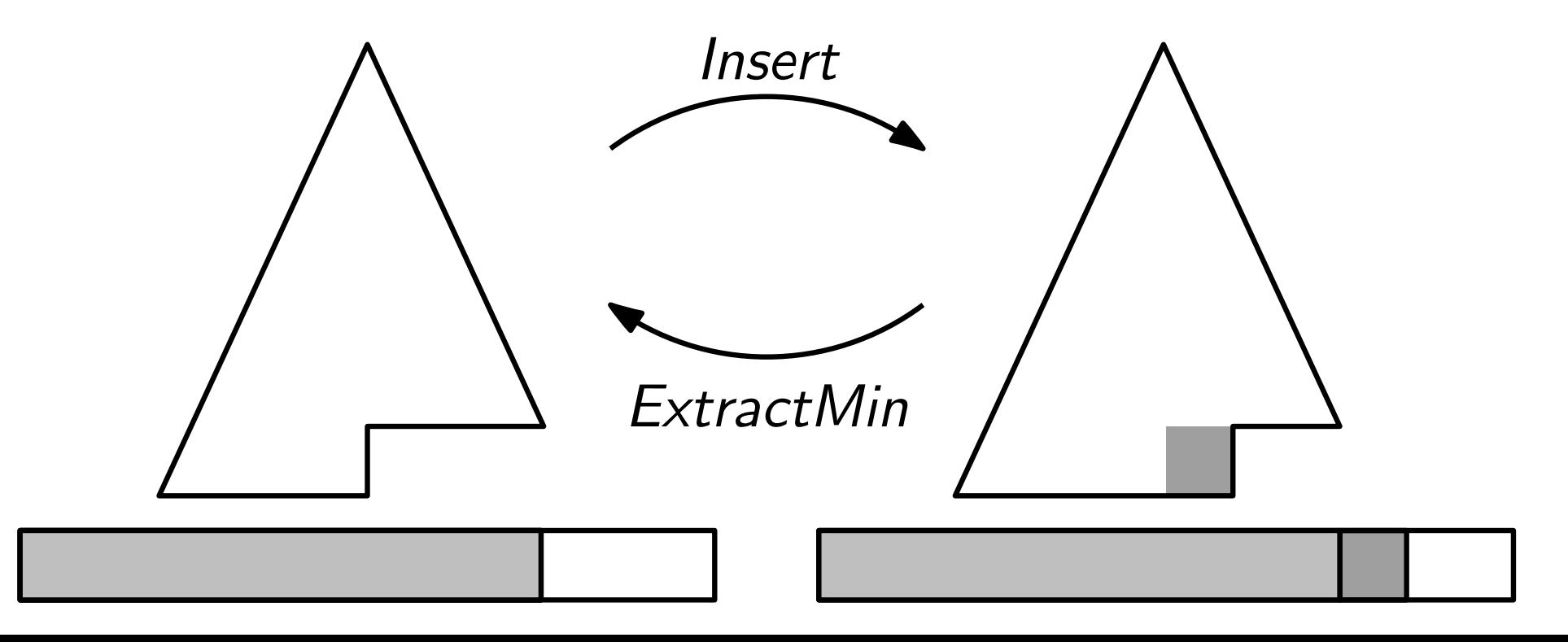

Entwerfen Sie eine Datenstruktur zum Verwalten einer dynamischen Menge von Zahlen. Die DS soll 2 Methoden haben:

- *Insert* zum Einfügen einer Zahl und
- DeleteLargerHalf zum Löschen aller Zahlen aus der Datenstruktur, die größer oder gleich dem aktuellen Median der Zahlenmenge sind.

Entwerfen Sie eine Datenstruktur zum Verwalten einer dynamischen Menge von Zahlen. Die DS soll 2 Methoden haben:

- *Insert* zum Einfügen einer Zahl und
- DeleteLargerHalf zum Löschen aller Zahlen aus der Datenstruktur, die größer oder gleich dem aktuellen Median der Zahlenmenge sind.

Beide Methoden sollen amortisiert  $O(1)$  Zeit benötigen.

Entwerfen Sie eine Datenstruktur zum Verwalten einer dynamischen Menge von Zahlen. Die DS soll 2 Methoden haben:

- Insert zum Einfügen einer Zahl und
- DeleteLargerHalf zum Löschen aller Zahlen aus der Datenstruktur, die größer oder gleich dem aktuellen Median der Zahlenmenge sind.

Beide Methoden sollen amortisiert  $O(1)$  Zeit benötigen. Tipp: Verwenden Sie eine Liste!

Entwerfen Sie eine Datenstruktur zum Verwalten einer dynamischen Menge von Zahlen. Die DS soll 2 Methoden haben:

- *Insert* zum Einfügen einer Zahl und
- DeleteLargerHalf zum Löschen aller Zahlen aus der Datenstruktur, die größer oder gleich dem aktuellen Median der Zahlenmenge sind.

Beide Methoden sollen amortisiert  $O(1)$  Zeit benötigen.

- 1. Beschreiben Sie Ihren Entwurf der Datenstruktur einschließlich der beiden Methoden in Worten.
- 2. Analysieren Sie mithilfe der Buchhaltermethode. Geben Sie die amortisierten Kosten, die Sie mit Insert und Tipp: Verwenden Sie eine Liste!<br>1. Beschreiben Sie Ihren Entwurf der Dat<br>einschließlich der beiden Methoden in<br>2. Analysieren Sie mithilfe der Buchhalte<br>Geben Sie die amortisierten Kosten, di<br>*DeleteLargerHalf* verbinden,